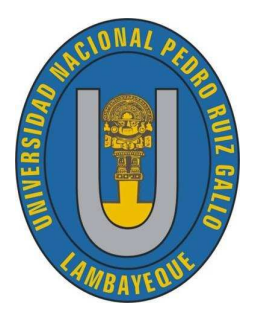

**UNIVERSIDAD NACIONAL "PEDRO RUIZ GALLO"**

**FACULTAD DE CIENCIAS FISICAS Y MATEMATICAS**

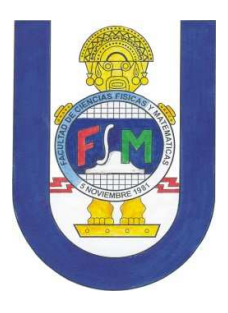

**ESCUELA PROFESIONAL DE INGENIERÍA EN COMPUTACIÓN E INFORMÁTICA** 

# **SISTEMA DE MONITOREO DE RED CELULAR MÓVIL 2G/3G EMPRESA ENTEL PERÚ S.A.C.**

# **TESIS**

# **PARA OBTENER EL TÍTULO PROFESIONAL DE INGENIERO DE COMPUTACIÓN E INFORMÁTICA**

**AUTOR:** 

**BACH. CRISTIAN OMAR SANDOVAL VÁSQUEZ** 

**ASESOR:** 

**ING. JANET AQUINO LALUPU** 

**LAMBAYEQUE – PERU 2018**

M.Sc. Ing. Jessie Leila Bravo Jaico

Presidenta del Jurado

Ing. Oscar Alex Serquen Yparraguirre Secretario

Carpela

M.Sc. Ing. Gilberto Carrión Barco

Vocal

Mu

Ing. Janet Aquino Lalupu

Asesora

## **Declaración jurada de Originalidad**

Yo, Cristian Omar Sandoval Vásquez investigador principal, y Ing. Janet Aquino Lalupu asesor del trabajo de investigación "Sistema de Monitoreo de Red Celular Móvil 2G/3G Empresa Entel Perú S.A.C." , declaramos bajo juramento que este trabajo no ha sido plagiado, ni contiene datos falsos. En caso se demostrara la contrario, asumo responsablemente la anulación de este informe y por ende el proceso administrativo a que hubiera lugar. Que pueden conducir a la anulación del título o grado emitido como consecuencia de este informe.

Lambayeque, Junio 2018.

Cristian Omar Sandoval Vásquez Investigador

Ing. Janet Aquino Lalupu Asesora

# **DEDICATORIA**

A Dios creador, que me permitió conocer a San Juan Macías quien guía mi camino y me da día a día la fortaleza para seguir adelante.

A mi caracolito, que desde el vientre de su madre sabe lo amo con todo mi ser y es el motivo por el que me permite culminar este proyecto muchas veces postergado.

Al amor de mi vida, mi esposa Lorena, que me acompaña desde mi época universitaria, por su apoyo incondicional, motivación constante y amor sin condiciones.

A mis padres, por su constancia y apoyo incondicional que permitieron hacer de mi un profesional.

A mi querida madre, por sus consejos e insistencia pidiendo esta tesis como su mayor regalo.

#### **Bach. Cristian Omar Sandoval Vásquez**

# **AGRADECIMIENTO**

A mi asesora, por el apoyo incondicional en la elaboración del presente proyecto de tesis.

A mi estimada suegra, que me apoyo con la gestión y trámites administrativos los cuales fueron decisivos para hacer realidad la sustentación.

A mi abuela Herminia, por su apoyo en toda mi etapa universitaria y que desde el cielo me ilumina y da fuerzas para superar dificultades.

A mis tías Laura y Mary Vásquez, que allá en el cielo donde estarán felices con la culminación de este proyecto.

A la empresa Entel Perú, por el apoyo para poder lograr todos los objetivos de esta investigación.

A todos mis maestros, que me formaron e impartieron sus conocimientos a lo largo de mi formación profesional.

A todas las personas que apoyaron directa e indirectamente en el desarrollo de este proyecto.

# **Índice General**

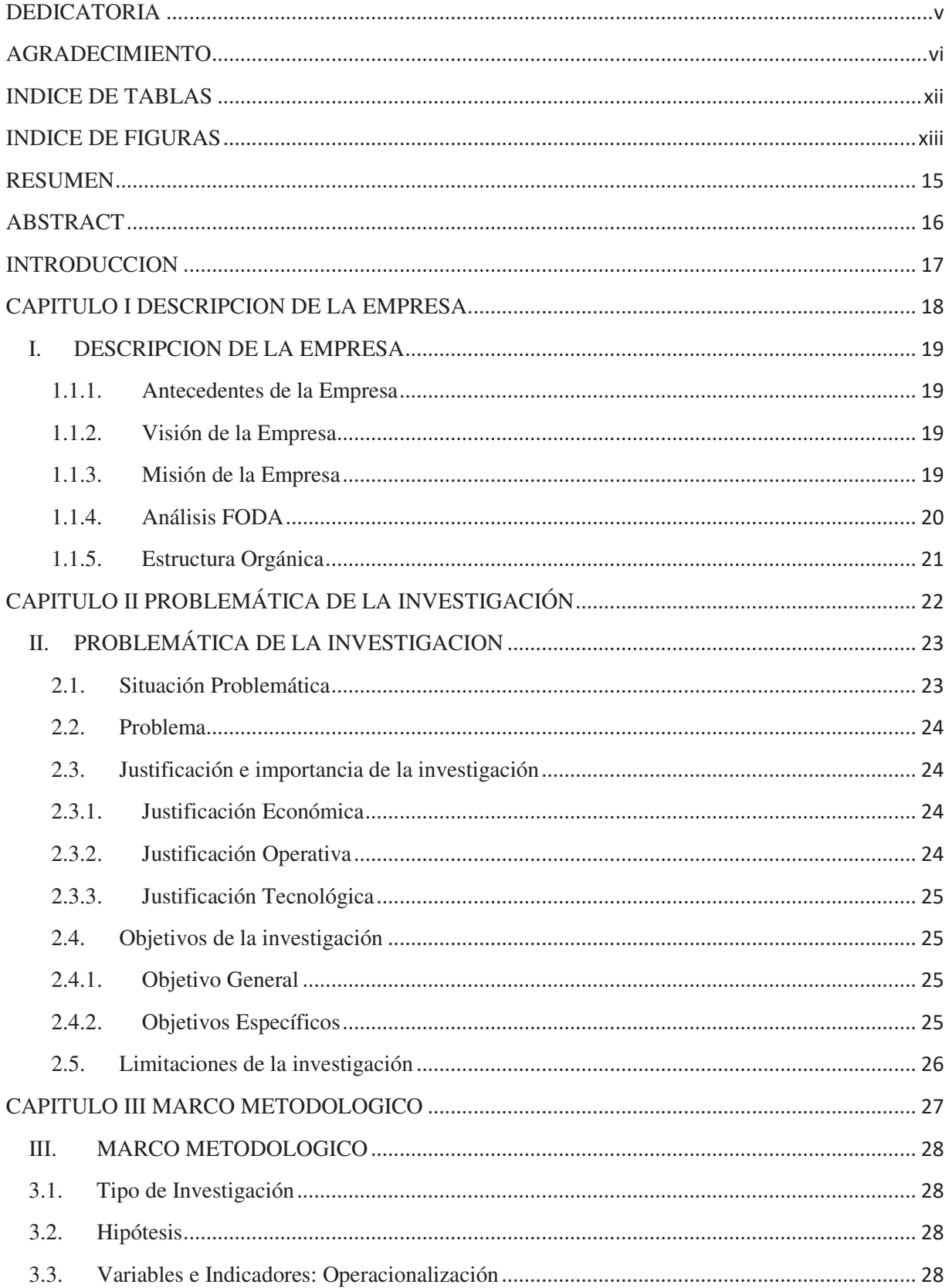

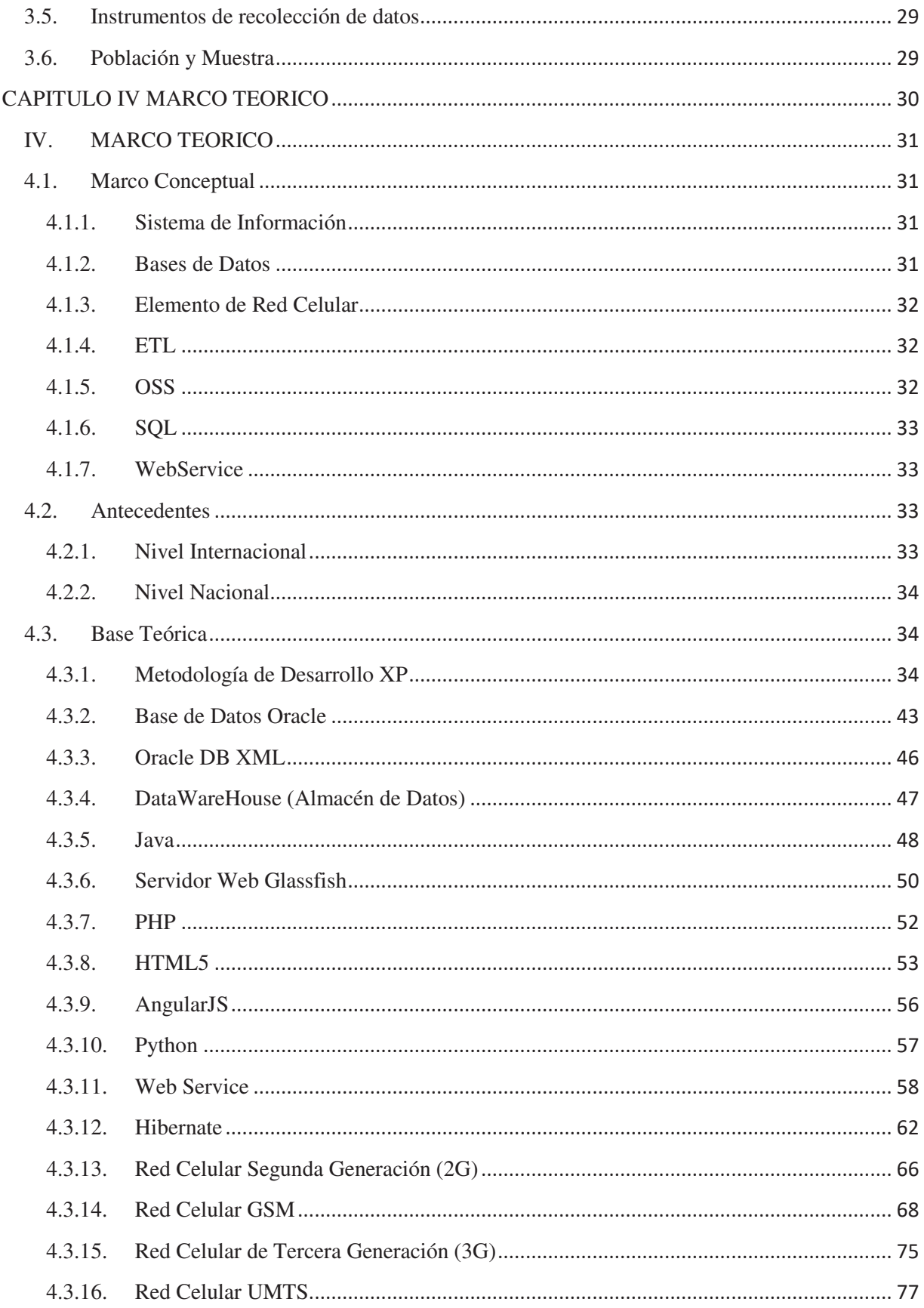

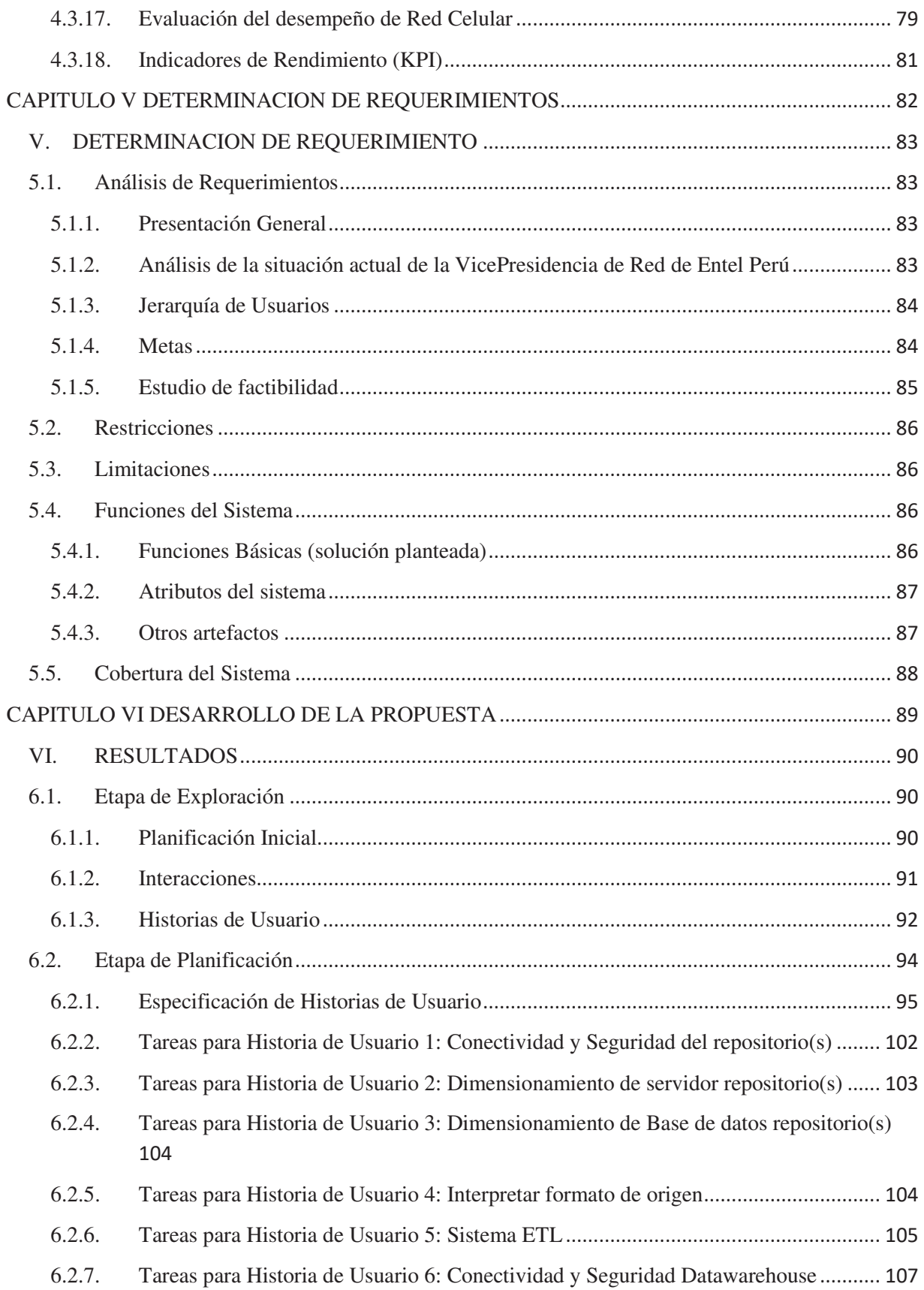

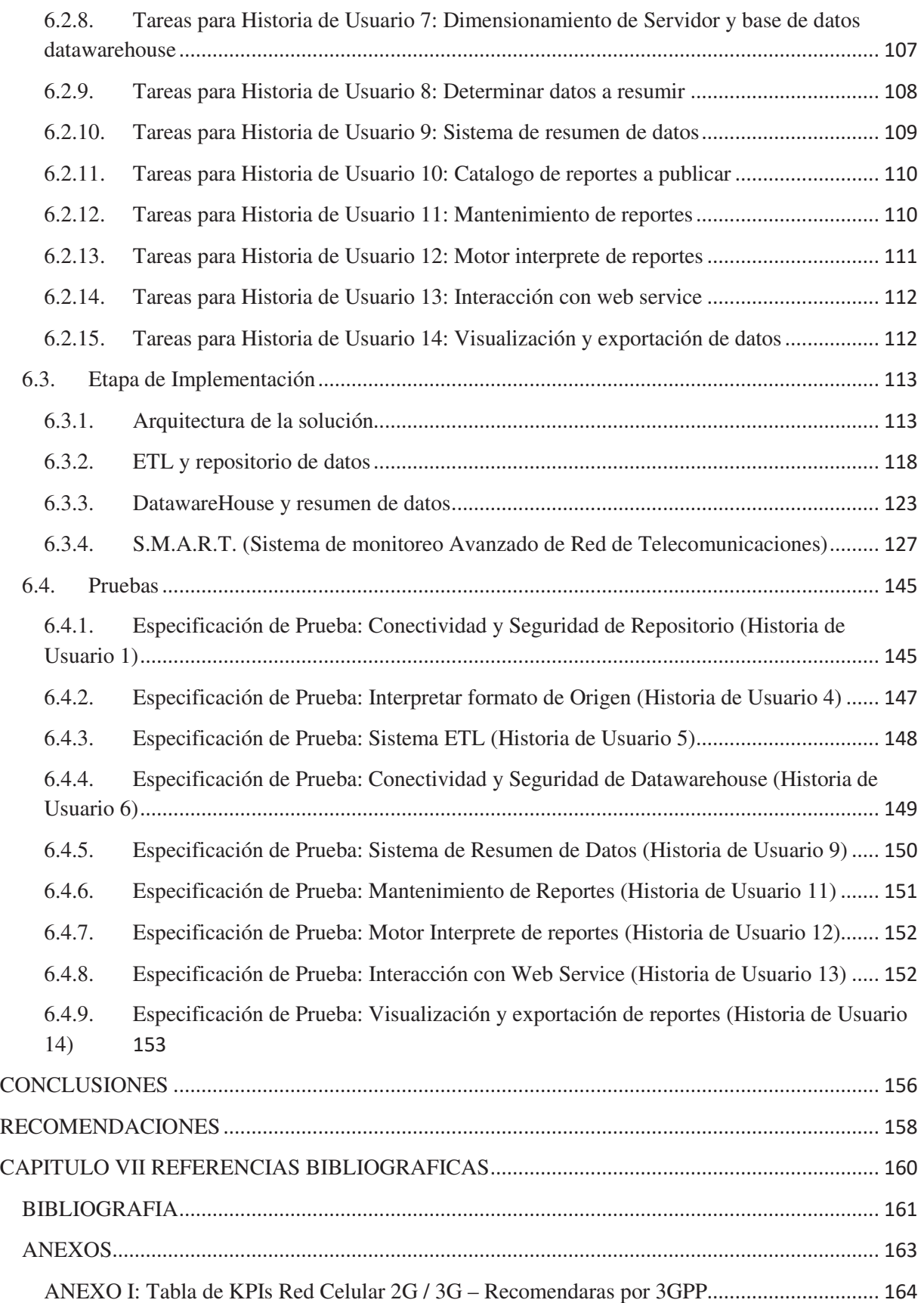

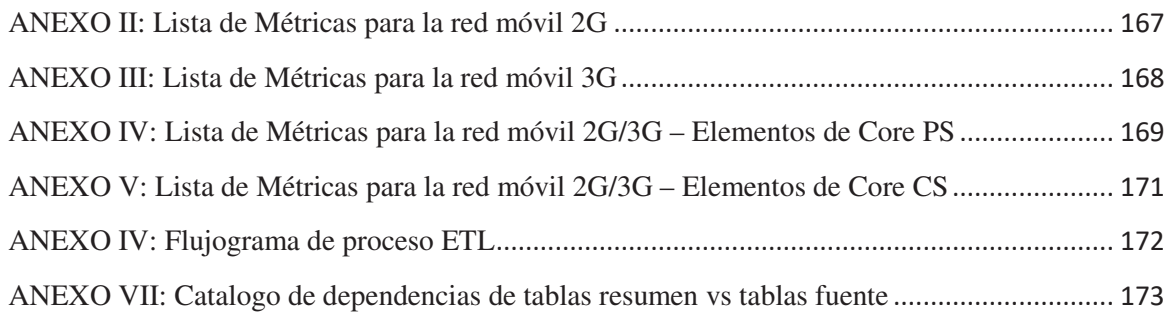

# **INDICE DE TABLAS**

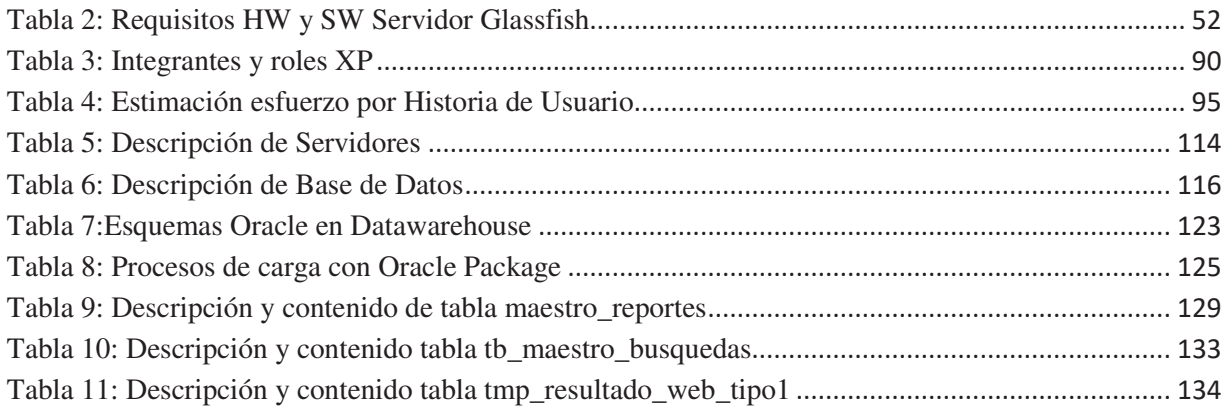

# **INDICE DE FIGURAS**

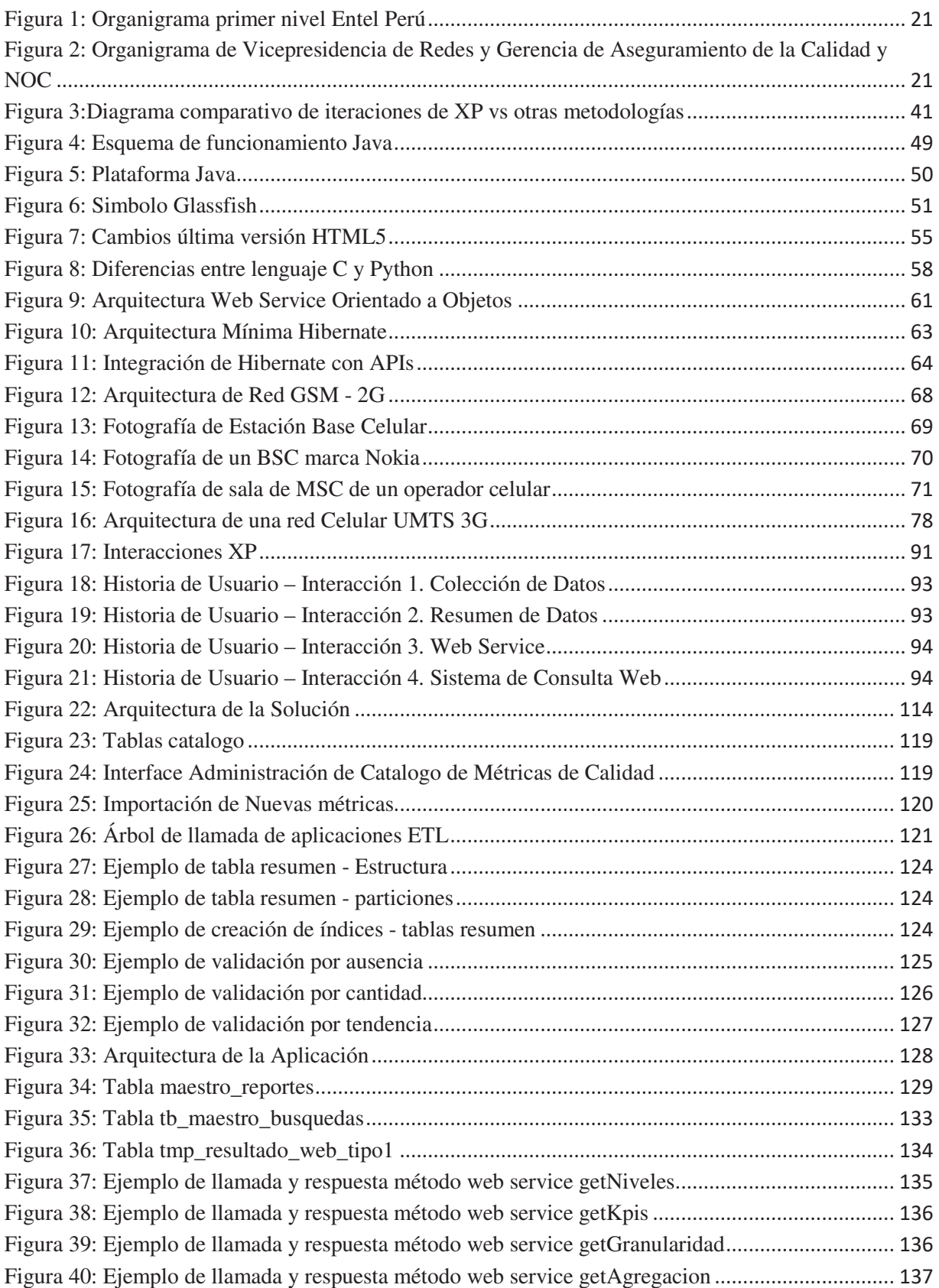

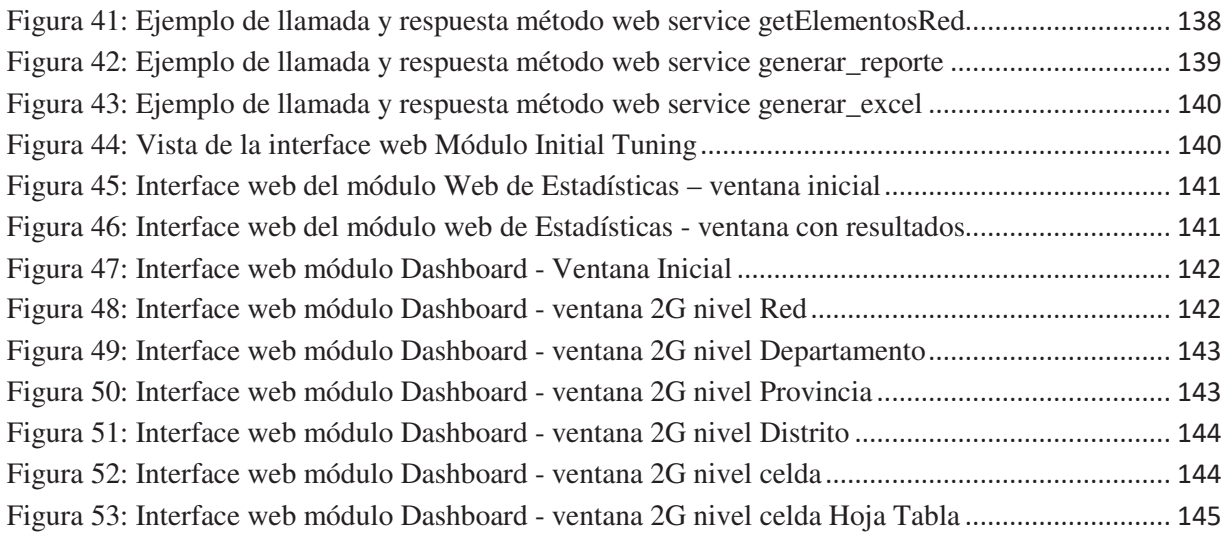

# **RESUMEN**

La investigación de la presente tesis está centrada en el desarrollo de un sistema de información para ayuda en la toma de decisiones de los integrantes de la Vice Presidencia de Redes de Entel Perú S.A. de la cual es responsable la Gerencia de Aseguramiento de la Calidad y NOC, por lo que se tuvo que investigar cual es la información que requieren procesar debido a que este no es un sistema transaccional convencional.

La Gerencia de Aseguramiento de la Calidad y NOC de Entel Perú es la encargada de monitorear el comportamiento de la Red Móvil de Entel Perú, dicha red tiene gestores de información que concentran las diferentes métricas de calidad por lo que se necesita un sistema de información que permita procesar de forma rápida, confiable y de gran volumen.

Para tal fin usamos la metodología XP (eXtreme Programming), los potentes lenguajes de programación Python, Java, PHP y AngularJS y haciendo uso del motor de base de datos Oracle 12c.

El presente informe de tesis planteo el desarrollo de sistemas que no tienen interfaces de cara al usuario final como: ETL y generación de tablas resumen en un datawarehouse; y otras aplicaciones con interface web para administración de la información colectada y de visualización de métricas de calidad de la red de Entel.

Para la recopilación de información se usó la técnica de la entrevista, además de la revisión de las fuentes de información. Con esta recopilación, se planteó la solución al escenario problema.

**Palabras Clave**: Sistema de información, toma de decisiones, ETL, datawarehouse, Java, Python, PHP, AngularJS, Oracle, métricas de calidad de red celular, 2G, 3G.

# **ABSTRACT**

The investigation of the present thesis is centered in the development of an information system to help in the decision making of the members of the Vice Presidency of Networks of Entel Peru S.A. of which the Quality Assurance and NOC Management is responsible, so it had to be investigated what is the information that they need to process because this is not a conventional transactional system.

The Management of Quality Assurance and NOC of Entel Peru is in charge of monitoring the behavior of the Entel Peru Mobile Network, this network has information managers that concentrate the different quality metrics for which an information system is needed. allows to process quickly, reliably and with great volume.

For this purpose we use the XP methodology (eXtreme Programming), the powerful programming languages Python, Java, PHP and AngularJS and using the Oracle 12c database engine.

This thesis report I propose the development of systems that do not have interfaces facing the end user such as: ETL and generation of summary tables in a data warehouse; and other applications with a web interface for managing the information collected and displaying quality metrics of the Entel network.

For the collection of information, the interview technique was used, in addition to the review of the information sources. With this compilation, the solution to the problem scenario was raised.

**Keywords**: Information system, decision making, ETL, datawarehouse, Java, Python, PHP, AngularJS, Oracle, cell network quality metrics, 2G, 3G.

# **INTRODUCCION**

La presente tesis lleva por título desarrollo del Sistema de Monitoreo de Red Celular 2G/3G para la empresa Entel Perú S.A. Consta de 7 capítulos en los cuales se desarrolla la solución a la problemática. Los capítulos son Descripción de la empresa, problemática de la investigación, marco metodológico, marco teórico, determinación de requerimientos, desarrollo de la propuesta y Anexos y referencias.

Capítulo I, se presenta la información de la empresa en donde se llevará a cabo la investigación como descripción general, antecedentes, visión, misión, FODA y estructura orgánica.

Capitulo II, describimos la problemática donde está centrada nuestra investigación, justificación, objetivos y limitaciones.

Capitulo III, describe el marco metodológico, tipo de investigación a utilizar en el proyecto, hipótesis, variables e indicadores, población y muestra.

Capitulo IV, este capítulo detalla los fundamentos teóricos sobre los que se basa el proyecto, antecedentes, herramientas de software, bases de datos y redes celulares 2G y 3G.

Capítulo V, determinación de requerimientos, análisis de la situación actual, jerarquía de usuarios, metas, estudios de factibilidad, funciones básicas requeridas

Capítulo VI, desarrollo de la propuesta usando la metodología XP, etapa de exploración, planificación inicial, interacciones, historias de usuario y etapa de implementación.

Capítulo VII, anexos, referencias y bibliografía.

Finalmente se dan conclusiones y recomendaciones obtenidas de la experiencia de realizar la presente tesis.

# **CAPITULO I** DESCRIPCION DE LA EMPRESA

# **I. DESCRIPCION DE LA EMPRESA**

#### **1.1. Marco Referencial**

#### **1.1.1. Antecedentes de la Empresa**

Entel Perú S.A., opera en el país bajo la marca "Entel" la red de telefonía celular, que a la fecha tiene más de 6 millones de clientes a nivel nacional. Respaldados por el operador de telecomunicaciones más importante de Chile en términos de servicio al cliente y una red robusta de telefonía.

Entel Chile es un proveedor integrado de telecomunicaciones y servicios TI dirigido a los mercados de Personas, Empresas y Corporaciones. Opera en Chile con una posición líder en la industria y participa en el Perú a través de sus filiales Entel Perú, Americatel Perú y Servicios de Call Center del Perú, ofreciendo servicios de arriendo de redes a mayoristas, call center, contacto remoto y mesas técnicas de ayuda en ambos países.

Empresa CONCESIONARIA del espectro radioeléctrico en las bandas de 1900MHz (3G) / 2100MHz y 700Mhz (4G)

#### **1.1.2. Visión de la Empresa**

Ser un referente en el sector de las telecomunicaciones brindando una experiencia distintiva, un lugar donde las personas se realizan, una empresa que desafía al mercado y crece de manera sostenible

## **1.1.3. Misión de la Empresa**

Hacer que vivamos mejor conectados, contribuyendo a transformar responsablemente el Perú

## **1.1.4. Análisis FODA**

### **1.1.4.1. Fortalezas**

- Experiencia en la industria de Telecomunicaciones.
- Recursos financieros, humanos, tecnológicos.
- Solidez empresarial y de negocios.
- Capacidad demostrada en el mercado chileno.
- Conocimiento del mercado peruano.
- Presencia en el Perú a través de la empresa Americatel.
- Marca posicionada y reconocida.

## **1.1.4.2. Oportunidades**

- La saturación y mal servicio de los llamados grandes operadores permitirán captar clientes insatisfechos para brindarles un mejor servicio
- Diversificación de nuevos servicios en alianza con Americatel
- Adquisición de espectro radioeléctrico próximamente a ser licitado por el estado peruano.

## **1.1.4.3. Debilidades**

- Gran posicionamiento de los operadores con mayor participación en el mercado
- La demora en el despliegue de nueva cobertura en ciudades donde no hay cobertura

## **1.1.4.4. Amenazas**

- Guerra de precios que disminuya la rentabilidad de la operación
- Aparición de tecnologías que desplacen a la telefonía celular.

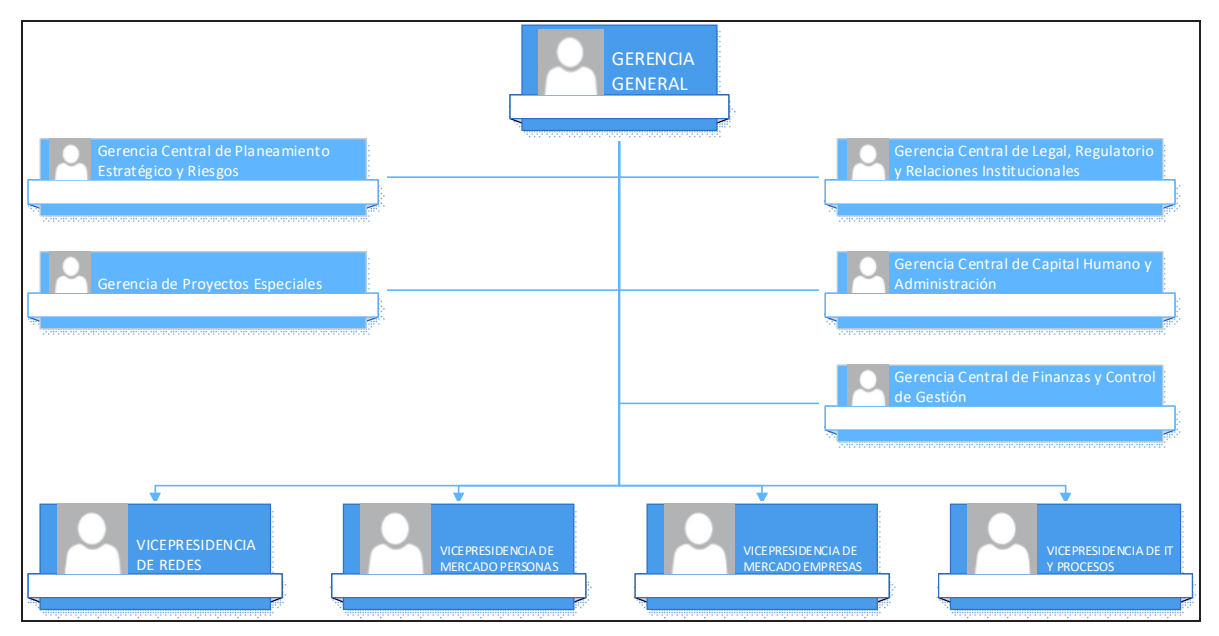

# 1.1.5. Estructura Orgánica

Figura 1: Organigrama primer nivel Entel Perú

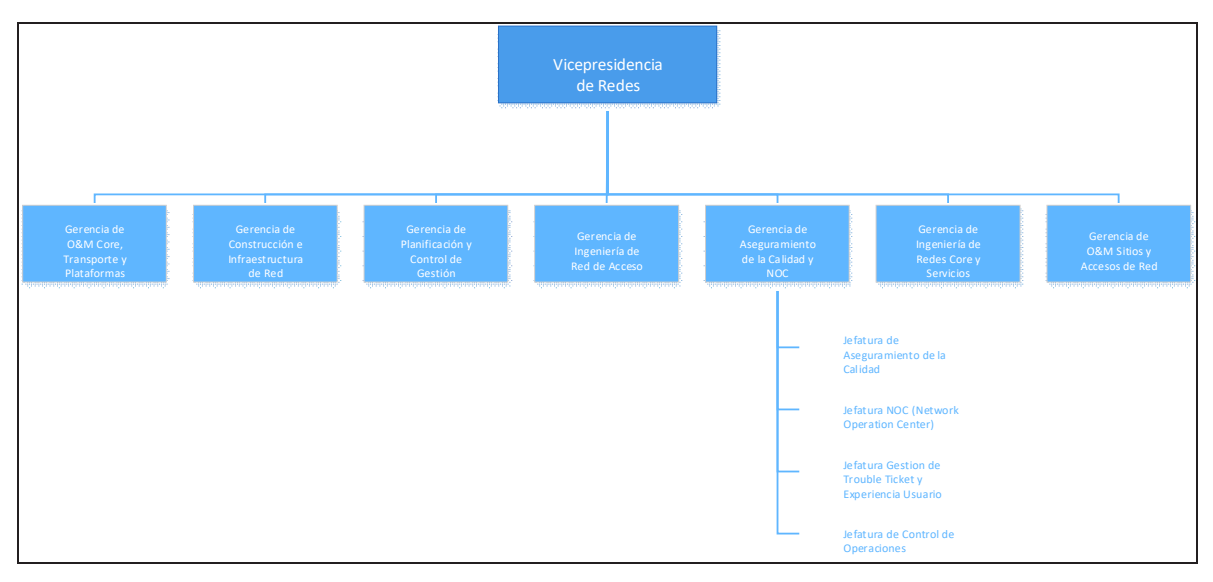

Figura 2: Organigrama de Vicepresidencia de Redes y Gerencia de Aseguramiento de la Calidad y NOC

# **CAPITULO II** PROBLEMÁTICA DE LA INVESTIGACIÓN

# **II. PROBLEMÁTICA DE LA INVESTIGACION**

#### **2.1. Situación Problemática**

Actualmente la Vicepresidencia de Redes de la Empresa Entel Perú S.A., realiza el monitoreo de los indicadores de calidad de la red celular móvil 2G / 3G con una herramienta web la cual es antigua, requiere muchos procesos manuales, cuenta con una base de datos no optimizada por tanto genera lentitud y demanda pérdida de tiempo en dar solución a los distintos problemas de la red celular móvil.

Los problemas más saltantes encontrados en los procesos para realizar el diagnóstico de indicadores de calidad están dados por:

- Los procesos ETL entre la base de datos y el OSS no están optimizados y constantemente hay vacíos de información horaria.
- Lentitud en las consultas, debido a que las tablas de la base de datos no cuentan con un modelo de base de datos como datawarehouse o repositorio de datos.
- No es posible realizar el análisis a un grupo de elementos de red que se encuentren cercanos entre ellos, la evaluación se realiza uno por uno.
- No se cuenta con una herramienta de predicción del crecimiento de tráfico de llamadas por elemento de red, lo cual impide un dimensionamiento a futuro.
- No se cuenta con una herramienta que muestre la posición geográfica del elemento de red ni a qué distancia y qué tipo de zona brinda cobertura.
- No cuenta con un generador de reportes flexible según la necesidad de los analistas.

### **2.2. Problema**

¿En qué medida un sistema de monitoreo de red celular 2G/3G qué cumpla con generación de reportes flexibles, elementos geo referenciados, análisis grupal de elementos de red, predicciones de crecimiento tráfico y además tenga un modelo de datos basado en datawarehouse, que permite acelerar las consultas y optimizar el almacenamiento de información?

### **2.3. Justificación e importancia de la investigación**

La Vicepresidencia de Red de Entel Perú S.A. cuenta con una cantidad significativa de elementos de red celular al presentar un mal funcionamiento causan afectación del servicio a determinadas zonas donde brinda cobertura celular por tanto el sistema a implementar debe permitir el monitoreo con la mayor prontitud y exactitud que permitan tomar decisiones de solución.

### **2.3.1. Justificación Económica**

Implementar un Sistema de Monitoreo de Red Celular 2G/3G para la empresa Entel Perú S.A. permitirá reducir el tiempo de mal funcionamiento e indisponibilidad de elementos de red, al mejorar estos factores deriva en buena percepción de usuario lo cual permite tener usuarios satisfechos y facilitar la entrada de nuevos abonados.

## **2.3.2. Justificación Operativa**

La operatividad de la solución planteada en la que esta tesis se apoya son las siguientes premisas:

- Mejora en la administración de la información.
- Información confiable y disponible a tiempo.
- Seguridad y confiabilidad de la información

### **2.3.3. Justificación Tecnológica**

Se justifica el "Sistema de Monitoreo de Red Celular 2G/3G para la empresa Entel Perú S.A." debido al crecimiento de múltiples elementos de la red móvil necesitando centralizar su información de métricas de calidad y así tener un mejor control y monitoreo de los mismos.

### **2.4. Objetivos de la investigación**

### **2.4.1. Objetivo General**

Diseñar e Implementar un Sistema de Monitoreo de Red Celular 2G/3G para la empresa Entel Perú S.A. utilizando la metodología eXtreme Programming, el Gestor de Base de Datos Oracle 12c y el lenguaje de programación Java, permitiendo a los usuarios de la Vicepresidencia de redes generar reportes flexibles, elementos geo-referenciados, análisis grupal de elementos de red, predicciones de crecimiento de tráfico y optimizar el almacenamiento de información.

## **2.4.2. Objetivos Específicos**

- 1. Utilizar para el desarrollo de las fases del proyecto la metodología XP (eXtreme Programming)
- 2. Desarrollar el diseño y modelación de la automatización de los procesos del Sistema de Monitoreo de Red Móvil 2G/3G.
- 3. Desarrollar e implementar un datawarehouse utilizando Oracle 12c y herramientas ETL para su alimentación desde otras fuentes de datos.
- 4. Utilizar la Programación Orientada a Objetos que proporciona herramientas para representar la realidad mediante clases.
- 5. Estandarizar el acceso al datawarehouse mediante webservice dándole un mayor nivel de seguridad a nuestra fuente de datos,
- 6. Desarrollar la interface web que le permita a los usuarios realizar sus consultas.

7. Realizar las pruebas funcionales necesarias para identificar que el proyecto cumpla con las expectativas esperadas.

#### **2.5. Limitaciones de la investigación**

Durante la presente investigación se encontraron las siguientes limitaciones:

- Alta carga laboral del personal designado como usuarios finales lo que impedía realizar las entrevistas y pruebas.
- Los grandes volúmenes de información requerían la designación de recursos de almacenamiento de alto costo generando demoras en su adquisición.

# **CAPITULO III MARCO METODOLOGICO**

# **III. MARCO METODOLOGICO**

### **3.1. Tipo de Investigación**

Investigación Tecnológica Formal

### **3.2. Hipótesis**

La implementación de un sistema de monitoreo de red celular 2G/3G qué cumpla con generación de reportes flexibles, elementos geo referenciados, análisis grupal de elementos de red, predicciones de crecimiento tráfico y además tenga un modelo de datos basado en datawarehouse permite acelerar las consultas, ubicar geográficamente los elementos de red, predecir el comportamiento de tráfico y optimizar el almacenamiento de información.

### **3.3. Variables e Indicadores: Operacionalización**

3.3.1.Variable Independiente

Sistema de Monitoreo de Red Celular Móvil 2G/3G Empresa Entel Perú S.A.C.

3.3.2.Variable Dependiente

Generación de reportes flexibles, elementos geo referenciados, análisis grupal de elementos de red, predicciones de crecimiento tráfico y modelo de datos basado en datawarehouse.

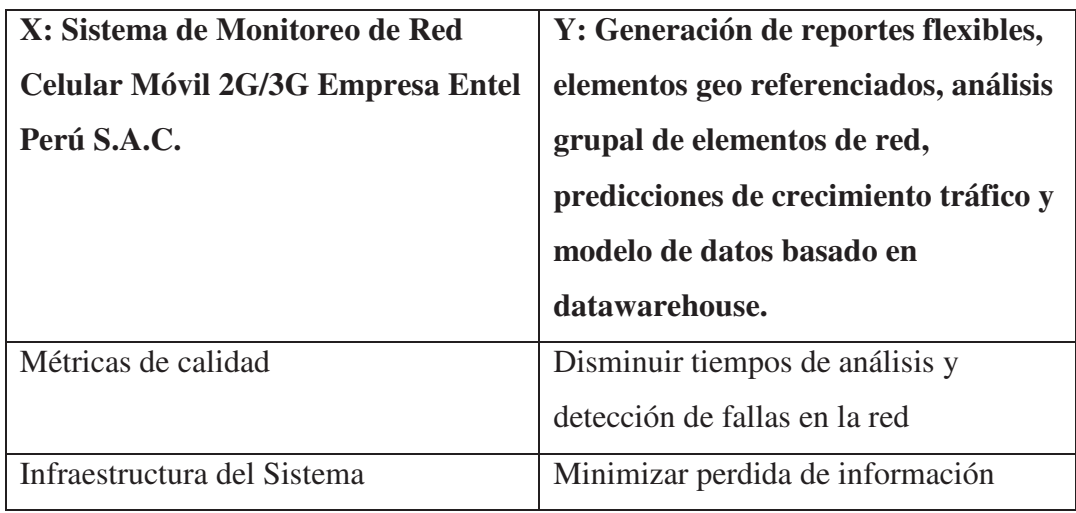

## **3.4.Diseño y Contrastación de Hipótesis**

#### **3.5. Instrumentos de recolección de datos**

En la presente tesis se utilizará la **técnica de la entrevista** para la recolección de datos, la cual nos permite acercarnos a los investigados a fin de conocer la fuente directa de algunos aspectos que requieran ser complementados en la búsqueda de datos utilizando la metodología XP (eXtreme Programming).

## **3.6. Población y Muestra**

La presente tesis se realizará en la Vicepresidencia de Redes de la empresa Entel Perú S.A. de la ciudad de Lima, cuya población es de 430 trabajadores.

# **CAPITULO IV MARCO TEORICO**

# **IV. MARCO TEORICO**

#### **4.1. Marco Conceptual**

El sistema de información contara con los componentes ETL, datawarehouse, Web Service para el consumo de información y módulos web de consulta. Usando el motor de base de datos Oracle, lenguajes de programación Java, PHP, angularJS y haciendo uso la metodología XP (eXtreme Programming).

#### **4.1.1. Sistema de Información**

#### (Arjonilla Domínguez, 2002)

Un sistema de información se define como un conjunto de funciones o componentes interrelacionados que forman un todo, es decir, obtiene, procesa, almacena y distribuye información (datos manipulados) para apoyar la toma de decisiones y el control en una organización. Igualmente apoya la coordinación, análisis de problemas, visualización de aspectos complejos, entre otros aspectos.

#### **4.1.2. Bases de Datos**

(Rafael Camps Paré, 2005)

Es la representación integrada de los conjuntos de entidades instancia correspondientes a las diferentes entidades tipo de un sistema de información y de sus interrelaciones. Esta representación informática (o conjunto estructurado de datos) debe poder ser utilizada de forma compartida por muchos usuarios de distintos tipos.

Conjunto exhaustivo no redundante de datos estructurados organizados independientemente de su utilización y su implementación en máquina accesibles en tiempo real y compatibles con usuarios concurrentes con necesidad de información diferente y no predicable en tiempo.

#### **4.1.3. Elemento de Red Celular**

#### (Rey, 1998)

Las redes celulares están divididas básicamente en tres partes: el sistema de conmutación, el sistema de estaciones base y el sistema de operación y mantenimiento.

Cada uno de estos sistemas contiene una serie de unidades funcionales (elementos de red) en las cuales se realizan todas las funciones que una red celular es capaz de proporcionar.

Las funciones relacionadas en el proceso de llamadas, sesiones de datos y abonados están implementadas en el sistema de conmutación, mientras que las funciones relacionadas con la radio se concentran en el sistema de estaciones base; todo ello esta supervisado por el sistema de operación y mantenimiento.

#### **4.1.4. ETL**

#### (ETL-Tools.Info, 2016-2018)

Este término viene del inglés de las siglas Extract-Transform-Load que significan Extraer, Transformar. ETL es el proceso que organiza el flujo de los datos entre diferentes sistemas en una organización y aporta los métodos y herramientas necesarias para mover datos desde múltiples fuentes a un almacén de datos, reformatearlos, limpiarlos y cargarlos en otra base de datos, datamart o bodega de datos.

#### **4.1.5. OSS**

#### (Rey, 1998)

Operation Support System o Sistema de Soporte a las operaciones, permite realizar el mantenimiento remoto y centralizado proporcionando los medios necesarios para poder llevar a cabo una eficiente gestión de la red tanto de la parte de conmutación como de la radio.

#### **4.1.6. SQL**

Es un lenguaje declarativo de acceso a bases de datos relacionales que permite especificar diversos tipos de operaciones sobre las mismas.

### **4.1.7. WebService**

(Machuca, 2012)

Los servicios web son sistemas de software que permiten el intercambio de datos y funcionalidad entre aplicaciones sobre una red. Esta soportado en diferentes estándares que garantizan la interoperabilidad de los servicios. Los servicios web utilizan como su gran insumo el lenguaje extensible de marcado XML y se basa en una arquitectura en la que se define el servicio web a través de uno de los lenguajes estándar se publica en un directorio donde se halla la descripción anteriormente hecha y se utiliza de acuerdo a las expectativas de resolver una necesidad de acuerdo con la descripción provista. La arquitectura que mejor se ha adaptado al mundo de los servicios web es SOA brindando un enfoque que ha adoptado los negocios y ha incrementado el intercambio electrónico de datos y el comercio electrónico.

#### **4.2. Antecedentes**

#### **4.2.1. Nivel Internacional**

**Telcel / Gerencia de Tráfico y Evaluación del Desempeño (Ciudad de México Distrito Federal / México / 2005):** Sistema de Monitoreo de Indicadores v.1.0, cuenta con las siguientes características:

- Desarrollado por el área de TI de Telcel
- Base de datos SQL Server 2003
- Desarrollado usando lenguajes de programación Microsoft (ASP.Net)
- Usado para monitoreo de la red de telefonía fija y celular

#### **Entel Chile / Gerencia de Aseguramiento de la Calidad**

**(Santiago de Chile / Chile / 2014):** Network Performance Management, cuenta con las siguientes características:

- Software empaquetado desarrollado por la empresa InfoVista
- Requiere una solución Exadata de Oracle para el manejo de su base de datos
- Usado al 20% del total de funcionalidad debido a que se encuentra en proceso de adecuación a la realidad del operador móvil.

#### **4.2.2. Nivel Nacional**

#### **Claro Perú / Dirección de Red**

**(Lima / Perú / 2014):** SMART Claro, cuenta con las siguientes características:

- Desarrollado por el área de TI de Claro
- Base de datos Oracle 10g
- Desarrollado en lenguaje de programación Java para web (JSP)
- Desarrollado inicialmente para la red móvil 2G (Segunda generación)

#### **Movistar / Gerencia de Sistemas de información**

#### **(Lima / Perú / 2014)**

- Supervisado por el área de Gestión y Producción de TI
- Desarrollo tercerizado con la empresa Atento
- Base de datos SyBase

#### **4.3. Base Teórica**

#### **4.3.1. Metodología de Desarrollo XP**

(Beck, 1999)

XP es una metodología ágil centrada en potenciar las relaciones interpersonales como clave para el éxito en desarrollo de software,

promoviendo el trabajo en equipo, preocupándose por el aprendizaje de los desarrolladores, y propiciando un buen clima de trabajo. XP se basa en realimentación continua entre el cliente y el equipo de desarrollo, comunicación fluida entre todos los participantes, simplicidad en las soluciones implementadas y coraje para enfrentar los cambios. XP se define como especialmente adecuada para proyectos con requisitos imprecisos y muy cambiantes, y donde existe un alto riesgo técnico.

Los principios y prácticas son de sentido común pero llevadas al extremo, de ahí proviene su nombre. Kent Beck, el padre de XP, autor del primer libro sobre la materia *Extreme Programming Explained: Embrace Change* (1999) (Beck, 1999).

A continuación, presentaremos las características esenciales de XP organizadas en los tres apartados siguientes: historias de usuario, roles, proceso y prácticas.

#### **a. Historias de Usuario** (Beck, 1999)

Las historias de usuario son la técnica utilizada en XP para especificar los requisitos del software. Se trata de tarjetas de papel en las cuales el cliente describe brevemente las características que el sistema debe poseer, sean requisitos funcionales o no funcionales. El tratamiento de las historias de usuario es muy dinámico y flexible, en cualquier momento historias de usuario pueden romperse, reemplazarse por otras más específicas o generales, añadirse nuevas o ser modificadas. Cada historia de usuario es lo suficientemente comprensible y delimitada para que los programadores puedan implementarla en unas semanas.

Respecto de la información contenida en la historia de usuario, existen varias plantillas sugeridas, pero no existe un consenso al respecto. En muchos casos sólo se propone utilizar un nombre y una descripción o sólo una descripción, más quizás una estimación de esfuerzo en días. Beck en

su libro (Beck, 1999)*,* presenta un ejemplo de ficha (customer story and task card) en la cual pueden reconocerse los siguientes contenidos: fecha, tipo de actividad (nueva, corrección, mejora), prueba funcional, número de historia, prioridad técnica y del cliente, referencia a otra historia previa, riesgo, estimación técnica, descripción, notas y una lista de seguimiento con la fecha, estado cosas por terminar y comentarios.

Una de las interrogantes (que también se presenta cuando se utilizan casos de uso) es ¿cuál es el nivel de granularidad adecuado para una historia de usuario? La respuesta no es tajante. Jeffries (Jeffries, 2001) dice que depende de la complejidad del sistema, debe haber al menos una historia por cada característica importante, y propone realizar una o dos historias por programador por mes. Si se tienen menos, probablemente sea conveniente dividir las historias, si se tienen más lo mejor es disminuir el detalle y agruparlas. Para efectos de planificación, las historias pueden ser de una a tres semanas de tiempo de programación (para no superar el tamaño de una iteración).

No hay que preocuparse si en un principio no se identifican todas las historias de usuario. Al comienzo de cada iteración estarán registrados los cambios en las historias de usuario y según eso se planificará la siguiente iteración. Las historias de usuario son descompuestas en tareas de programación y asignadas a los programadores para ser implementadas durante una iteración.

#### **b. Roles XP** (Beck, 1999)

Aunque en otras fuentes de información aparecen algunas variaciones y extensiones de roles XP, en este apartado describiremos los roles de acuerdo con la propuesta original de Beck (Beck, 1999).

#### • **Programador**

El programador escribe las pruebas unitarias y produce el código del sistema. Debe existir una comunicación y coordinación adecuada entre los programadores y otros miembros del equipo.

#### • **Cliente**

El cliente escribe las historias de usuario y las pruebas funcionales para validar su implementación. Además, asigna la prioridad a las historias de usuario y decide cuáles se implementan en cada iteración centrándose en aportar mayor valor al negocio. El cliente es sólo uno dentro del proyecto, pero puede corresponder a un interlocutor que está representando a varias personas que se verán afectadas por el sistema.

#### • **Encargado de pruebas (***Tester***)**

El encargado de pruebas ayuda al cliente a escribir las pruebas funcionales. Ejecuta las pruebas regularmente, difunde los resultados en el equipo y es responsable de las herramientas de soporte para pruebas.

#### • **Encargado de seguimiento (***Tracker***)**

El encargado de seguimiento proporciona realimentación al equipo en el proceso XP. Su responsabilidad es verificar el grado de acierto entre las estimaciones realizadas y el tiempo real dedicado, comunicando los resultados para mejorar futuras estimaciones. También realiza el seguimiento del progreso de cada iteración y evalúa si los objetivos son alcanzables con las restricciones de tiempo y recursos presentes. Determina cuándo es necesario realizar algún cambio para lograr los objetivos de cada iteración.

#### • **Entrenador (***Coach***)**

Es responsable del proceso global. Es necesario que conozca a fondo el proceso XP para proveer guías a los miembros del equipo de forma que se apliquen las prácticas XP y se siga el proceso correctamente.
### • **Consultor**

Es un miembro externo del equipo con un conocimiento específico en algún tema necesario para el proyecto. Guía al equipo para resolver un problema específico.

# • **Gestor (***Big boss***)**

Es el vínculo entre clientes y programadores, ayuda a que el equipo trabaje efectivamente creando las condiciones adecuadas. Su labor esencial es de coordinación.

### **c. Proceso XP**

Un proyecto XP tiene éxito cuando el cliente selecciona el valor de negocio a implementar basado en la habilidad del equipo para medir la funcionalidad que puede entregar a través del tiempo. El ciclo de desarrollo consiste (a grandes rasgos) en los siguientes pasos:

- El cliente define el valor de negocio a implementar
- El programador estima el esfuerzo necesario para su implementación.
- El cliente selecciona qué construir, de acuerdo con sus prioridades y las restricciones de tiempo.
- El programador construye ese valor de negocio.
- Vuelve al paso 1.

En todas las iteraciones de este ciclo tanto el cliente como el programador aprenden. No se debe presionar al programador a realizar más trabajo que el estimado, ya que se perderá calidad en el software o no se cumplirán los plazos. De la misma forma el cliente tiene la obligación de manejar el ámbito de entrega del producto, para asegurarse que el sistema tenga el mayor valor de negocio posible con cada iteración.

#### (Beck, 1999)

El ciclo de vida ideal de XP consiste de seis fases (Beck, 1999): Exploración, Planificación de la Entrega (Release), Iteraciones, Producción, Mantenimiento y Muerte del Proyecto.

#### **Fase I: Exploración**

En esta fase, los clientes plantean a grandes rasgos las historias de usuario que son de interés para la primera entrega del producto. Al mismo tiempo el equipo de desarrollo se familiariza con las herramientas, tecnologías y prácticas que se utilizarán en el proyecto. Se prueba la tecnología y se exploran las posibilidades de la arquitectura del sistema construyendo un prototipo. La fase de exploración toma de pocas semanas a pocos meses, dependiendo del tamaño y familiaridad que tengan los programadores con la tecnología.

#### **Fase II: Planificación de la Entrega**

En esta fase el cliente establece la prioridad de cada historia de usuario, y correspondientemente, los programadores realizan una estimación del esfuerzo necesario de cada una de ellas. Se toman acuerdos sobre el contenido de la primera entrega y se determina un cronograma en conjunto con el cliente. Una entrega debería obtenerse en no más de tres meses. Esta fase dura unos pocos días.

Las estimaciones de esfuerzo asociado a la implementación de las historias la establecen los programadores utilizando como medida el punto. Un punto, equivale a una semana ideal de programación. Las historias generalmente valen de 1 a 3 puntos. Por otra parte, el equipo de desarrollo mantiene un registro de la "velocidad" de desarrollo, establecida en puntos por iteración, basándose principalmente en la suma de puntos correspondientes a las historias de usuario que fueron terminadas en la última iteración.

La planificación se puede realizar basándose en el tiempo o el alcance. La velocidad del proyecto es utilizada para establecer cuántas historias se pueden implementar antes de una fecha determinada o cuánto tiempo tomará implementar un conjunto de historias. Al planificar por tiempo, se multiplica el número de iteraciones por la velocidad del proyecto, determinándose cuántos puntos se pueden completar. Al planificar según alcance del sistema, se divide la suma de puntos de las historias de usuario seleccionadas entre la velocidad del proyecto, obteniendo el número de iteraciones necesarias para su implementación.

# **Fase III: Iteraciones**

Esta fase incluye varias iteraciones sobre el sistema antes de ser entregado. El Plan de Entrega está compuesto por iteraciones de no más de tres semanas. En la primera iteración se puede intentar establecer una arquitectura del sistema que pueda ser utilizada durante el resto del proyecto. Esto se logra escogiendo las historias que fuercen la creación de esta arquitectura, sin embargo, esto no siempre es posible ya que es el cliente quien decide qué historias se implementarán en cada iteración (para maximizar el valor de negocio). Al final de la última iteración el sistema estará listo para entrar en producción.

Los elementos que deben tomarse en cuenta durante la elaboración del Plan de la Iteración son: historias de usuario no abordadas, velocidad del proyecto, pruebas de aceptación no superadas en la iteración anterior y tareas no terminadas en la iteración anterior. Todo el trabajo de la iteración es expresado en tareas de programación, cada

una de ellas es asignada a un programador como responsable, pero llevadas a cabo por parejas de programadores.

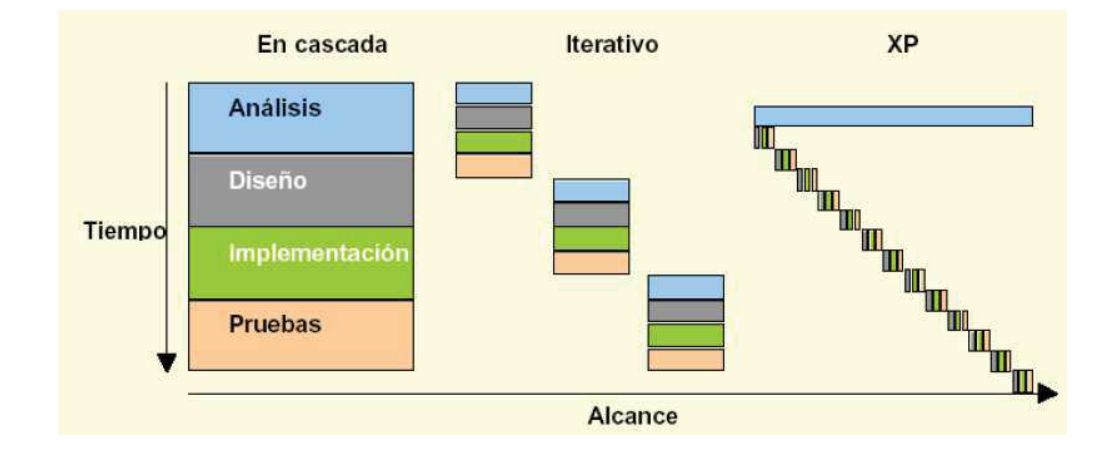

*Figura 3:Diagrama comparativo de iteraciones de XP vs otras metodologías* 

#### **Fase IV: Producción**

La fase de producción requiere de pruebas adicionales y revisiones de rendimiento antes de que el sistema sea trasladado al entorno del cliente. Al mismo tiempo, se deben tomar decisiones sobre la inclusión de nuevas características a la versión actual, debido a cambios durante esta fase.

Es posible que se rebaje el tiempo que toma cada iteración, de tres a una semana. Las ideas que han sido propuestas y las sugerencias son documentadas para su posterior implementación (por ejemplo, durante la fase de mantenimiento).

#### **Fase V: Mantenimiento**

Mientras la primera versión se encuentra en producción, el proyecto XP debe mantener el sistema en funcionamiento al mismo tiempo que desarrolla nuevas iteraciones. Para realizar esto se requiere de tareas

de soporte para el cliente. De esta forma, la velocidad de desarrollo puede bajar después de la puesta del sistema en producción. La fase de mantenimiento puede requerir nuevo personal dentro del equipo y cambios en su estructura.

# **Fase VI: Muerte del Proyecto**

Es cuando el cliente no tiene más historias para ser incluidas en el sistema. Esto requiere que se satisfagan las necesidades del cliente en otros aspectos como rendimiento y confiabilidad del sistema. Se genera la documentación final del sistema y no se realizan más cambios en la arquitectura. La muerte del proyecto también ocurre cuando el sistema no genera los beneficios esperados por el cliente o cuando no hay presupuesto para mantenerlo.

# **d. Valores en XP**

XP se basa en cuatro valores, que deben estar presentes en el equipo de desarrollo para que el proyecto tenga éxito

# • **Comunicación**

Muchos de los problemas que existen en proyectos de software (así como en muchos otros ámbitos) se deben a problemas de comunicación entre las personas. La comunicación permanente es fundamental en XP. Dado que la documentación es escasa, el diálogo frontal, cara a cara, entre desarrolladores, gerentes y el cliente es el medio básico de comunicación. Una buena comunicación tiene que estar presente durante todo el proyecto.

# • **Simplicidad**

XP, como metodología ágil, apuesta a la sencillez, en su máxima expresión.

Sencillez en el diseño, en el código, en los procesos, etc. La sencillez es esencial para que todos puedan entender el código, y se trata de mejorar mediante recodificaciones continuas.

### • **Retroalimentación**

La retroalimentación debe funcionar en forma permanente. El cliente debe brindar retroalimentación de las funciones desarrolladas, de manera de poder tomar sus comentarios para la próxima iteración, y para comprender, cada vez más, sus necesidades.

Los resultados de las pruebas unitarias son también una retroalimentación permanente que tienen los desarrolladores acerca de la calidad de su trabajo.

# • **Coraje**

Cuando se encuentran problemas serios en el diseño, o en cualquier otro aspecto, se debe tener el coraje suficiente como para encarar su solución, sin importar que tan difícil sea. Si es necesario cambiar completamente parte del código, hay que hacerlo, sin importar cuanto tiempo se ha invertido previamente en el mismo.

# **4.3.2. Base de Datos Oracle**

# (Oracle, 2017)

Una Base de datos Oracle esta representa las estructuras físicas y está compuesta por archivos del Sistema operativo. Una Base de Datos Oracle consiste de los siguientes tipos de archivos:

- Data Files
- Redo Log Files
- Control Files

La terminología de Oracle se deben considerar los siguientes términos:

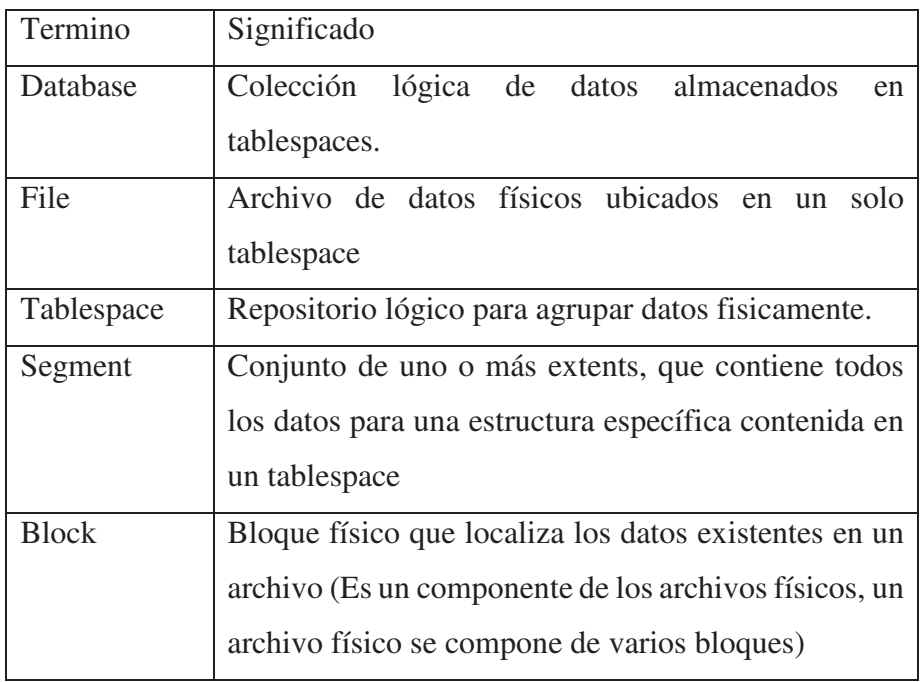

a. Procesamiento de un query

Las siguientes son las etapas principales en el procesamiento de un query:

- 1. Parse
- 2. Execute
- 3. Fetch
- b. El Shared Pool
	- Se usa durante la fase de Parse
	- En el Library Cache se encuentra el texto de la instrucción, el código parseado, y el plan de ejecución
	- El Data Dictionary Cache contiene las definiciones y privilegios de tablas y columnas.
- c. Database Buffer Cache
	- Número de bloques definidos por DB\_BLOCK\_BUFFERS
	- Tamaño del buffer basado en DB\_BLOCK\_SIZE
- Almacena los bloques más recientemente usados
- d. Program Global Area
	- No compartida y no escribible.
	- Contiene: Sort área, Información de la sesión, Estado de los cursores y Espacio de pila
- e. Segmento de RollBack

Antes de efectuar una modificación, el proceso servidor almacena el valor previo en un segmento de rollback.

- f. Redo Log Buffer
	- Tamaño definido por LOG\_BUFFER
	- Registra las modificaciones hechas a través de la instancia
	- Usado secuencialmente · Buffer circular
- g. Database Writer

El proceso Database Writer (DBWR) escribe los buffers dirty desde el database buffer cache a los datafiles. Asegura que esté disponible un número suficiente de free buffers en el database buffer cache.

h. Log Writer

El proceso Log Writer (LGWR) es un proceso de background que escribe entradas desde el redo log buffer a los redo log files.

i. Procesamiento de un Commit

Cuando se ejecuta un commit, ocurren los siguientes pasos:

- El proceso servidor coloca un registro de commit en el redo log buffer
- LGWR efectúa una escritura contigua de todas las entradas del redo log buffer
- Al usuario se le informa que el commit está completo
- El proceso servidor registra la información para indicar que la transacción está completa y que han sido liberados los locks en los recursos.

#### **4.3.3. Oracle DB XML**

(Jain, 2007)

#### **4.3.3.1. Contexto de Oracle XML DB**

Oracle XML DB es una característica de Oracle Database que ofrece una poderosa herramienta para la administración de contenido XML, con inclusión del almacenamiento, la manipulación y recuperación. Ofrece distintas opciones de almacenamiento para cumplir con los requisitos exclusivos de distintos formatos XML. Estas opciones incluyen almacenamiento no estructurado, binario y estructurado:

#### - **No estructurado (grandes objetos de caracteres, o CLOB)**

Al tratar el documento como un gran objeto y almacenarlo en la base de datos, este método permite los mejores tiempos de inserción. No obstante, este método de almacenamiento también consume la mayor cantidad de espacio y tiene el peor desempeño para el acceso relacional a los datos. Esta es una solución poco práctica para administrar documentos XML grandes y complejos si se requiere el acceso relacional. El almacenamiento no estructurado puede ser una solución práctica si el espacio en disco no es un problema y el objetivo es archivar los documentos en su formato original.

#### - **Almacenamiento Binario**

Esta opción, nueva en Oracle Database 11g, almacena datos en un formato postparse binario diseñado específicamente para datos XML. Esta opción tiene varias ventajas sobre el almacenamiento no estructurado, y al ser sensible al esquema XML, permite una mejor eficiencia del espacio de disco y un mejor desempeño de las consultas. A pesar de que esta opción ofrece un desempeño increíble comparado

con el del almacenamiento no estructurado, ésta no tiene el mismo desempeño de consultas que el almacenamiento estructurado. El almacenamiento binario es una buena opción cuando su desempeño para acceso relacional es aceptable. Debido a que esta opción de almacenamiento es fácil de usar, vale la pena evaluarla antes de optar por el almacenamiento estructurado.

### - **Almacenamiento Estructurado**

También conocido como almacenamiento basado en esquemas, esta opción utiliza un modelo de objeto relacional para almacenar documentos XML en la base de datos. Esta opción de almacenamiento es la más eficiente en términos de espacio de disco y acceso relacional. También presenta los niveles más elevados de gastos generales durante la inserción del archivo y requiere la preparación adicional para el registro del esquema. El almacenamiento estructurado es la mejor opción cuando el acceso relacional es un requisito. Para manejar archivos grandes y complejos con el fin de ofrecer acceso relacional eficiente, esta opción de almacenamiento generalmente es la mejor opción.

# **4.3.4. DataWareHouse (Almacén de Datos)**

(PowerData, 2015-2017)

Un datawarehouse es un repositorio unificado para todos los datos que recogen los diversos sistemas de una empresa. El repositorio puede ser físico o lógico y hace hincapié en la captura de datos de diversas fuentes sobre todo para fines analíticos y de acceso.

Normalmente, un datawarehouse se aloja en un servidor corporativo o cada vez más, en la nube. Los datos de diferentes aplicaciones de procesamiento de transacciones Online (OLTP) y otras fuentes se extraen selectivamente para su uso por aplicaciones analíticas y de consultas por usuarios.

Data Warehouse es una arquitectura de almacenamiento de datos que permite a los ejecutivos de negocios organizar, comprender y utilizar sus datos para tomar decisiones estratégicas. Un datawarehouse es una arquitectura conocida ya en muchas empresas modernas.

# **4.3.5. Java**

(Zamitiz, 2014)

La tecnología Java consta de un lenguaje de programación y una plataforma.

a. El lenguaje de programación Java

Java es un lenguaje de programación de alto nivel que tiene las siguientes características:

- Orientado a objetos
- Distribuido y dinámico
- Robusto
- Seguro
- **Multitarea**
- **Portable**

La mayoría de los lenguajes de programación se caracterizan por ser interpretados o compilados, lo que determina la manera en cómo serán ejecutados en una computadora.

Java tiene la característica de ser al mismo tiempo compilado e interpretado. El compilador es el encargado de convertir el código fuente de un programa en un código intermedio llamado bytecode que es independiente de la plataforma en que se trabaje y que es ejecutado por el intérprete de Java que forma parte de la Máquina Virtual de Java.

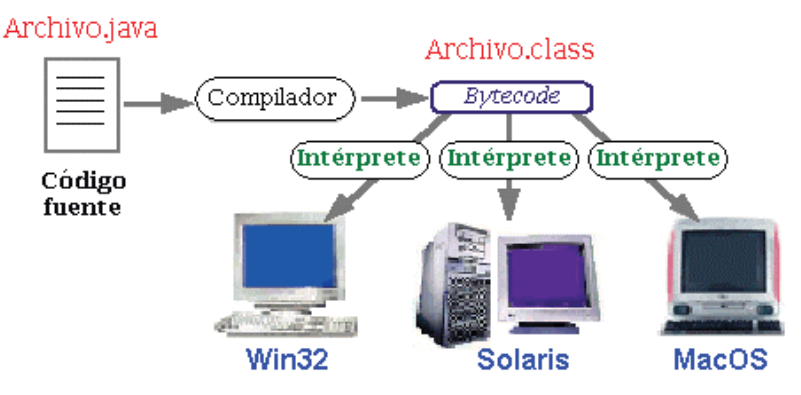

*Figura 4: Esquema de funcionamiento Java* 

b. La Plataforma Java

Una plataforma es el ambiente de hardware o software en el cual se ejecutan los programas. En general, la mayoría de las plataformas pueden ser descritas como una combinación de hardware y sistema operativo. Algunas de las plataformas más populares son Windows, Solaris, Linux y MacOS.

La plataforma Java difiere de las anteriores en que ésta es una plataforma basada únicamente en software que corre por encima de las plataformas basadas en hardware.

La plataforma Java consta de dos componentes:

- La Máquina Virtual de Java (JVM)
- La Interfaz de Programación de Aplicaciones de Java (API Java)

A continuación, se muestra una representación de los elementos que forman parte de la plataforma Java.

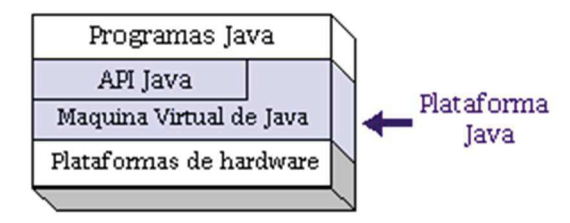

*Figura 5: Plataforma Java* 

Tipos de programas en Java

Los programas en Java suelen estar en una de las siguientes categorías:

- Applets

Los applets son pequeños programas que se incorporan en una página Web y que por lo tanto, necesitan de un Navegador Web compatible con Java para poder ejecutarse. A menudo los applets se descargan junto con una página HTML desde un Servidor Web y se ejecutan en la máquina cliente.

**Aplicaciones** 

Las aplicaciones son programas standalone de propósito general que normalmente se ejecutan desde la línea de comandos del sistema operativo. Con Java se puede realizar cualquier programa que normalmente se crearía con algún otro lenguaje de programación.

**Servlets** 

Los servlets al contrario de los applets son programas que están pensados para trabajar en el lado del servidor y desarrollar aplicaciones Web que interactúen con los clientes. Los servlets son una alternativa de la programación CGI tradicional.

# **4.3.6. Servidor Web Glassfish**

# (Cali, 2011)

El término Glassfish, traducido al español sería algo parecido como "Pez de Cristal", es el nombre de un pez que realmente existe y vive en el agua dulce; su cuerpo es transparente, por lo que sus huesos son visibles. El nombre fue elegido

debido a la transparencia que los creadores querían darle al proyecto, que utiliza una licencia Open Source, concretamente la licencia Common Development and Distribution License (CDDL) v1.0 y la GNU Public License (GPL) v2.

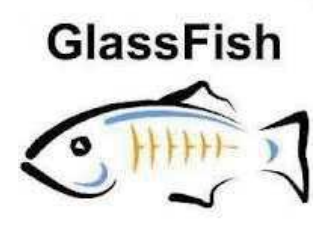

*Figura 6: Simbolo Glassfish* 

GlassFish es un servidor de aplicaciones desarrollado por Sun Microsystems (Compañía adquirida por Oracle Corporation) que implementa las tecnologías definidas en la plataforma Java EE y permite ejecutar aplicaciones que siguen esta especificación. La versión comercial es denominada Sun GlassFish Enterprise Server. Soporta las últimas versiones de tecnologías como: JSP, Servlets, EJBs, Java API para Servicios Web (JAX-WS), Arquitectura Java para Enlaces XML (JAXB), Metadatos de Servicios Web para la Plataforma Java 1.0, y muchas otras tecnologías.

### 4.3.6.1. Características

Glassfish v3 tienen como principales características: altamente modular, integrable y extensible. Además, que es totalmente compatible con Java EE Características de esta versión:

- 2. Java Web Technologies (Servlet 3.0, JSP 2.2, JSF 2.0)
- 3. Metro Web Services Stack
- 4. .NET 3.5 Web Services Interoperability
- 5. EJB 3.1
- 6. JPA 2.0 (EclipseLink)
- 7. Grizzly (Java NIO)

# 8. CORBA

### 9. Arquitectura Modular Basada en OSGi

### 4.3.6.2. Requisitos de hardware y software

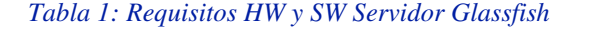

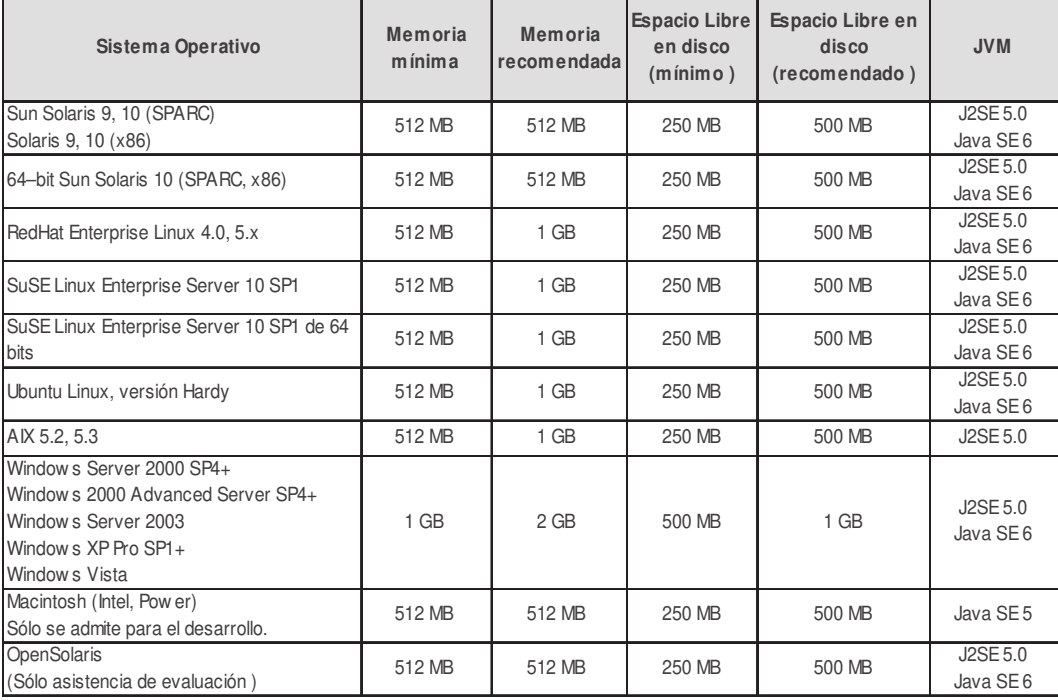

# **4.3.7. PHP**

(PHPGroup, 2001-2018)

PHP (acrónimo recursivo de PHP: Hypertext Preprocessor) es un lenguaje de código abierto muy popular especialmente adecuado para el desarrollo web y que puede ser incrustado en HTML.

En lugar de usar muchos comandos para mostrar HTML (como en C o en Perl), las páginas de PHP contienen HTML con código incrustado que hace "algo". El código de PHP está encerrado entre las etiquetas especiales de comienzo y final <?php y ?> que permiten entrar y salir del "modo PHP".

Lo que distingue a PHP de algo del lado del cliente como Javascript es que el código es ejecutado en el servidor, generando HTML y enviándolo al cliente. El cliente recibirá el resultado de ejecutar el script, aunque no se sabrá el código subyacente que era. El servidor web puede ser configurado incluso para que procese todos los ficheros HTML con PHP, por lo que no hay manera de que los usuarios puedan saber qué se tiene debajo de la manga.

Lo mejor de utilizar PHP es su extrema simplicidad para el principiante, pero a su vez ofrece muchas características avanzadas para los programadores profesionales. No sienta miedo de leer la larga lista de características de PHP. En unas pocas horas podrá empezar a escribir sus primeros scripts.

Aunque el desarrollo de PHP está centrado en la programación de scripts del lado del servidor, se puede utilizar para muchas otras cosas

# **4.3.8. HTML5**

(Bowman, 2013)

HTML 5 (HyperText Markup Language, versión 5) es la quinta revisión mayor del lenguaje básico de la World Wide Web, HTML. HTML 5 especifica dos variantes de sintaxis para HTML: un «clásico» HTML (text/html), la variante conocida como HTML5 y una variante XHTML conocida como sintaxis XHTML5 que deberá ser servida como XML (XHTML) (application/xhtml+xml).1 Esta es la primera vez que HTML y XHTML se han desarrollado en paralelo.

Una página web bien estructurada tendrá grandes ventajas en posicionamiento respecto a las que no usen este formato y las nuevas etiquetas.

Algo básico es que HTML5 está definido en base al DOM (la representación interna de una web con la que trabaja un navegador), dejando de lado la representación "real", definiendo a la vez un estándar HTML y XHTML.

### ¿Para qué sirve HTML5?

HTML5 es una colección de estándares para el diseño y desarrollo de páginas web. Esta colección representa la manera en que se presenta la información en el explorador de internet y la manera de interactuar con ella. HTML5 está siendo desarrollado por Ian Hickson de Google Inc. y David Hyatt de Apple Inc. junto con todas las personas que participan en Web Hypertext Application Technology Working Group.

- Describir estructura y contenido.
- Complementar el texto con Objetos.
- Se escribe en forma de "etiquetas".
- Rodeada por corchetes angulares  $\langle \rangle$ .

HTML5 nos permite una mayor interacción entre nuestras páginas web y contenido media (video, audio, entre otros) así como una mayor facilidad a la hora de codificar nuestro diseño básico. Esta nueva versión se basó en el diseño más común de las páginas web alrededor del mundo para llegar a un estándar de etiquetas que realicen las mismas tareas de manera más rápida y eficiente, he aquí algunos ejemplos:

- Un nuevo diseño para páginas web, reflejado en las etiquetas<header>, <footer>, <nav>, <section>,<article> las cuales están destinadas a remplazar la necesidad de tener una  $\langle \text{div} \rangle$  para cada parte de la página, y en cambio, tener etiquetas específicas para ello.
- La nueva etiqueta <video> para insertar un reproductor de video, mejorando el reproductor antiguo utilizado por la etiqueta y evitándonos la pena de insertar el código de <object>, así como eliminar la necesidad del Flash Player para reproducir videos (lo que nos lleva a un ahorro en la cantidad de memoria utilizada).
- Un nuevo tag <audio> para insertar audio en nuestro sitio web, remplazando la vieja etiqueta con las mismas cualidades de la etiqueta anterior.
- Una etiqueta <canvas> para manejo de gráficos en internet, sea para dibujar vectores o hacer animaciones.

A continuación, mostramos un ejemplo con el cual vemos rápidamente los notables cambios.

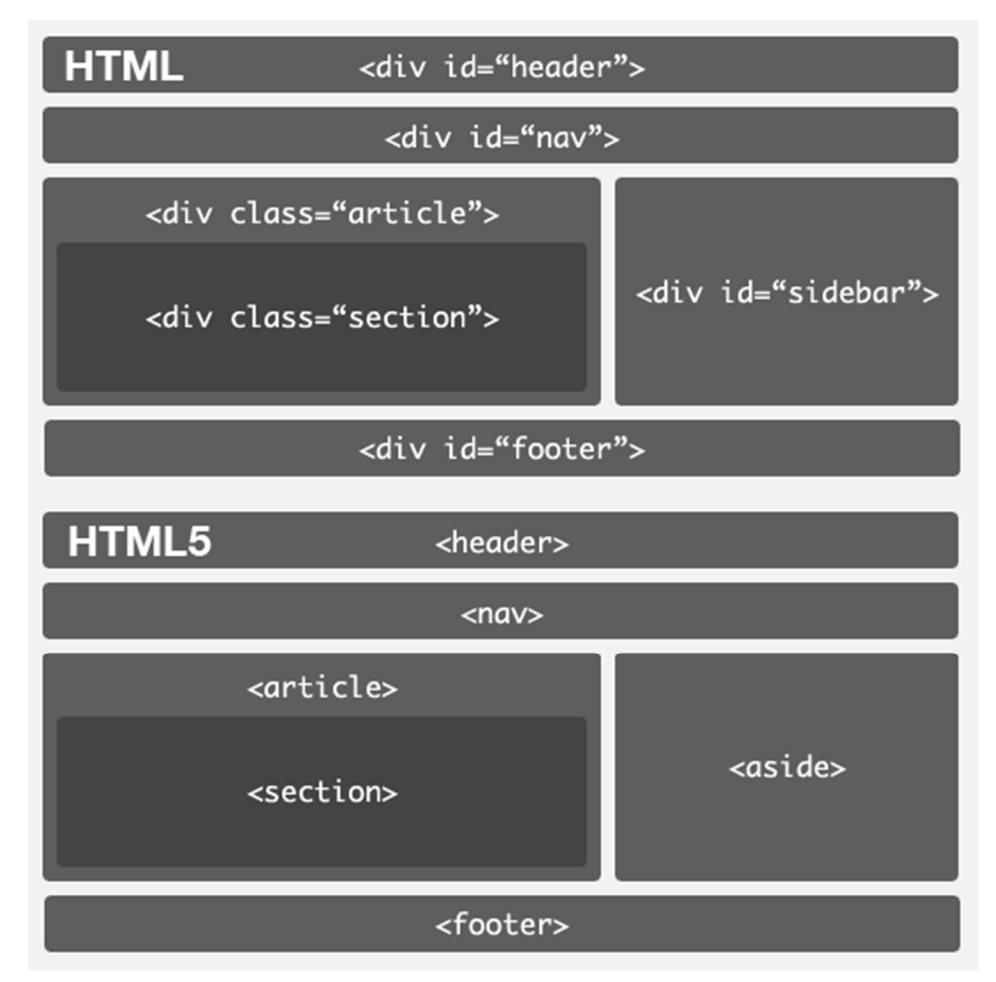

*Figura 7: Cambios última versión HTML5* 

# **4.3.9. AngularJS**

# (Google, 2010-2018)

AngularJS es un framework estructural para aplicaciones web dinámicas. Le permite usar HTML como su lenguaje de plantilla y le permite extender la sintaxis de HTML para expresar los componentes de su aplicación de forma clara y concisa. El enlace de datos y la inyección de dependencia de AngularJS eliminan gran parte del código que, de otro modo, tendrías que escribir. Y todo sucede dentro del navegador, lo que lo convierte en un socio ideal con cualquier tecnología de servidor.

AngularJS convierte a HTML como si hubiera sido diseñado para aplicaciones. HTML es un excelente lenguaje declarativo para documentos estáticos. No contiene mucho en la forma de crear aplicaciones, y como resultado la construcción de aplicaciones web AngularJS se adueña del navegador y hacer lo que queremos.

La falta de correspondencia de la impedancia entre las aplicaciones dinámicas y los documentos estáticos a menudo se resuelve con:

- Una librería: una colección de funciones que son útiles al escribir aplicaciones web. Su código está a cargo y llama a la biblioteca cuando lo considere oportuno. Por ejemplo, jQuery.
- Frameworks: una implementación particular de una aplicación web, donde su código rellena los detalles. El framework está a cargo y llama a su código cuando necesita algo específico de la aplicación. Por ejemplo, durandal, ember, etc.

AngularJS toma otro enfoque. Intenta minimizar la falta de correspondencia de la impedancia entre el HTML centrado en el documento y lo que una aplicación necesita al crear nuevas construcciones HTML. AngularJS le enseña al navegador nueva sintaxis a través de una construcción que llamamos directivas. Ejemplos incluyen:

- El enlace de datos, como en {{}}.

- Estructuras de control DOM para repetir, mostrar y ocultar fragmentos DOM.
- Soporte para formularios y validación de formularios.
- Adjuntando un nuevo comportamiento a los elementos DOM, como el manejo de eventos DOM.
- Agrupación de HTML en componentes reutilizables.

AngularJS no es una pieza única en el rompecabezas general de construir el lado del cliente de una aplicación web. Maneja todo el código DOM y AJAX que una vez escribió a mano y lo coloca en una estructura bien definida. Esto hace que AngularJS exprese su opinión acerca de cómo debe crearse una aplicación CRUD (Crear, Leer, Actualizar, Eliminar). Pero si bien es obstinado, también intenta asegurarse de que su opinión sea solo un punto de partida que pueda cambiar fácilmente. AngularJS viene con el siguiente producto de fábrica:

- Todo lo que necesita para construir una aplicación CRUD en un conjunto cohesivo: Data-binding, directivas básicas de plantillas, validación de formularios, enrutamiento, deep-linking, componentes reutilizables e inyección de dependencias.
- Historia de comprobabilidad: pruebas unitarias, pruebas de extremo a extremo, mocks y test harnesses.
- Aplicación de semillas con diseño de directorio y scripts de prueba como punto de partida.

# **4.3.10. Python**

# (Rossum, 2009)

Python es un lenguaje de programación poderoso y fácil de aprender. Cuenta con estructuras de datos eficientes y de alto nivel y un enfoque simple pero efectivo a la programación orientada a objetos. La elegante sintaxis de Python y su tipado dinámico, junto con su naturaleza interpretada, hacen de éste un lenguaje ideal para scripting y desarrollo rápido de aplicaciones en diversas áreas y sobre la mayoría de las plataformas.

El intérprete de Python y la extensa biblioteca estándar están a libre disposición en forma binaria y de código fuente para las principales plataformas desde el sitio web de Python, http://www.python.org/, y puede distribuirse libremente. El mismo sitio contiene también distribuciones y enlaces de muchos módulos libres de Python de terceros, programas y herramientas, y documentación adicional.

El intérprete de Python puede extenderse fácilmente con nuevas funcionalidades y tipos de datos implementados en C o C++ (u otros lenguajes accesibles desde C). Python también puede usarse como un lenguaje de extensiones para aplicaciones personalizables.

Elementos del lenguaje:

Python fue diseñado para ser leído con facilidad. Entre otras cosas se utilizan palabras en inglés donde otros lenguajes utilizarían símbolos (por ejemplo, los operadores lógicos || y && en Python se escriben or y and, respectivamente).

En vez de delimitar los bloques de código mediante el uso de llaves ({}), Python utiliza la Indentación. Esto hace que la misma sea obligatoria, ayudando a la claridad y consistencia del código escrito (incluso entre varios desarrolladores):

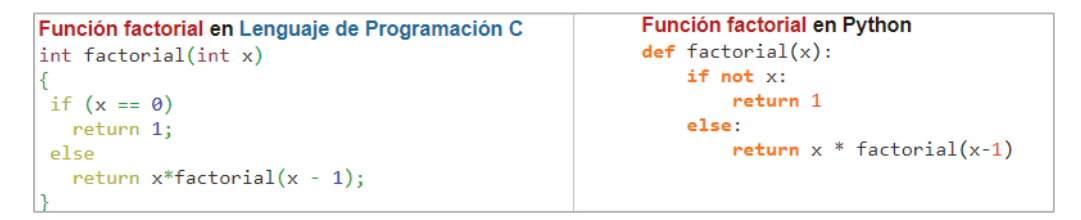

*Figura 8: Diferencias entre lenguaje C y Python* 

# **4.3.11. Web Service**

(Dpto. Ciencia de la Computación e IA, 2012-2013)

Un Servicio Web es un componente al que podemos acceder mediante protocolos Web estándar, utilizando XML para el intercambio de información.

Normalmente nos referimos con Servicio Web a una colección de procedimientos (métodos) a los que podemos llamar desde cualquier lugar de Internet o de nuestra intranet, siendo este mecanismo de invocación totalmente independiente de la plataforma que utilicemos y del lenguaje de programación en el que se haya implementado internamente el servicio.

Cuando conectamos con un servidor web desde nuestro navegador, el servidor nos devuelve la página web solicitada, que es un documento que se mostrará en el navegador para que lo visualice el usuario, pero es difícilmente entendible por una máquina.

Podemos ver esto como web para humanos. En contraposición, los Servicios Web ofrecen información con un formato estándar que puede ser entendido fácilmente por una aplicación. En este caso estaríamos ante una web para máquinas.

Los servicios Web son componentes de aplicaciones distribuidas que están disponibles de forma externa. Se pueden utilizar para integrar aplicaciones escritas en diferentes lenguajes y que se ejecutan en plataformas diferentes. Los servicios Web son independientes de lenguaje y de la plataforma gracias a estándares comunes de Servicios Web.

El WC3 (World Wide Web Consortium) define un servicio Web como un sistema software diseñado para soportar interacciones máquina a máquina a través de la red.

Dicho de otro modo, los servicios Web proporcionan una forma estándar de interoperar entre aplicaciones software que se ejecutan en diferentes plataformas. Por lo tanto, su principal característica su gran interoperabilidad y extensibilidad así como por proporcionar información fácilmente procesable por las máquinas gracias al uso de XML.

Los servicios Web pueden combinarse con muy bajo acoplamiento para conseguir la realización de operaciones complejas. De esta forma, las aplicaciones que proporcionan servicios simples pueden interactuar con otras para "entregar" servicios sofisticados añadidos.

# 4.3.11.1.Tipos de Web Services

Los servicios productores y consumidores utilizan mensajes para intercambiar información de invocaciones de petición y respuesta en forma de documentos auto-contenidos que hacen muy pocas asunciones sobre las capacidades tecnológicas de cada uno de los receptores.

1. Servicios Web SOAP

Los servicios Web SOAP, o servicios Web "big", utilizan mensajes XML para intercomunicarse que siguen el estándar SOAP (Simple Object Access Protocol), un lenguaje XML que define la arquitectura y formato de los mensajes. Dichos sistemas normalmente contienen una descripción legible por la máquina de la descripción de las operaciones ofrecidas por el servicio, escrita en WSDL (Web Services Description Language), que es un lenguaje basado en XML para definir las interfaces sintácticamente.

El formato de mensaje SOAP y el lenguaje de definición de interfaces WSDL se ha extendido bastante, y muchas herramientas de desarrollo pueden reducir la complejidad de desarrollar aplicaciones de servicios Web.

El diseño de un servicio basado en SOAP debe establecer un contrato formal para describir la interfaz que ofrece el servicio Web. WSDL puede utilizarse para describir los detalles del contrato, que pueden incluir mensajes, operaciones, bindings, y la localización del servicio Web. También deben tenerse en cuenta los requerimientos no funcionales, como por ejemplo las transacciones, necesidad de mantener el estado (addressing), seguridad y coordinación

# 2. Servicios Web RESTful

Los servicios Web RESTful (Representational State Transfer Web Services) son adecuados para escenarios de integración básicos adhoc. Dichos servicios Web se suelen integrar mejor con HTTP que

los servicios basado en SOAP, ya que no requieren mensajes XML o definiciones del servicio en forma de fichero WSDL

Los servicios Web REST utilizan estándares muy conocidos como HTTP, SML, URI, MIME, y tienen una infraestructura "ligera" que permite que los servicios se construyan utilizando herramientas de forma mínima. Gracias a ello, el desarrollo de servicios RESTful es barato y tiene muy pocas "barreras" para su adopción.

#### 4.3.11.2.Arquitectura de WebServices

Los servicios Web presentan una arquitectura orientada a servicios que permite crear una definición abstracta de un servicio, proporcionar una implementación concreta de dicho servicio, publicar y localizar un servicio, seleccionar un instancia de un servicio, y utilizar dicho servicio con una elevada interoperabilidad. Es posible desacoplar la implementación del servicio Web y su uso por parte de un cliente. También es posible desacoplar la implementación del servicio y de cliente. Las implementaciones concretas del servicio pueden desacoplarse a nivel de lógica y transporte. La siguiente figura muestra el diagrama de una arquitectura orientada a servicios.

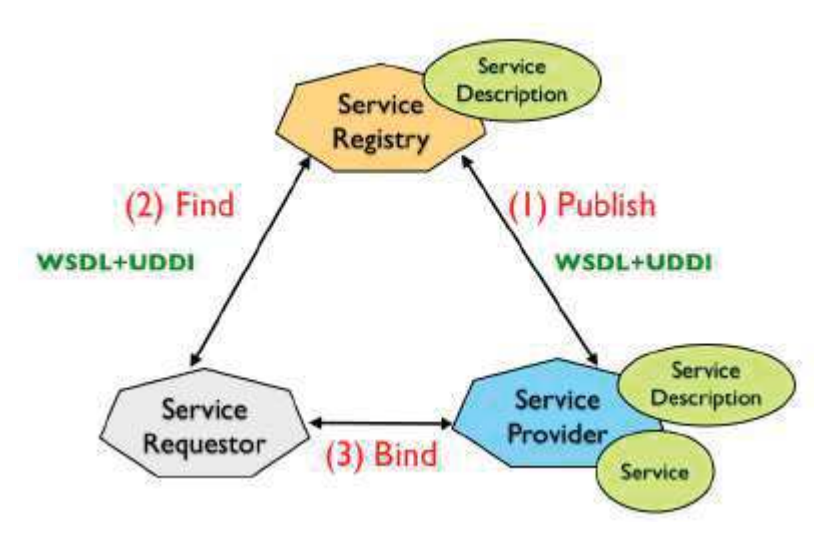

*Figura 9: Arquitectura Web Service Orientado a Objetos* 

El proveedor del servicio define la descripción abstracta de dicho servicio utilizando un lenguaje de descripción de Servicios Web (WSDL: Web Services Description Language). A continuación, se crea un Servicio concreto a partir de la descripción abstracta del servicio, produciendo así una descripción concreta del servicio en WSDL. Dicha descripción concreta puede entonces publicarse en un servicio de registro como por ejemplo UDDI (Universal Description, Descovery and Integration). Un cliente de un servicio puede utilizar un servicio de registro para localizar una descripción de un servicio, a partir de la cual podrá seleccionar y utilizar una implementación concreta de dicho servicio.

La descripción abstracta se define en un documento WSDL como un PortType. Una instancia concreta de un Servicio se define mediante un elemento port de un WSDL (consistente a su vez en una combinación de un PortType, un binding de codificación y transporte, más una dirección). Un conjunto de ports definen un elemento service de un WSDL.

### **4.3.12. Hibernate**

(Java, 2014)

Hibernate es una herramienta de mapeo objeto - relacional (ORM) para para la plataforma Java, que facilita el mapeo de atributos entre una base de datos relacional tradicional y el modelo de objetos de una aplicación, mediante archivos declarativos (XML) o anotaciones en los beans de las entidades que permiten establecer estas relaciones. Hibernate es software libre, distribuido bajo los términos de la licencia GNU LGPL

4.3.12.1.Arquitectura de Hibernate

La arquitectura mínima de Hibernate es así:

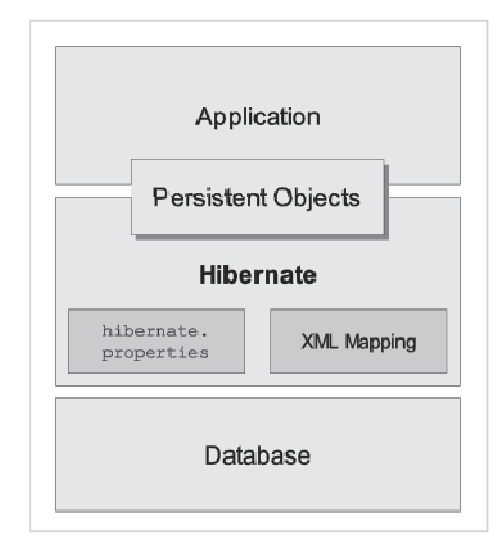

*Figura 10: Arquitectura Mínima Hibernate* 

Se crea una capa entre la base de datos y la aplicación. Carga los detalles de la configuración, como la cadena de conexión de base de datos, clases de entidad, asignaciones, etc.

Hibernate crea objetos persistentes que sincronizan los datos entre la aplicación y la base de datos.

Hibernate utiliza varios API de Java existentes, como JDBC, Java Transacción API (JTA), y Java Naming and Directory Interface (JNDI). JDBC proporciona un nivel rudimentario de la abstracción de la funcionalidad común a las bases de datos relacionales, lo que permite casi cualquier base de datos con un driver JDBC que sea implementada en Hibernate. JNDI y JTA permiten Hibernate para ser integrado con servidores de aplicaciones J2EE.

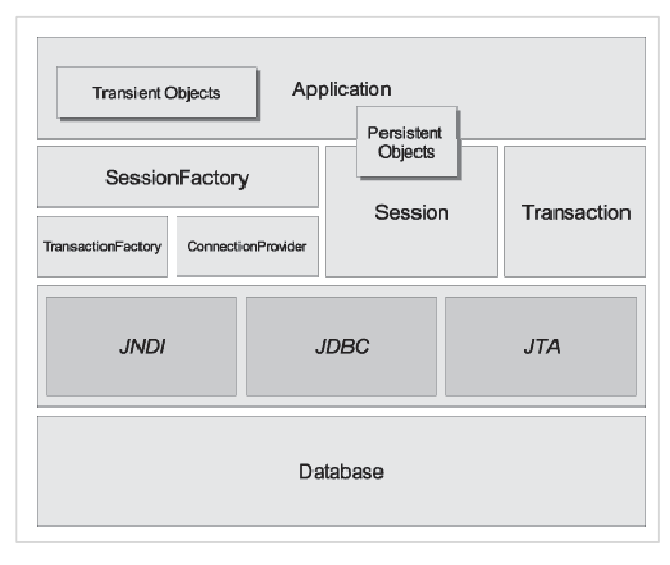

*Figura 11: Integración de Hibernate con APIs* 

El diagrama muestra una arquitectura completa de Hibernate. Con el fin de conservar los datos a una base de datos, Hibernate crear una instancia de clase de entidad (clase Java mapeado con la capa de base de datos). Este objeto se llama objeto transitorio, ya que aún no están asociados con la sesión o no conservan en una base de datos. Para guardar el objeto de base de datos, se crea la instancia de la interfaz SessionFactory. SessionFactory es una instancia singleton que implementa el patrón de diseño de Factory. Cargas SessionFactory hibernate.cfg.xml archivo (archivo de configuración de Hibernate y con la ayuda de TransactionFactory y ConnectionProvider implementa todos los ajustes de configuración en una base de datos.

Cada conexión de base de datos en Hibernate se crea mediante la creación de una instancia de la interfaz Session. Sesión representa una única conexión con la base de datos. Objetos de sesión se crean a partir de objetos SessionFactory.

# 4.3.12.2.Objetos de configuración de Hibernate

El objeto de configuración es el primer objeto de Hibernate que se crea en cualquier aplicación que utilice Hibernate y generalmente se crea una sola vez durante la inicialización de la aplicación. Representa un archivo de configuración o propiedades requeridas por Hibernate. El objeto de configuración proporciona dos componentes claves:

- 1. Conexión de base de datos: Esto se maneja a través de uno o más archivos de configuración soportadas por Hibernate. Estos archivos son hibernate.properties y hibernate.cfg.xml.
- 2. Configuración de mapeo de clase: Este componente crea la conexión entre las clases de Java y tablas de la base de datos.

# 4.3.12.3.Objeto SessionFactory

Objeto de configuración se utiliza para crear un objeto SessionFactory para la aplicación que utiliza el archivo de configuración suministrada y permite un objeto Session ser ejecutado. El SessionFactory es un objeto seguro para subprocesos y utilizado por todos los hilos de una aplicación.

El SessionFactory es objeto pesado por lo que normalmente se crea durante la aplicación puesta en marcha y mantenido para su uso posterior. Tendrían un objeto SessionFactory por la base de datos utilizando un archivo de configuración independiente. Si estamos utilizando múltiples bases de datos, entonces tendríamos que crear varios objetos SessionFactory.

# 4.3.12.4.Objeto Session

Una Session se utiliza para obtener una conexión física con una base de datos. El objeto Session es ligero y está diseñado para ejecutarse cada vez que se necesita una interacción con la base de datos. Objetos persistentes se guardan y se recuperan a través de un objeto Session.

Los objetos de sesión no deben mantenerse abiertas durante mucho tiempo, ya que no suelen ser seguros para subprocesos y deben ser creados y destruidos, según sea necesario.

# 4.3.12.5.Objeto Transaction

Una transacción representa una unidad de trabajo con la base de datos y la mayoría de los RDBMS soporta la funcionalidad de transacción. Las transacciones en Hibernate son manejados por un administrador de base de transacciones y las transacciones (de JDBC o JTA).

Este es un objeto opcional y las aplicaciones de Hibernate pueden optar por no utilizar esta interfaz, en lugar gestionar las transacciones en su propio código de la aplicación.

# 4.3.12.6.Objeto Query

Objetos de consulta utilizan SQL o Hibernate Query Language (HQL) cadena para recuperar datos de la base de datos y crear objetos. Una instancia de consulta se utiliza para enlazar los parámetros de consulta, limitar el número de resultados devueltos por la consulta, y finalmente, para ejecutar la consulta.

# 4.3.12.7.Objeto Criteria

Los objetos Criteria se utilizan para crear y ejecutar consultas con objetos y recuperar objetos.

# **4.3.13. Red Celular Segunda Generación (2G)**

# (Wikitel, 2012)

La 2G o Segunda Generación de comunicaciones móviles representa al conjunto de familias de estándares y sistemas de comunicaciones móviles digitales de banda estrecha.

Desde el nacimiento de los primeros sistemas comerciales analógicos de 1G a finales de la década de los setenta y hasta comienzos de los noventa, se comprobó la necesidad de desarrollar estándares comunes a nivel regional, ya que los sistemas 1G eran todos propietarios (desarrollados por empresas privadas como AT&T, Motorola o Ericsson) y ello dificultaba el desarrollo de mercados de mayor volumen de clientes.

Esta situación desembocó en un proceso de estandarización que se desarrolló en el ámbito de industrias regionales (EEUU, Canadá, Europa, Japón y Corea del Sur principalmente), lo que por un lado mejoró la compatibilidad intra-regional pero mantuvo las diferencias entre regiones.

Por ello la implantación de los estándares se ha realizado típicamente dentro de las industrias de origen y sus áreas económicas de influencia. Esta regionalización supuso también la utilización de diferentes bandas de frecuencia en función del estándar

El fruto de este proceso fue un conjunto de sistemas 2G que supusieron un importante salto cualitativo al introducir por primera vez la digitalización en los servicios móviles de voz. Además, estos sistemas permitían también la transmisión de datos a baja velocidad (desde 9,6 kbps hasta 14,4 kbps) y el intercambio de mensajes entre usuarios.

Las dos principales industrias impulsoras de los sistemas 2G, EEUU y Europa, desarrollaron numerosos estándares, de los que destacaron los siguientes por su gran presencia en el mercado:

- IS-136 o D-AMPS, en EEUU.

- GSM, Global System for Mobile Communications, principalmente en Europa (Actualmente es usado en Perú)

- ITU IS-95, también conocido como CDMAOne, muy extendido en EEUU y Asia.

### **4.3.14. Red Celular GSM**

GSM (Global System for Mobile communications) es el estándar europeo de telefonía celular digital de segunda generación (2G). Se trata de un estándar abierto. Su desarrollo y aceptación por parte de los usuarios en todo el mundo en los últimos años lo han convertido en el sistema de 2G de mayor éxito en el mundo. (Wikitel, 2012)

### **4.3.14.1. Arquitectura de una red GSM**

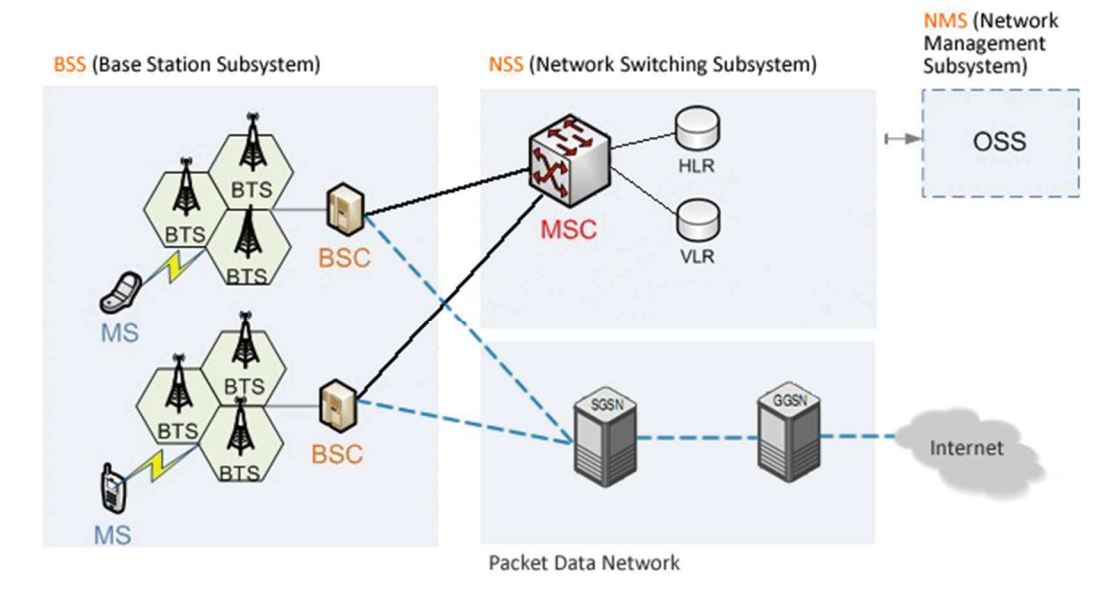

#### *Figura 12: Arquitectura de Red GSM - 2G*

**a. BSS (Base Station Subsystem / Subsistema de Estación Base)**  (WikiTeka, 2010)

El subsistema de estación base (BSS) agrupa la infraestructura específica de los aspectos radio para el sistema GSM. Este subsistema se compone de estaciones base (BTS) conectadas a una estación controladora de BTSs, la denominada BSC.

**1. BTS (Base Transeiver Station / Estación Base Transceptora):** 

La unidad BTS es la parte del subsistema BSS que dispone de los dispositivos para la transmisión y recepción radio, incluyendo las antenas. Realiza las tareas de conformación de la señal a transmitir vía radio y de recuperación de la señal radio en recepción, además de realizar el procesado digital de la señal, codificación de canal, entrelazado, etc. Normalmente se ubica en el centro geográfico de la celda y la potencia máxima emitida determina el tamaño absoluto de la celda. Una estación base dispone entre uno y doce transceptores (TRX), donde cada uno de ellos opera sobre una de las frecuencias GSM asignadas al operador.

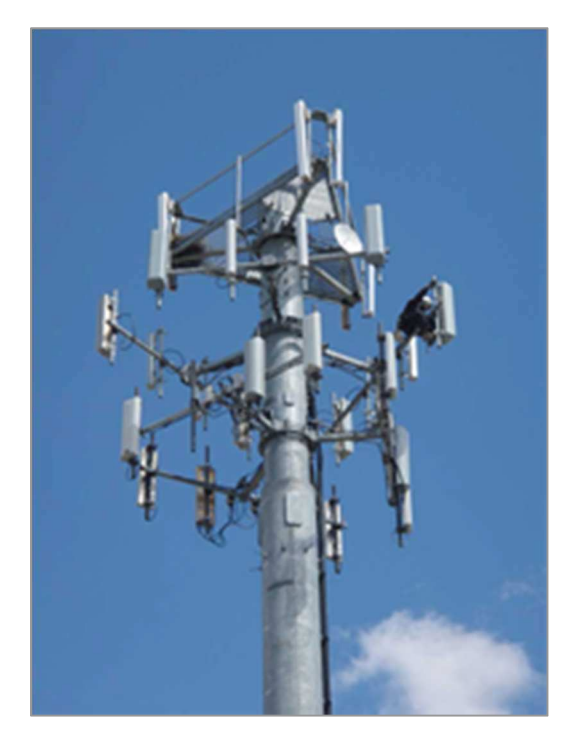

*Figura 13: Fotografía de Estación Base Celular* 

**2. BSC (Base Station Controller / Controlador de Estación Base)** (WikiTeka, 2010)

La unidad BSC se encarga de administrar los recursos radio mediante el comando remoto de las BTS. Su función consiste

básicamente en la asignación y liberación de los canales radio, así como en la gestión del traspaso de llamada cuando éste se produce entre estaciones base dependientes de la misma BSC. También se encarga del cifrado de la comunicación y de la ejecución de los algoritmos de transmisión discontinua, mediante la detección de los períodos de actividad y silencio en las comunicaciones.

La unidad BSC está conectada por un lado con varias BTS, controlando los recursos de todas ellas, y por otro con un elemento de conmutación MSC (Mobile Switching Center) para el encaminamiento delas llamadas hacia la red. La unidad BSC es el elemento supervisor del mantenimiento de las comunicaciones. Así, terminal móvil y BTS informan periódicamente a la BSC de la potencia de señal recibida sobre la comunicación. Del mismo modo, el terminal móvil informa de la potencia recibida de las estaciones base adyacentes, de forma que la unidad BSC decide el momento de ejecutar un traspaso de llamada en función de unos criterios preestablecidos.

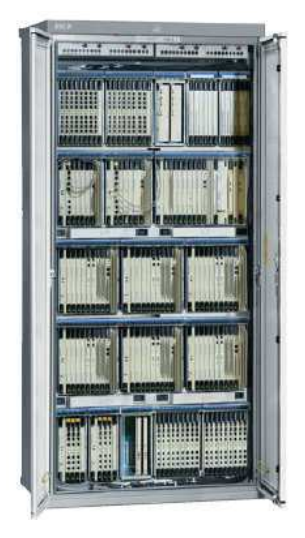

*Figura 14: Fotografía de un BSC marca Nokia* 

**b. NSS (Network Switching Subsystem)** (WikiTeka, 2010)

Es el componente que realiza las funciones de portar y administrar las comunicaciones entre teléfonos móviles y la red fija.

Es mantenida por los operadores de telefonía móvil y permite a los teléfonos móviles establecer comunicación unos a otros dentro y/o fuera de su propia red. Su arquitectura tecnológica está muy relacionada con las centrales telefónicas tradicionales (Redes de Telefonía Fija), sin embargo, hay funciones adicionales que son necesarias ya que los teléfonos no se encuentran fijos en una única ubicación

# **1. MSC (Mobile Switching Center)**

El MSC (Central de Conmutación Móvil) es una sofisticada Central Telefónica la cual proporciona conmutación de llamadas, Administración de movilidad y Servicios de GSM para los teléfonos móviles dentro de su área de servicio (Wikipedia, 2015)

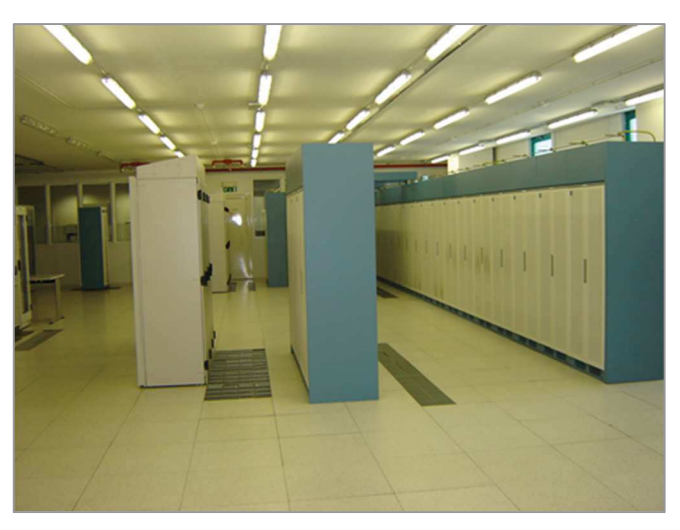

*Figura 15: Fotografía de sala de MSC de un operador celular* 

**2. HLR (Home Location Register)** (Wikipedia, 2015)

El HLR (Home Location Register, o registro de ubicación base) es una base de datos que almacena la posición del usuario dentro

de la red, si está conectado o no y las características de su abono (servicios que puede y no puede usar, tipo de terminal, etcétera). Es de carácter más bien permanente; cada número de teléfono móvil está adscrito a un HLR determinado y único, que administra su operador móvil.

# **3. VLR (Visitor Location Register)** (Montoya, 2015)

El VLR contiene los datos de los móviles localizados en el área geográfica que tiene asignada. Un VLR puede gestionar los datos de uno o varios MSC. El VLR dispone, al igual que el HLR, de datos permanentes y datos temporales.

# **c. NMS (Network Management Subsystem)**

Es un sistema de operación que constituye la máxima jerarquía dentro del sistema de explotación. De este centro dependen todos los demás Centros de Operación y mantenimiento.

# **1. OSS (Operating Subsytem)**

Las funciones de operación y mantenimiento de la red GSM se realizan ambas localmente, en los elementos de la red GSM y centralmente mediante el OSS. Juntos los dos juegos de funciones proporcionan los medios necesarios para poder llevar una eficiente gestión de la red.

Cada elemento de la red GSM lleva incorporadas funciones de mantenimiento que supervisan e informan sobre el estado operativo del elemento. Los errores que se detectan se clasifican según su gravedad. En muchos casos las funciones locales de operación y mantenimiento pueden resolver con autonomía el

problema, por ejemplo, conmutando el tráfico a una unidad de reserva.

# **d. Packet Data Network**

El Packet Data Network o Red de Datos es un conjunto de plataformas que permiten a una red GSM brindar el servidor de transmisión de datos denominado GPRS.

GPRS (General Packet Radio Service) es una tecnología que comparte el rango de frecuencias de la red GSM utilizando una transmisión de datos por medio de 'paquetes'. La conmutación de paquetes es un procedimiento más adecuado para transmitir datos, anteriormente los datos se transmitían mediante conmutación de circuitos, procedimiento más adecuado para la transmisión de voz.

# **1. SGSN (Serving GPRS Support Node)**

- El SGSN es un Nodo de servicio GPRS el cual tiene como función principal el dar acceso a los terminales móviles (teléfonos celulares) hacia la red de datos que puede ser internet o una red corporativa.
- El SGSN es el primer punto principal en el cual se autentifica un terminal al momento de realizar una conexión de datos.
- Se encarga también del manejo de la movilidad de los celulares, llevando un registro de localización de estos terminales, así como el enrutamiento y transferencia de los paquetes de datos.
- Se encarga del establecimiento de los túneles entre la RAN (BSC/RNC) y el GGSN.
- Una tarea importante del SGSN es el de llevar la parte de facturación de los terminales que se encuentran en modo Roaming por medio de registros llamados CDRs
- El SGSN tiene varios servicios configurados los cuales: sgsnservice para 3G, gprs-service para 2G; estos dos es la parte de conexión hacia las RNC/BSC, Map Service que es la parte de acceso hacia el HLR, SMSC, sgtp service que es la conexión hacia nuestro GGSN o también conocido como Gn que también es la puerta de enlace hacia otras redes celulares llamada Gp y el gtpp service que es para la parte de facturación o Billing.
- Envía a los terminales vía el HLR el Qos (Calidad de servicio) así como el profile que dicho usuario va a utilizar.

# **2. GGSN (Gateway GPRS Support Node)**

- El GGSN es la puerta de enlace o punto central de conexión hacia el exterior o la PDN (Packet Data Network) de una red celular (red móvil), estas redes externas pueden ser Internet o una red corporativa.
- Son el punto de acceso para múltiples puntos de accesos llamados (APN=Access Point Network)
- Dependiendo de la configuración el GGSN puede manejar una parte de autentificación o autorización de navegación llamada Radius/Diameter, esto se puede realizar por APN.
- En la parte de configuración de las APN se puede configurar de tal forma que se pueden especificar el tipo de esquema de facturación que puede ser, pre-pago o pos-pago
- En parte se encarga del QoS aunque el SGSN es el principal encargado, además de aplicar políticas y reglas de navegación en base a los datos transmitidos/recibidos por los celulares.
- Asignación de IP para uso del terminal dependiendo del APN solicitada

### **4.3.15. Red Celular de Tercera Generación (3G)**

### (Rey, 1998)

La 3G o Tercera Generación de comunicaciones móviles representan el conjunto de estándares diseñados con el objetivo de implantar unas redes completamente nuevas que soportaran mayor capacidad para la transmisión de datos en movilidad frente a sistemas anteriores. El desarrollo de la 3G supone la llegada de la banda ancha a las comunicaciones móviles.

Ya en 1985, la Unión Internacional de Telecomunicaciones (ITU) comenzó a definir la visión de lo que hoy se conoce como sistemas de comunicaciones móviles de 3G, denominados por aquel entonces como Future Public Land Mobile Telecommunications Systems (FPLMTS) y posteriormente International Mobile Telecommunications-2000 (IMT-2000).

Desde entonces la ITU comenzó a dar los pasos necesarios hacia la 3G, reservando las bandas frecuencias a nivel internacional que en el futuro emplearían los sistemas 3G. Al mismo tiempo definió los principales objetivos de la familia de estándares IMT-2000:

- 1. Mayor eficiencia y capacidad que las generaciones anteriores
- 2. Nuevos servicios, tales como la conexión de PCs a través de redes móviles y aplicaciones multimedia
- 3. Ancho de banda dinámico, es decir, adaptable a las necesidades de cada aplicación
- 4. Mayor flexibilidad en términos de utilización de múltiples estándares, bandas de frecuencia y compatibilidad con estándares predecesores
- 5. Itinerancia entre redes basadas en estándares distintos
- 6. Integración de las redes satélite y de acceso fijo inalámbrico en las propias redes celulares.
- 7. Mayor velocidad de acceso, inicialmente de hasta 384 kbps para comunicaciones móviles y de 2 Mbps para accesos fijos¸ hasta alcanzar en el futuro los 20 Mbps.

Con estas premisas en 1998 la ITU recibió 15 propuestas remitidas por diferentes grupos y asociaciones para convertirse en estándares 3G. En este proceso numerosas iniciativas se unieron para ofrecer candidaturas de mayor solidez, hasta configurar finalmente la lista de estándares aceptada por la ITU en mayo de 2000.

Gracias al esfuerzo de armonización realizado a nivel internacional la lista de estándares 3G englobados bajo las siglas IMT-2000 quedó del siguiente modo: W-CDMA, Time Division-CDMA (TD-CDMA) conocido también como Time Division Duplex (TDD), Time Division-SynchronousCDMA (TD-SCDMA), CDMA2000 y UWC-136.

W-CDMA es parte de una especificación más amplia conocida como Universal Mobile Telecommunication System (UMTS), que contó con el apoyo de grupos de Japón (Association of Radio Industries and Businesses, ARIB) y Europa (ETSI). Se trata de un estándar compatible con el estándar GSM (nótese sin embargo que el sistema GSM no es compatible con W-CDMA; se dice por tanto que W-CDMA es compatible hacia atrás con GSM) – **(Actualmente usado en Perú).**

CDMA2000 contó por su parte con el apoyo de organizaciones de Estados Unidos (Telecommunications Industry Association, TIA) y de Corea del Sur (Telecommunications Technology Association, TTA), pensado para ser compatible hacia atrás con el estándar IS-95B (CDMAOne).

La TIA propuso también otro estándar, UWC-136, finalmente adoptado para garantizar la compatibilidad hacia atrás con los sistemas IS-136. Posteriormente el Universal Wireless Communications Consortium (UWCC) denominó a este estándar como TDMA-EDGE e IS-136HS. Cabe destacar que el estándar es compatible hacia atrás con IS-136 y GSM.

En resumen, existen distintos sistemas y estándares 3G que han surgido en diferentes áreas geográficas, todos ellos con características técnicas propias (rango de frecuencias del espectro y tecnologías de multiplexación, principalmente).

Los sistemas de 3G suponen un paso definitivo en el proceso de convergencia en servicios, ya que además de implementar una arquitectura abierta, dinámica y de fácil interoperabilidad ofrecen unas velocidades de acceso suficientes para el desarrollo de servicios multimedia en movilidad.

### **4.3.16. Red Celular UMTS**

(Temas Tecnológicos, 2010-2018)

UMTS (Universal Mobile Telecommunications System) es el estándar que se emplea en la llamada tercera generación de telefonía móvil, que permite disponer de banda ancha en telefonía móvil y transmitir un volumen de datos importante por la red. Con la tercera generación es posible la videoconferencia, descargar vídeos, el intercambio de postales electrónicas, paseos 'virtuales' por casas en venta, etc. todo desde el móvil.

UMTS introduce más capacidad para las comunicaciones, lo que se traduce para el cliente en nuevos servicios, que antes no eran posibles con la capacidad de los sistemas actuales, y mejora de todos los servicios existentes.

En particular, con la cobertura UMTS puede disponer de los siguientes servicios, tanto para particulares como para empresas:

- 1. Comunicaciones personales. Además de todas las posibilidades actuales que ofrecen los servicios de voz y mensajería, que se enriquecerán con nuevas facilidades de uso gracias a la incorporación del vídeo, los usuarios de UMTS podrán realizar llamadas de videotelefonía y videoconferencia.
- 2. Acceso a Internet a alta velocidad, con prestaciones más avanzadas para la navegación en movilidad. Es decir, seis veces más rápido que con los terminales GPRS anteriores.
- 3. Para los usuarios de empresa, acceso a la intranet y a las distintas aplicaciones y sistemas corporativos a alta velocidad desde el móvil, sin limitaciones de lugar y con la misma riqueza de información que puede disfrutarse desde la oficina, pero con la mayor seguridad en las conexiones gracias a UMTS.
- 4. Acceso a contenidos multimedia de información y entretenimiento: juegos, vídeos y música, noticias, alertas y otros servicios de comercio electrónico, información y ocio.

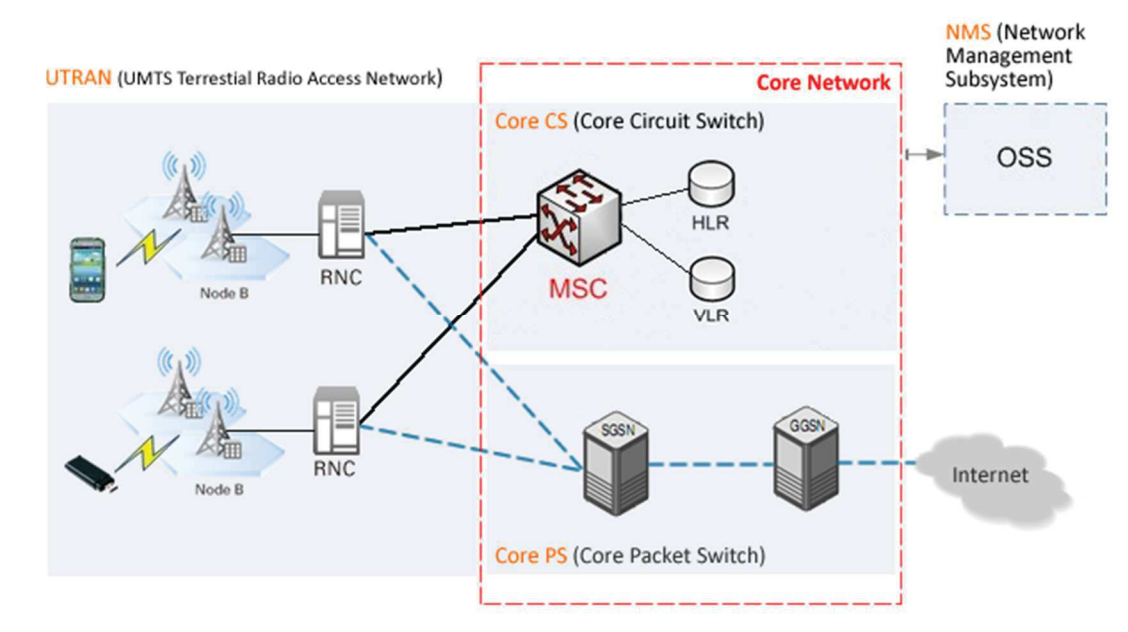

### **4.3.16.1. Arquitectura de una red UMTS**

*Figura 16: Arquitectura de una red Celular UMTS 3G*

# **a. UTRAN (UMTS Terrestial Radio Access Network / Red de Acceso terrestre UMTS)**

En UMTS recibe el nombre de UTRAN (Acceso Universal Radioeléctrico Terrestre) y se compone de una serie de sistemas de red radio o RNC (Radio Network Controller) y una serie de Nodos B dependientes de él.

La red de acceso radio proporciona la conexión entre los terminales móviles y el Core Network.

### **a.1. RNC (Radio Network Controller)**

El elemento RNC realiza una función similar al elemento BSC en la tercera generación. ¿Por qué se han utilizado siglas y elementos separados? La razón está en que las tecnologías 2G y 3G son muy diferentes y las funciones a realizar también son muy diferentes. Al igual que la BSC la RNC discrimina entre conexiones de voz y de datos que, a partir de ella, siguen caminos separados.

## **a.2. NodoB**

Es el equivalente a la BTS en la tercera generación. Los nodos B son equipos situados en la caseta de los emplazamientos conectados a las antenas que emiten y reciben las señales 3G. Al igual que el elemento BTS un nodo B maneja todas las celdas del emplazamiento donde está instalado.

# **b. Core Network**

Elementos de red existentes como MSC, SGSN, GGSN, HLR (vistos antes) pueden ser extendidos para adaptarse a los requerimientos de UMTS sin ningún problema, pero el RNC, NodoB y los terminales son diseños completamente nuevos.

# **4.3.17. Evaluación del desempeño de Red Celular**

Cada proveedor de equipamiento de red celular implementa como parte de sus plataformas la funcionalidad de generación de métricas o contadores de calidad, estos son censados y registrados según los parámetros de configuración establecidos por el Operador Móvil.

La colección y generación de indicadores de rendimiento permite evaluar el desempeño de los diferentes elementos y del servicio que brindan según la función que desempeñan en todo el flujo de red.

La definición de indicadores de desempeño se basa en los estándares internacionales que son establecidos por las siguientes instituciones:

a. 3GPP (5G Americas, 2010-2018)

El Proyecto de Asociación para la Tercera Generación (3GPP) es una organización mundial de comunicaciones inalámbricas que desarrolla estándares o especificaciones en colaboración para arquitecturas de radiocomunicaciones, redes centrales y servicios. El 3GPP inicialmente desarrolló el Sistema Global para Comunicaciones Móviles, o GSM y el Sistema Universal de Telecomunicaciones Móviles (UMTS).

Por ejemplo, en el año 2009 la 3GPP público su recomendación de KPIs (Indicadores de Calidad) para redes UMTS con el código "TS 32.410 V9.0.0 (2009-09)" (3GPP, 2009)

b. ITU (Martínez, 1999)

La ITU es el organismo oficial más importante en materia de estándares en telecomunicaciones y está integrado por tres sectores o comités: el primero de ellos es la ITU-T (antes conocido como CCITT, Comité Consultivo Internacional de Telegrafía y Telefonía), cuya función principal es desarrollar bosquejos técnicos y estándares para telefonía, telegrafía, interfaces, redes y otros aspectos de las telecomunicaciones. La ITU-T envía sus bosquejos a la ITU y ésta se encarga de aceptar o rechazar los estándares propuestos. El segundo comité es la ITU-R (antes conocido como CCIR, Comité Consultivo Internacional de Radiocomunicaciones), encargado de la promulgación de estándares de comunicaciones que utilizan el espectro electromagnético, como la radio, televisión UHF/VHF, comunicaciones por satélite, microondas, etc. El tercer comité ITU-D, es el sector de desarrollo, encargado de la organización, coordinación técnica y actividades de asistencia.

c. IEEE (Martínez, 1999)

Fundada en 1884, la IEEE es una sociedad establecida en los Estados Unidos que desarrolla estándares para las industrias eléctricas y electrónicas, particularmente en el área de redes de datos. Los profesionales de redes están particularmente interesados en el trabajo de los comités 802 de la IEEE. El comité 802 (80 porque fue fundado en el año de 1980 y 2 porque fue en el mes de febrero) enfoca sus esfuerzos en desarrollar protocolos de estándares para la interface física de las conexiones de las redes locales de datos, las cuales funcionan en la capa física y enlace de datos del modelo de referencia OSI. Estas especificaciones definen la manera en que se establecen las conexiones de datos entre los dispositivos de red, su control y terminación, así como las conexiones físicas como cableado y conectores.

## **4.3.18. Indicadores de Rendimiento (KPI)**

Un KPI (Key performance Indicator) o indicadores de rendimiento es la medida del nivel de rendimiento de un proceso. El valor del indicador está directamente relacionado con un objetivo fijado de antemano y normalmente se expresa en valores porcentuales.

En el caso de la red móvil de Entel, estos KPIs siguen las bases de las normas internacionales y el proveedor Huawei establece sus propios indicadores como se detalla en:

- Ver Anexo I: Tabla de KPIs Red Celular 2G / 3G Recomendaras por 3GPP
- Ver Anexo II: Lista de Métricas para la red móvil 2G
- Ver Anexo III: Lista de Métricas para la red móvil 3G
- Ver Anexo IV: Lista de Métricas para la red móvil 2G/3G Elementos de Core PS
- Ver Anexo V: Lista de Métricas para la red móvil 2G/3G Elementos de Core CS

# **CAPITULO V DETERMINACION DE REQUERIMIENTOS**

# **V. DETERMINACION DE REQUERIMIENTO**

### **5.1. Análisis de Requerimientos**

## **5.1.1. Presentación General**

El sistema tiene como finalidad el desarrollo de un proceso ETL (Extracción, Elaboración y Carga) entre el OSS M2000 fabricado por Huawei permitiendo la réplica de contadores de rendimiento y posteriormente visualizarlos en un sistema Web de consultas (SMART). Teniendo como objetivo ayudar en la toma de decisiones de los diferentes equipos dentro de la vicepresidencia de Redes de Entel Perú

# **5.1.2. Análisis de la situación actual de la VicePresidencia de Red de Entel Perú**

- El sistema de desarrollar cuenta con un módulo ETL para la réplica de contadores y un módulo Web; tienen las siguientes características a nivel de gestión y disponibilidad de información:
- Replica de información de forma horaria teniendo como origen el OSS M2000 Huawei hasta dos bases de datos Oracle 12c
- El proceso ETL tiene los controles necesarios para alertar al administrador del sistema de algún problema en proceso de carga
- Los usuarios de la vicepresidencia de Redes de Entel Perú podrán consultar el comportamiento de los diferentes contadores o KPIs en el módulo Web SMART

## **5.1.3. Jerarquía de Usuarios**

### **a. Administrador del Sistema**

Persona que contara con los mayores privilegios en el Sistema de Monitoreo de Red Celular 2G/3G para la empresa Entel Perú S.A. Sera el encargado del mantenimiento de la información contenida en el sistema, como la activación o desactivación de nuevos contadores. Esta persona deberá contar con experiencia en administración de bases de datos.

## **b. Usuario de Calidad**

Personal del área de Aseguramiento de la Calidad que tendrá privilegios para la gestión de reportes.

Esta persona deberá tener experiencia en estadísticas, métricas y KPIs de calidad de la red móvil de Entel.

## **c. Personal de la Vice Presidencia de Redes**

Se refiere a todo el personal Coordinadores, Supervisores, Jefes y Gerentes, cada uno cuenta con cuenta corporativa proporcionada por Entel Perú con la cual podrá acceder de forma automática sin necesidad de darse de alta o solicitar un acceso especial.

### **5.1.4. Metas**

- 1. Replica oportuna de contadores desde M2000 con un desfase máximo de 3horas
- 2. Disponibilidad de la información en 99.9%
- 3. Ejecución de reportes web con una duración máxima por consulta menor a 1min.

# **5.1.5. Estudio de factibilidad**

# **a. Factibilidad Operacional**

- El personal de la Vicepresidencia de Redes tiene como profesión Ing. De Telecomunicaciones o Electrónica por lo que conoce la información presentada por el sistema
- Problemas e insatisfacción del personal por elaborar el trabajo de forma manual, inclusive debido a la gran cantidad de información constantemente se cuelga sus reportes en Excel.
- Entusiasmo del personal de la Vicepresidencia de Redes por el desarrollo del nuevo sistema y apertura para brindar información a los desarrolladores o analistas sobre los contadores o KPIs usados en su día a día.
- Por todas estas razones; es factible operacionalmente el desarrollo del Sistema; ya que el personal de la Vicepresidencia de Redes no está conforme con los procedimientos actuales, se requiere con urgencia un sistema que elimine toda intervención manual al momento de procesar información de contadores o KPIs de rendimiento.

# **b. Factibilidad Técnica**

- La Vicepresidencia de Redes cuenta con la infraestructura de servidores y computo necesarios para el funcionamiento del sistema a implementar
- La Vicepresidencia de Redes cuenta con las licencias a nivel de Software necesarias para el funcionamiento del sistema a implementar
- Las redes de comunicación entre el OSS M2000 de Huawei y los servidores está certificada con velocidades de 10Gbps suficiente para cursar el volumen de información requerido
- Las redes de comunicación entre los servidores y las PCs o Laptop del personal se encentran habilitadas y en perfectas condiciones
- El sistema propuesto ofrecerá respuesta a los requerimientos del personal de la Vicepresidencia de Redes con información confiable y oportuna
- Por todas estas razones; es factible técnicamente la implementación del sistema.

### **5.2. Restricciones**

El acceso a los usuarios del sistema se restringe a los usuarios pertenecientes al dominio entel.net.pe

### **5.3. Limitaciones**

El sistema abarcará el desarrollo de un sistema Web

### **5.4. Funciones del Sistema**

### **5.4.1. Funciones Básicas (solución planteada)**

- El sistema cuenta con dos módulos. El módulo ETL y la Web SMART
- El módulo ETL permite la activación o desactivación de réplica de métricas desde el OSS M2000 de Huawei hacia la base de datos repositorio
- El módulo ETL una vez activada una métrica realizara la réplica de la información de forma horaria.
- El proceso ETL de métricas realiza el comparativo de ausencia o validación por cantidad de registros para proceder con la copia de información.
- El proceso ETL realiza un control de encolamiento para evitar la saturación de la Base de datos repositorio
- El proceso ETL finaliza realizando un proceso de resumen de los contadores más importantes; estos contadores se almacenan en tablas resumen de la base de datos datawarehouse.
- La Web SMART permite a los usuarios de la vicepresidencia de Redes realizar consultas de los diferentes contadores o KPIs disponibilizados por el administrador del sistema.

### **5.4.2. Atributos del sistema**

La aplicación será diseñada de forma intuitiva de tal forma que asistirá en todo momento las acciones de los usuarios para la obtención de reportes

### **5.4.3. Otros artefactos**

### **a. Requerimiento de Equipos**

- Computadores personales o laptop para cada usuario del sistema
- Servidores con función de Base de datos y Web Server
- Personal administrador que debe llevar el control de la consistencia de la información replicada desde el OSS M2000 de Huawei

### **b. Requerimientos de interfaces externas**

La aplicación funcionara desde una PC o laptop usando cualquier navegador o browser

### **c. Interface de Hardware**

- No existen dispositivos adicionales para el funcionamiento del sistema como, por ejemplo: lector óptico, lector de huella dactilar, etc.

### **d. Interfaz de Software**

- La aplicación web estará alojada en un servidor Web y este se comunicará con la base de datos por intermedio de un Web Service.

### **e. Interface de comunicación**

- La comunicación entre equipos se establece por medio de la intranet de Entel Perú.

### **5.5. Cobertura del Sistema**

El desarrollo del Sistema de Monitoreo de Red Celular 2G/3G para la empresa Entel Perú S.A., tiene una cobertura integral para todos los locales de Entel a nivel nacional, no siendo necesario modificar o amplia el software implementado. La base de datos, la arquitectura y la lógica del programa, funcionalmente están diseñadas para ser ejecutadas a nivel de todo Entel Perú.

# **CAPITULO VI DESARROLLO DE LA PROPUESTA**

# **VI. RESULTADOS**

### **6.1. Etapa de Exploración**

### **6.1.1. Planificación Inicial**

### **a. Equipo: Integrantes y roles**

#### *Tabla 2: Integrantes y roles XP*

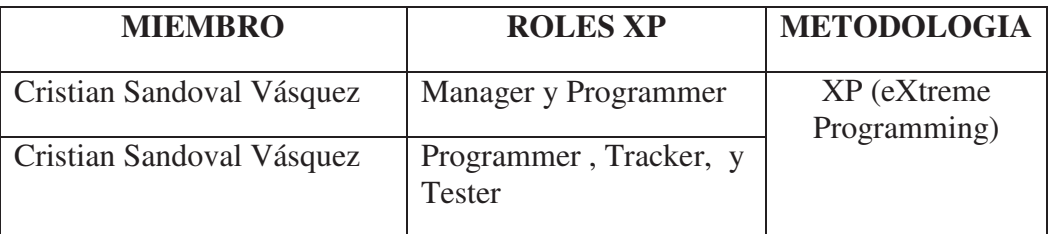

### **b. Tareas de cada integrante**

Cada proyecto XP tiene muchos diferentes roles, cada rol con sus propias reglas y responsabilidades. XP intenta mejorar la comunicación entre clientes y desarrolladores.

XP da a los desarrolladores autoridad para hacer decisiones técnicas. XP da a los clientes autoridad para hacer decisiones de negocio. Estas esferas de influencia complementan a cada una. A continuación, se describe los roles para cada uno de los miembros del equipo.

### **Customer (Cliente)**

- Define las historias de usuario y las funciones básicas
- Puede o no ser un usuario final
- Tiene autoridad para tomar decisiones acerca de las historias

### **Programmer (Programador)**

- Estima historias de usuario
- Define tareas de historias de usuario
- Implementa historias de usuario

### **Tracker (Observador)**

- Hace un seguimiento del progreso de los programadores
- Realiza acciones si el desarrollo está tomando un camino erróneo
- Esas acciones incluyen establecer reuniones con el Customer y Programmer para ayudarlos

## **Tester (Verificador)**

- Implementa y ejecuta las pruebas funcionales
- Grafica resultados y hace que la gente conozca cuando el resultado del proyecto no cumpla con las expectativas.

### **6.1.2. Interacciones**

En esta etapa, el cliente ha planteado a grandes rasgos las funciones básicas del sistema en tres grupos llamados interacciones.

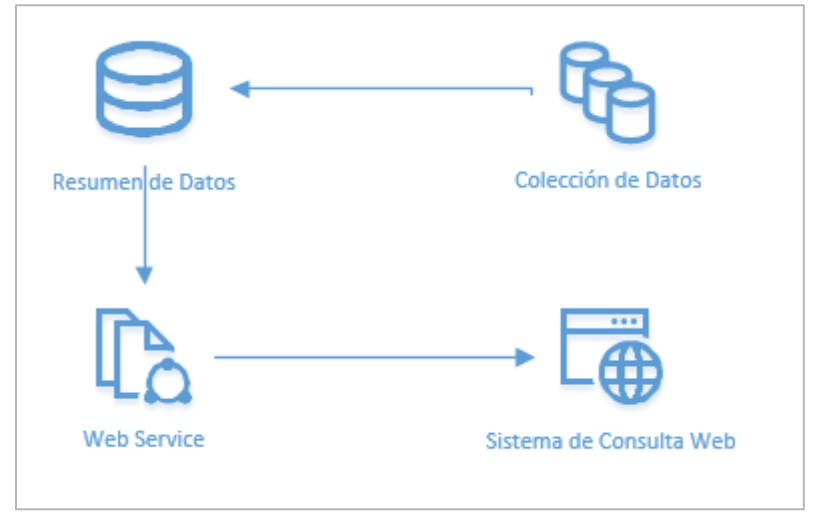

*Figura 17: Interacciones XP* 

### **a. Interacción Primera: Colección de Datos**

Consta en determinar que arquitectura de servidores y base de datos se necesitara para colectar la información de métricas de calidad que se recibirán desde el gestor M2000 de Huawei. Además, determinar qué tipo de fuente de información compartirá el gestor M2000 de Huawei.

### **b. Interacción Segunda: Resumen de Datos**

Una vez colectados las métricas y almacenadas en la etapa de Colección de datos, se requiere generar resúmenes de información de las métricas más importantes.

### **c. Interacción Tercera: Web Service**

Debido a la sensibilidad de la información y de asegurarnos que la base de datos datawarehouse no se sature, se desarrollará un web service que será el medio de comunicación entre el servidor web y el datawarehouse.

### **d. Interacción Cuarta: Sistema de Consulta Web**

En esta última interacción se tomará en cuenta la opinión de usuarios finales para la elaboración de la web de consulta SMART.

### **6.1.3. Historias de Usuario**

El cliente detallo las historias de usuarios que definen las funciones básicas para cada interacción.

A continuación, se muestra de manera gráfica la lista de historias de usuario que se han definido en esta etapa.

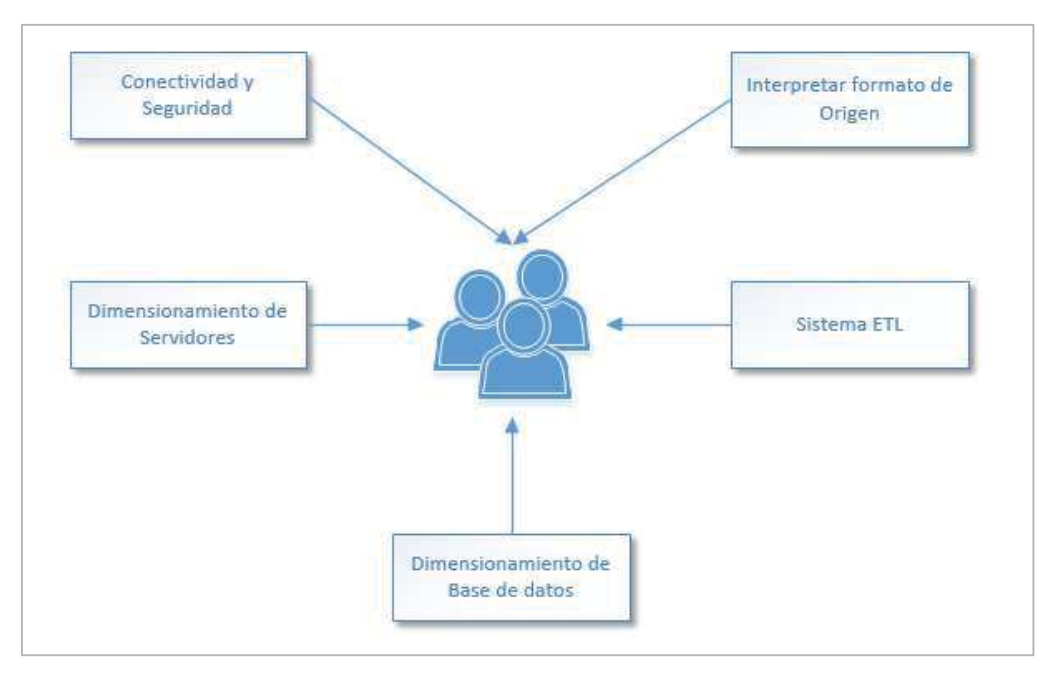

*Figura 18: Historia de Usuario – Interacción 1. Colección de Datos* 

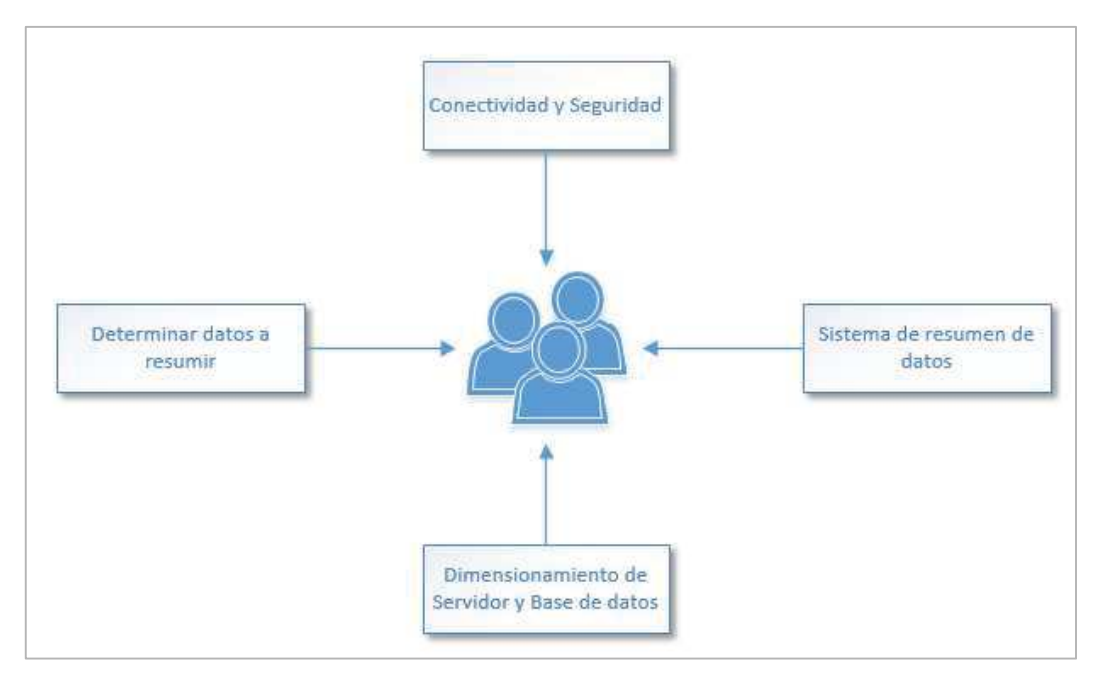

*Figura 19: Historia de Usuario – Interacción 2. Resumen de Datos* 

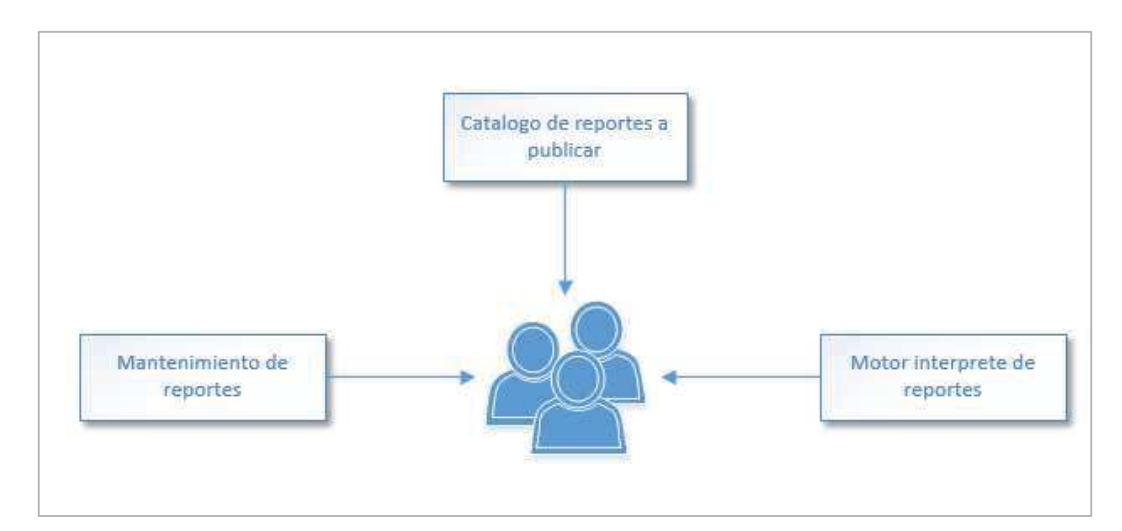

*Figura 20: Historia de Usuario – Interacción 3. Web Service* 

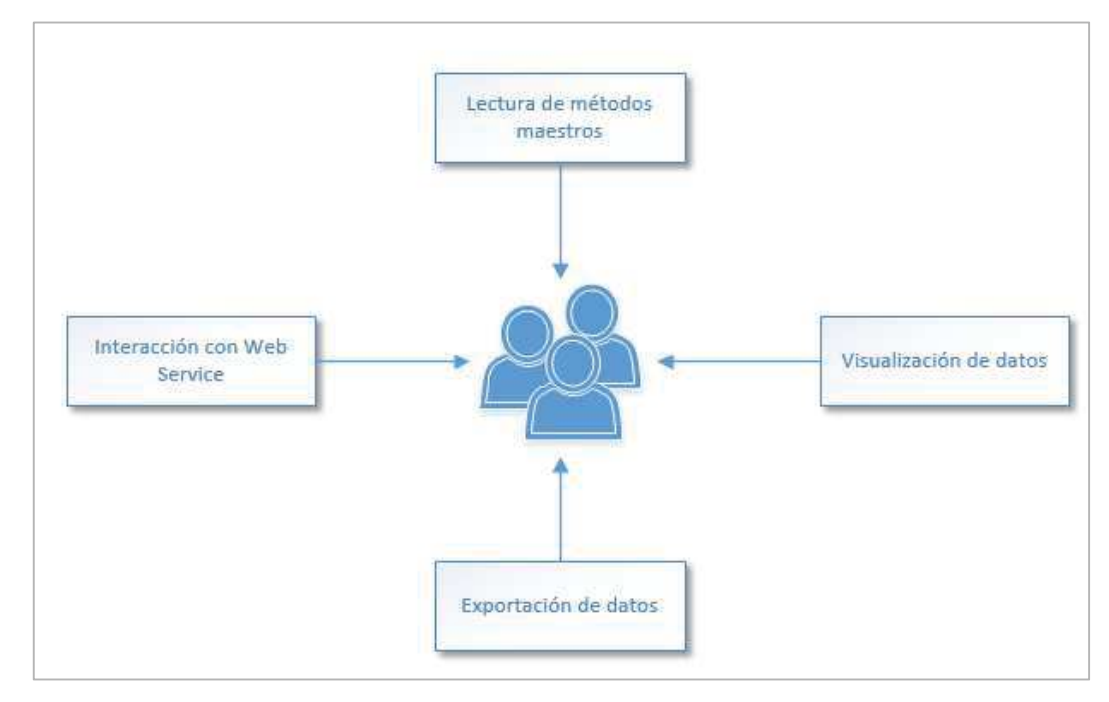

*Figura 21: Historia de Usuario – Interacción 4. Sistema de Consulta Web* 

## **6.2. Etapa de Planificación**

En esta etapa, en base a las interacciones e historias de usuario definidas se le establece prioridad a cada una de ellas.

Los miembros del equipo de desarrolladores han establecido una estimación del esfuerzo que realizaran para desarrollar cada una de las historias quedando el siguiente cuadro:

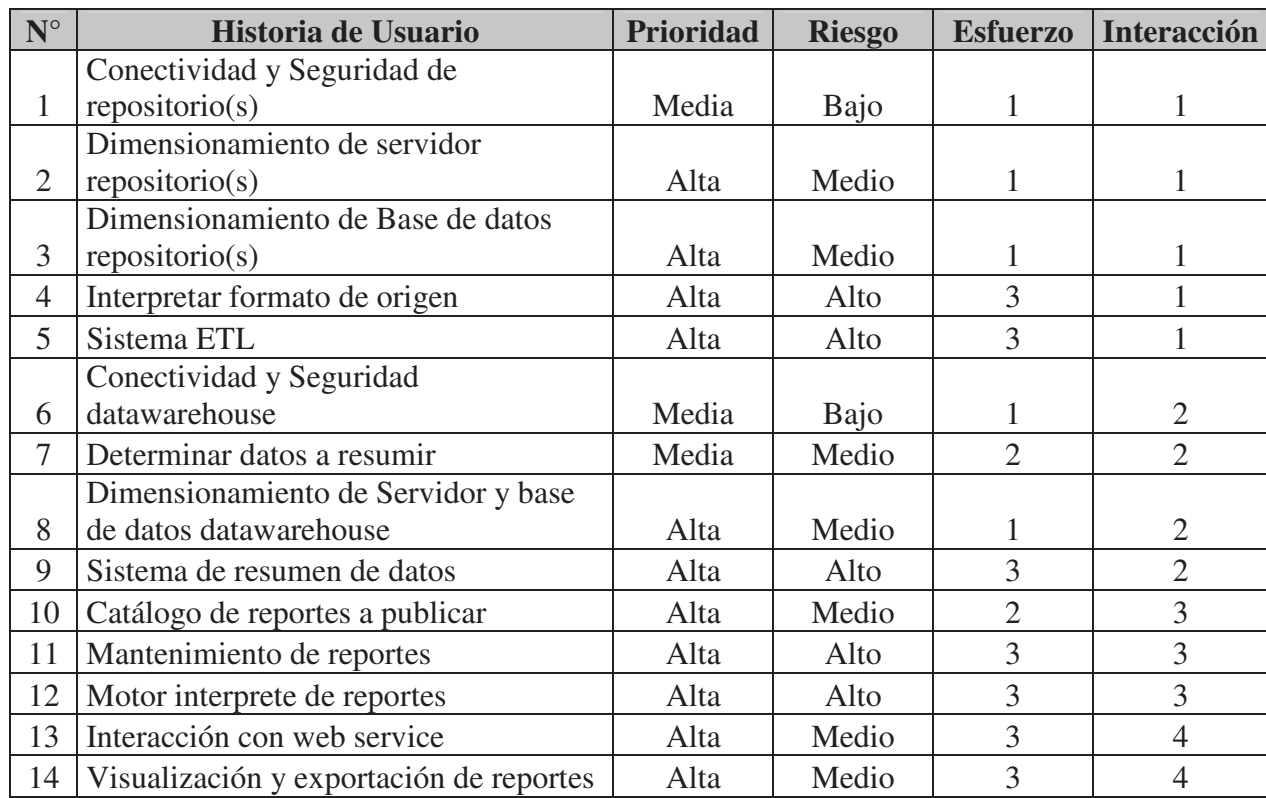

#### *Tabla 3: Estimación esfuerzo por Historia de Usuario*

### **6.2.1. Especificación de Historias de Usuario**

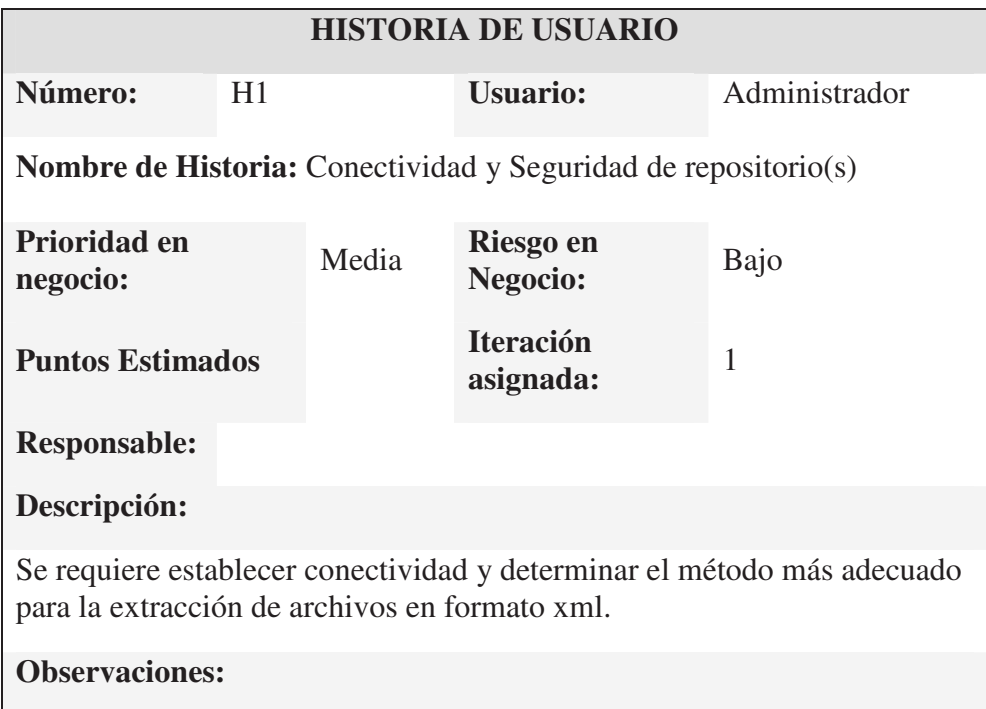

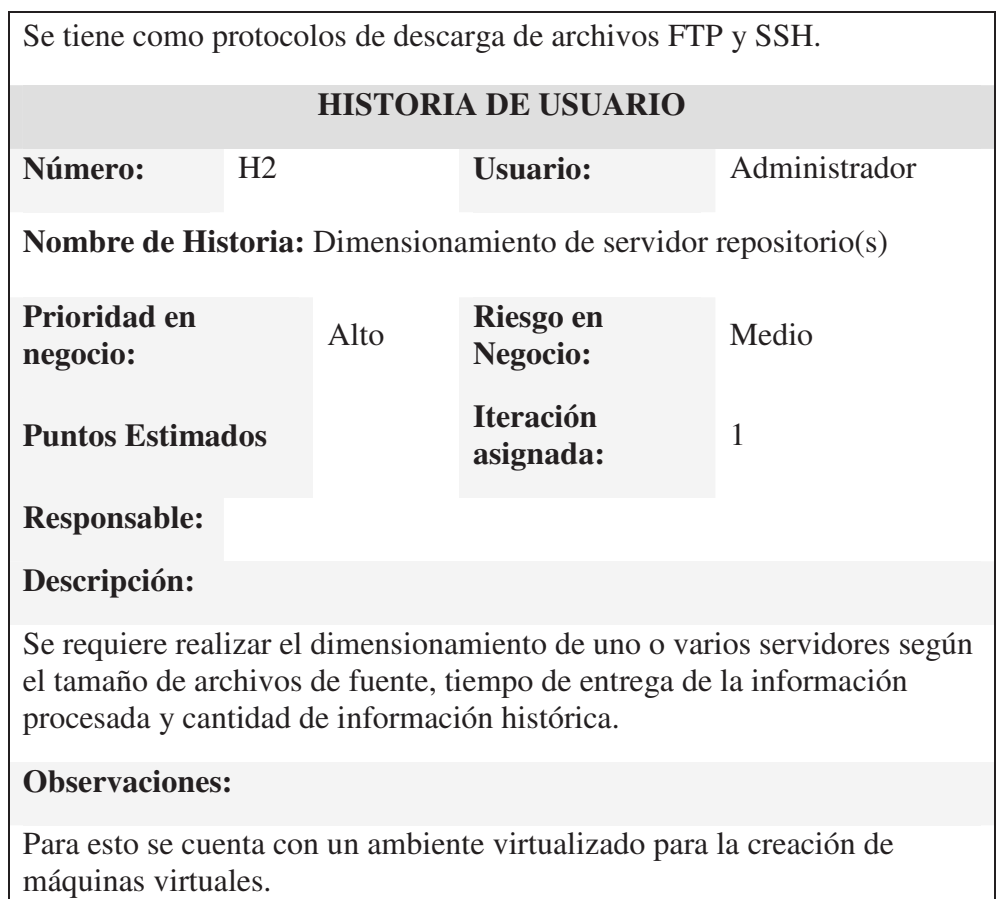

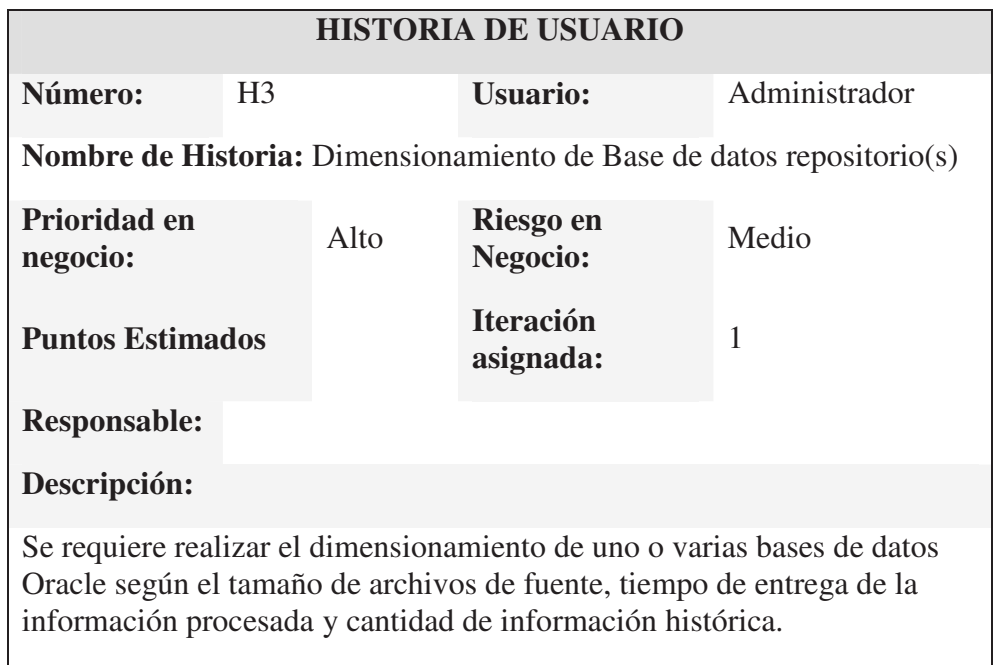

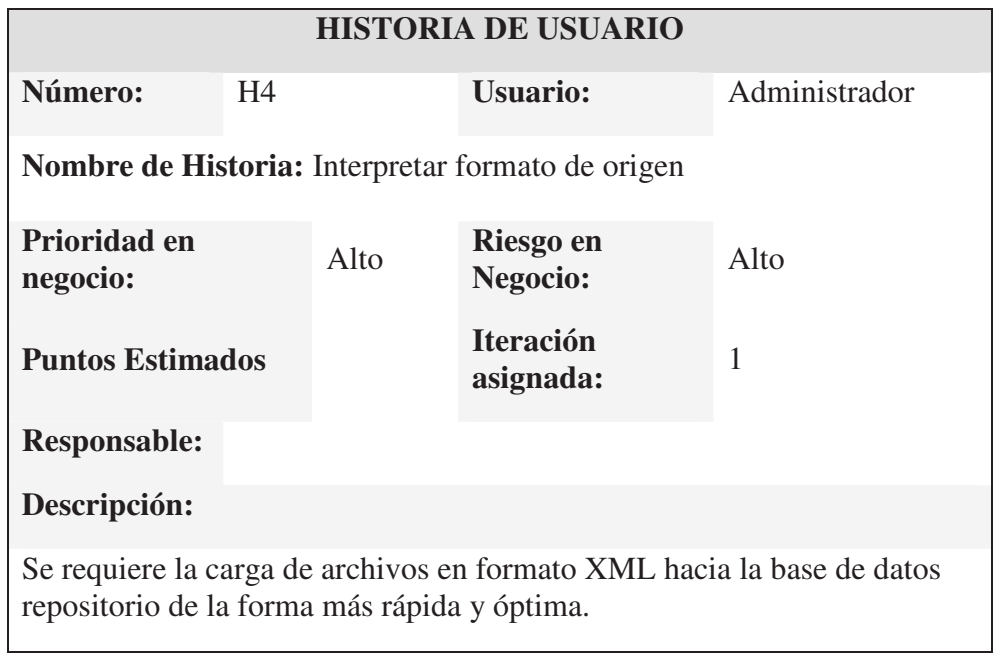

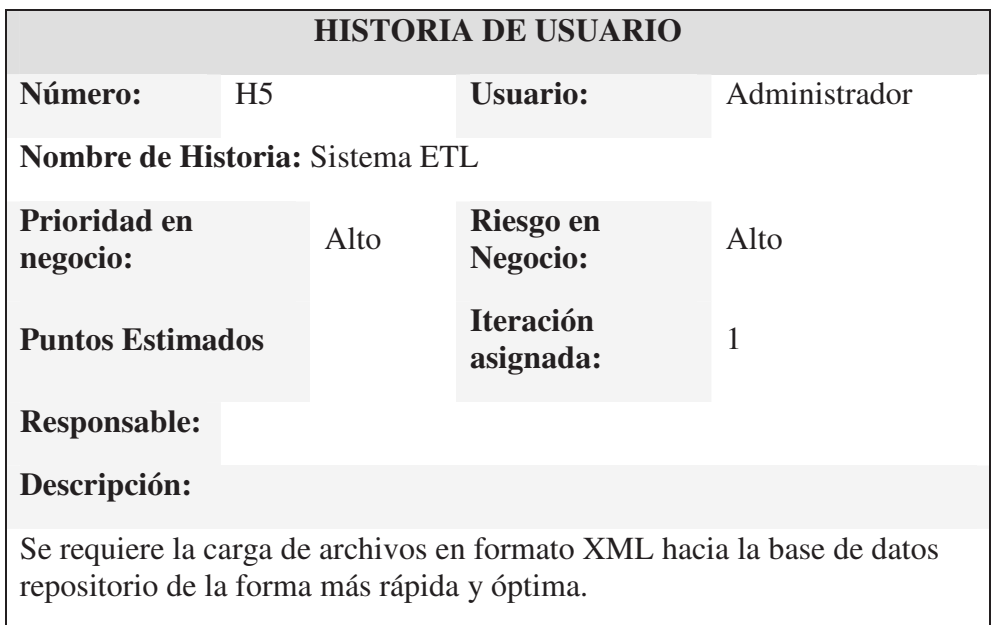

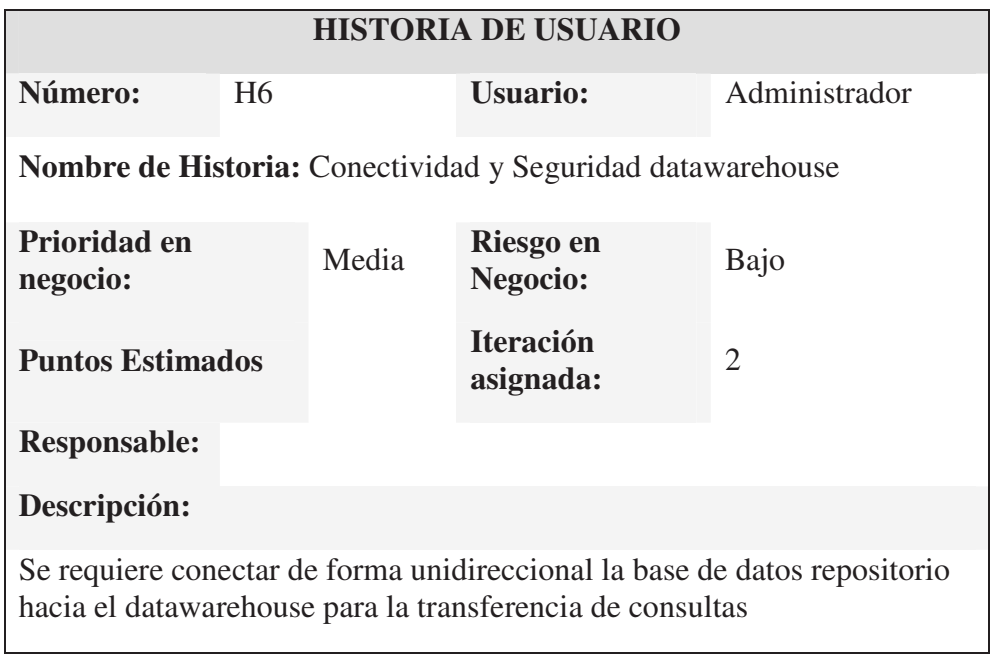

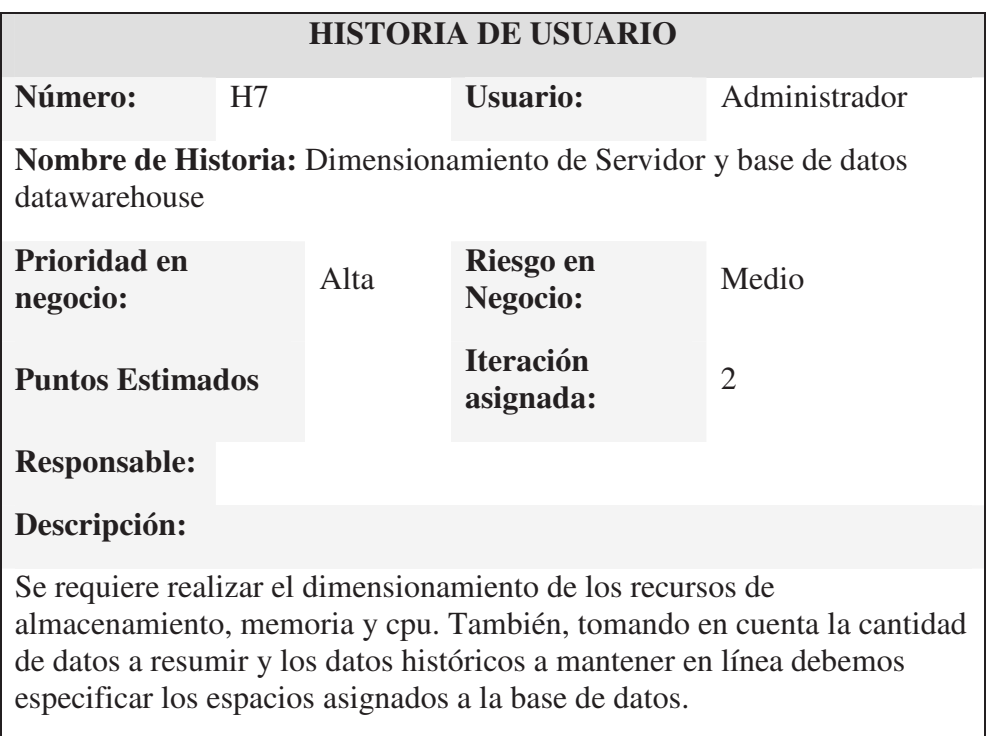

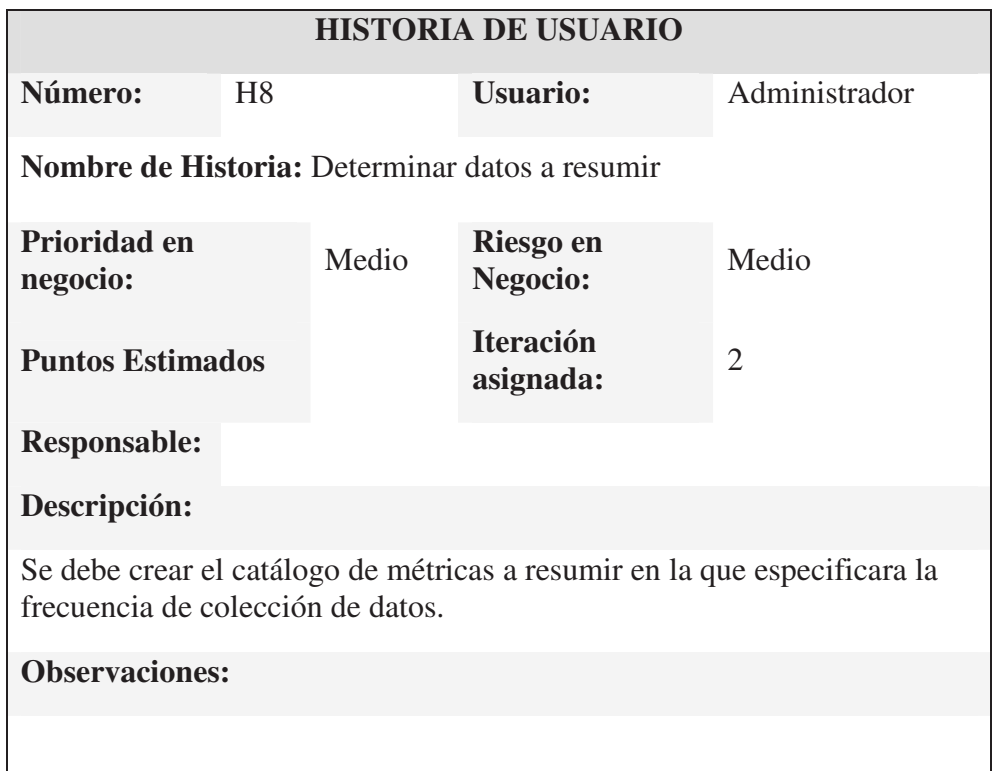

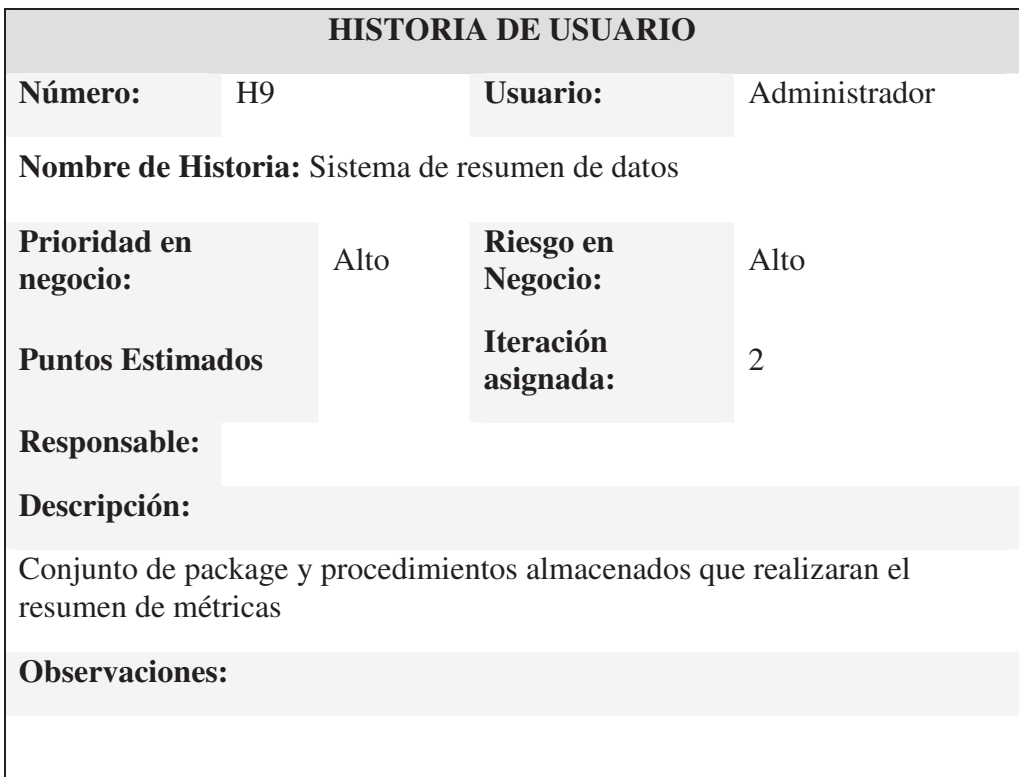

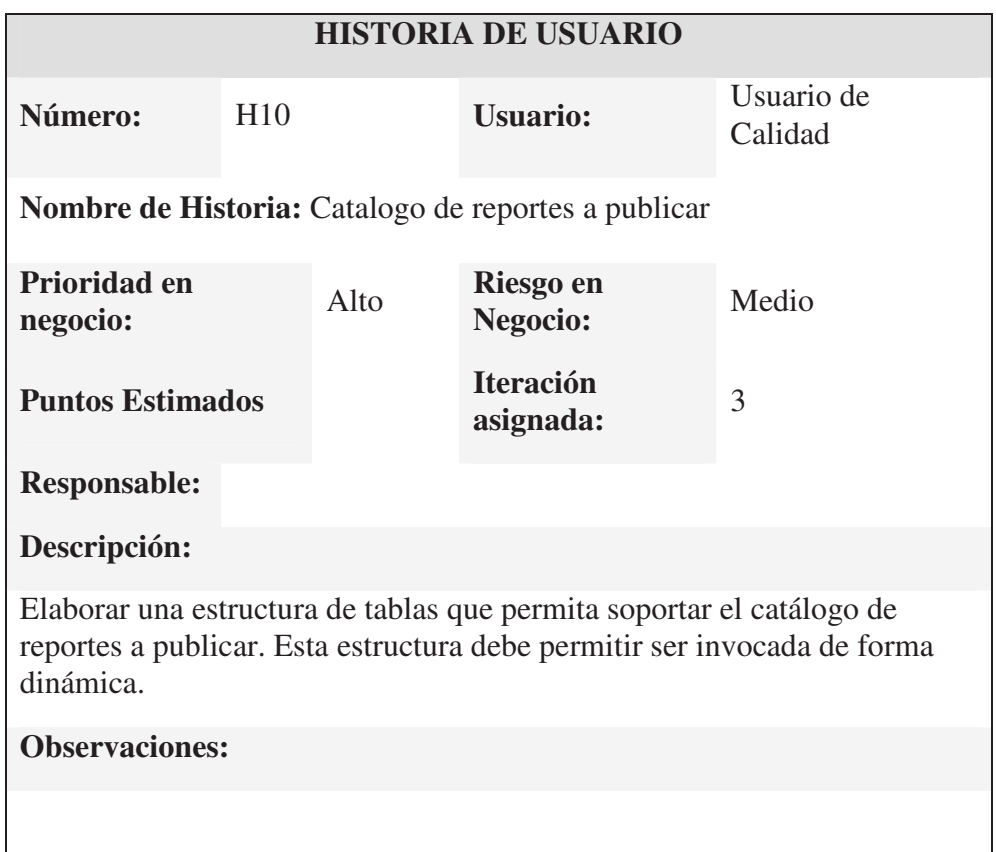

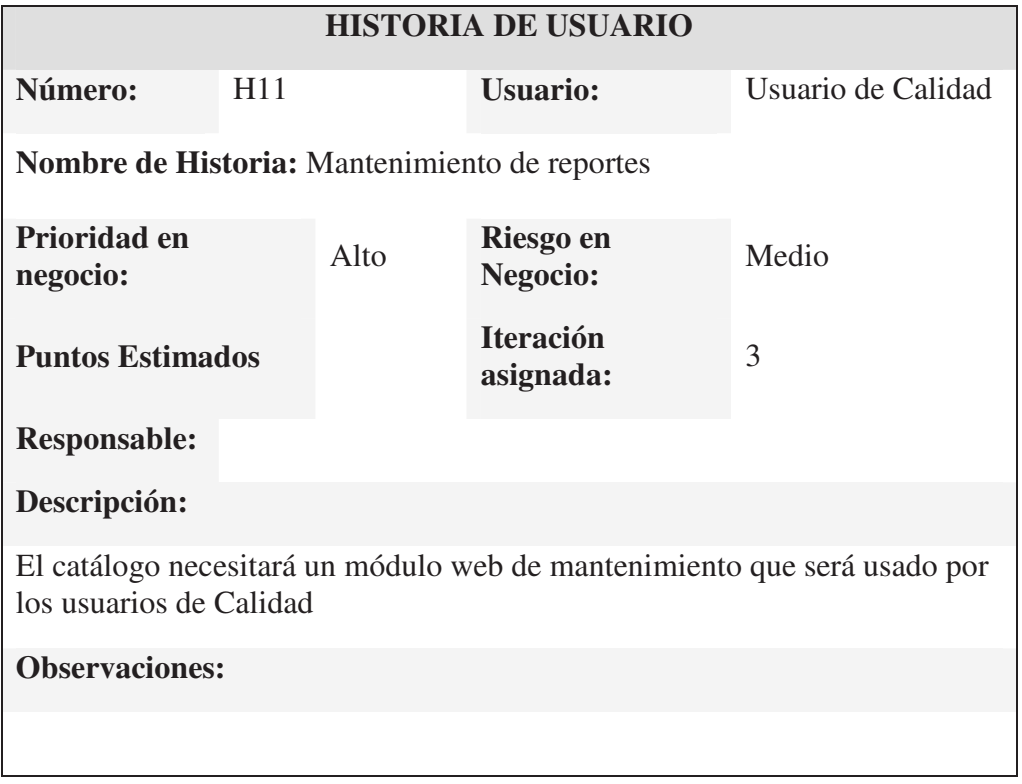

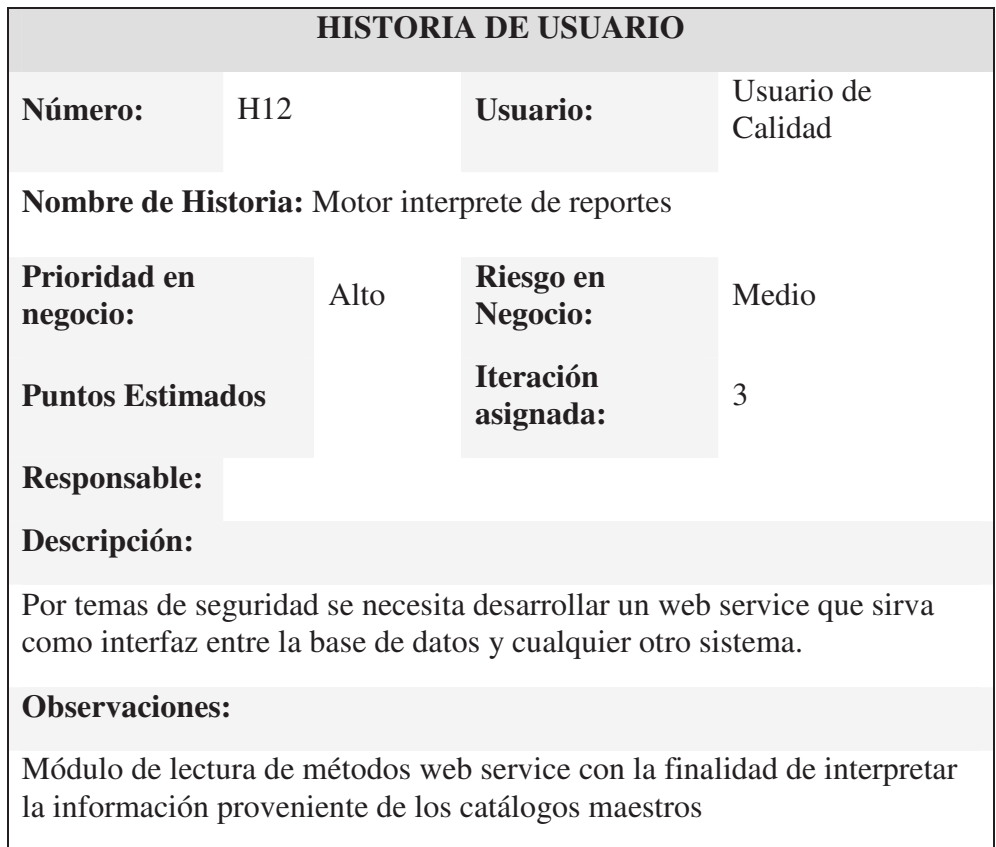

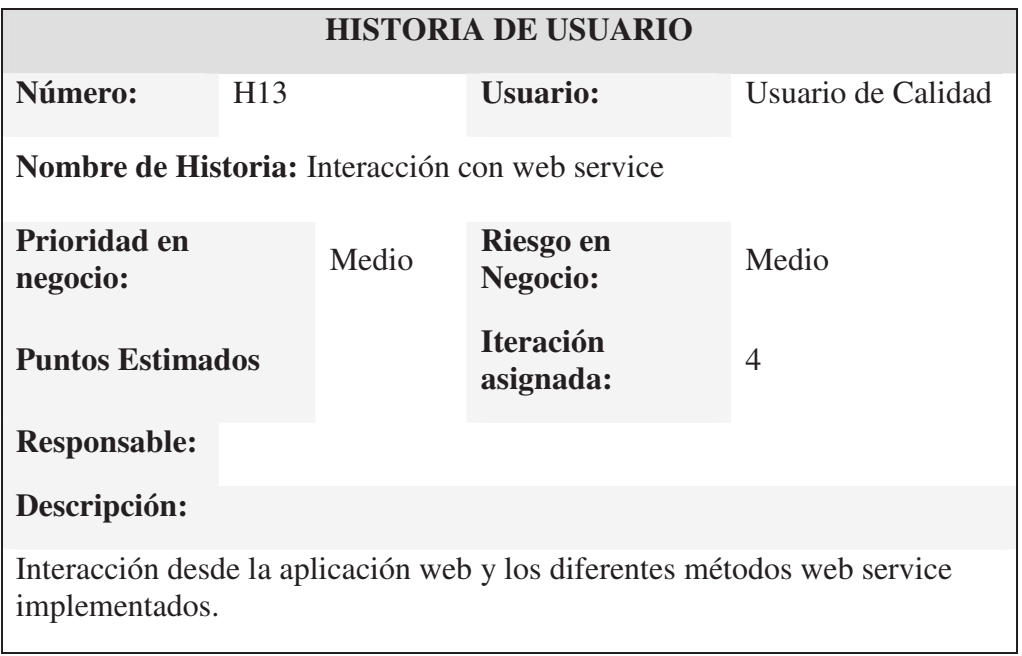

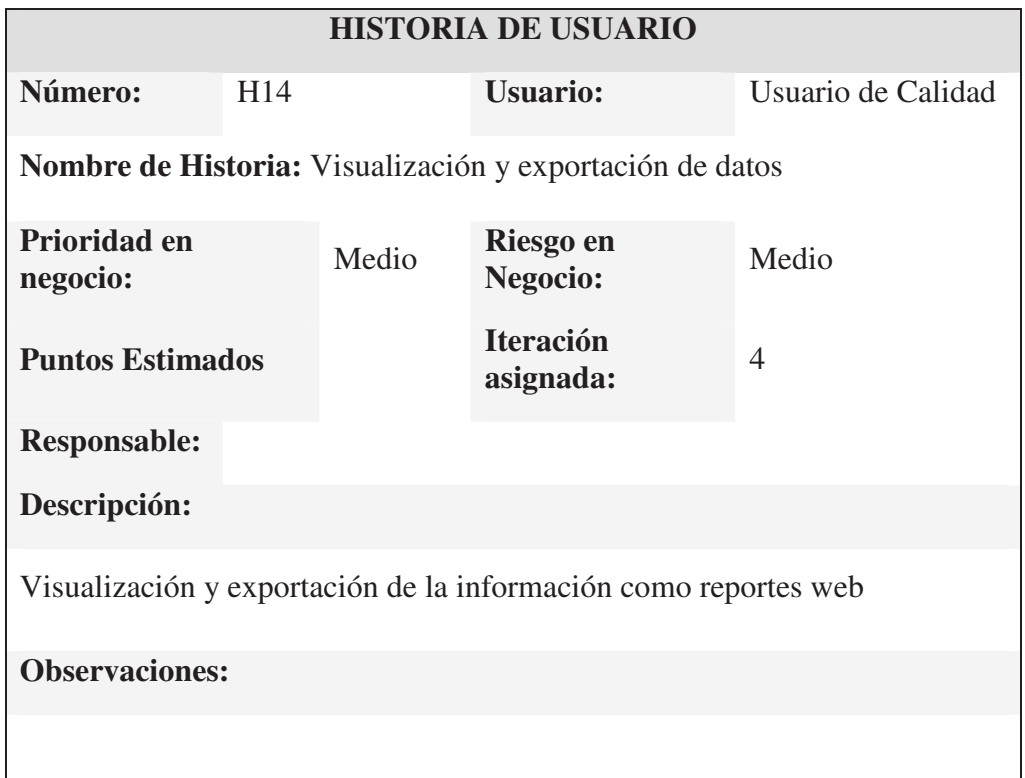

# **6.2.2. Tareas para Historia de Usuario 1: Conectividad y Seguridad del**

**repositorio(s)** 

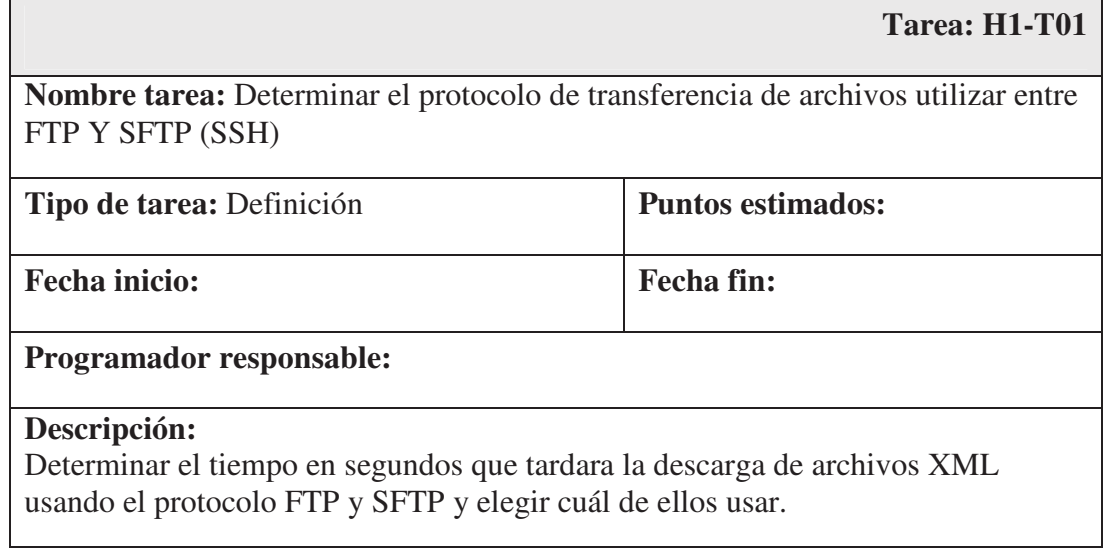

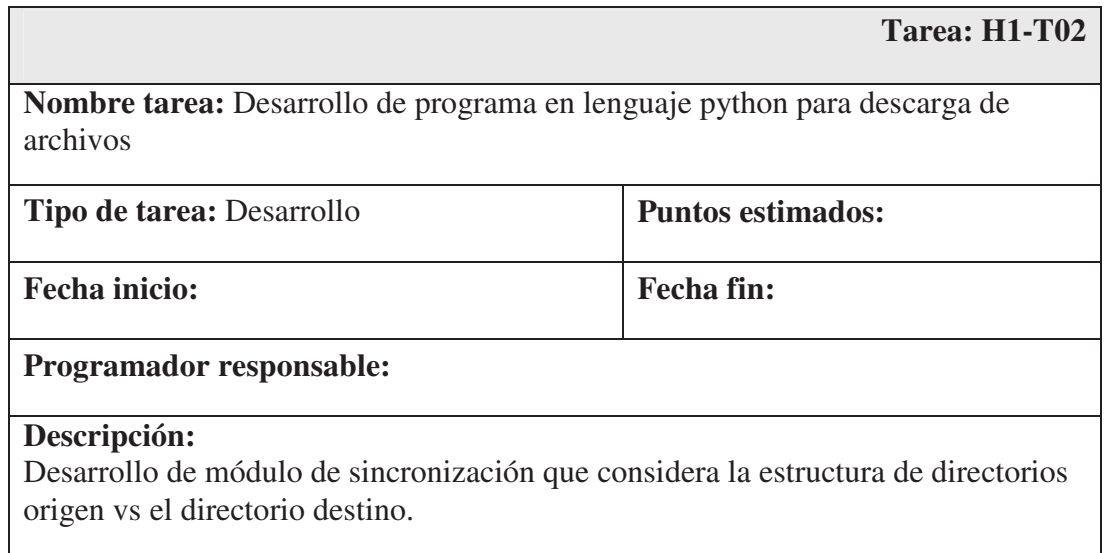

# **6.2.3. Tareas para Historia de Usuario 2: Dimensionamiento de servidor**

# **repositorio(s)**

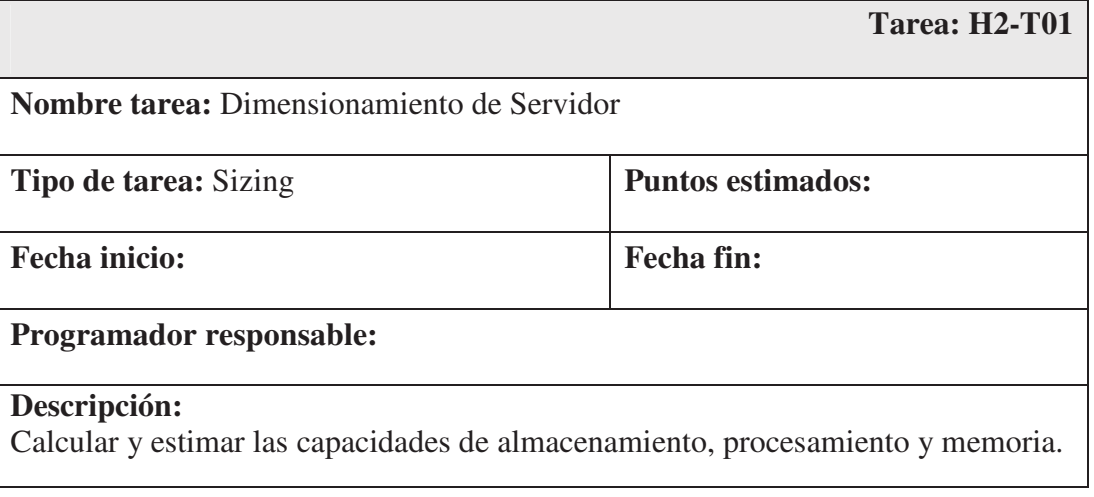

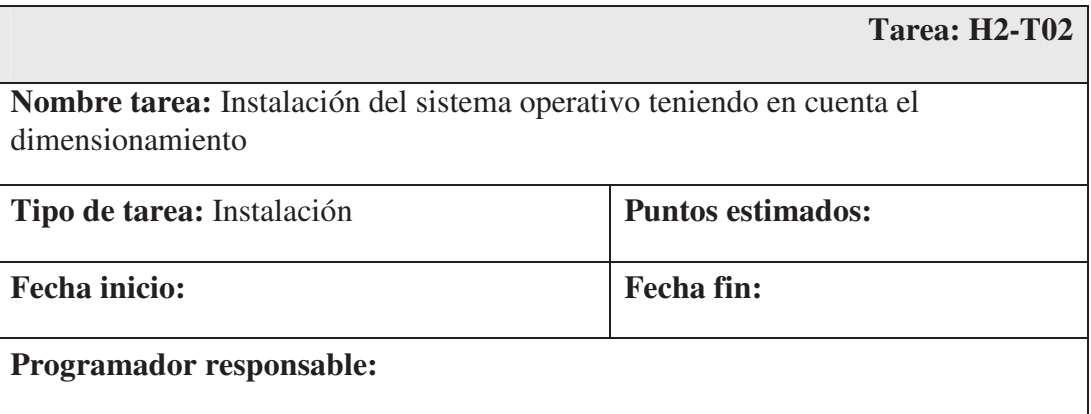

### **Descripción:**

Calcular y estimar las capacidades de almacenamiento, procesamiento y memoria.

# **6.2.4. Tareas para Historia de Usuario 3: Dimensionamiento de Base de datos**

### **repositorio(s)**

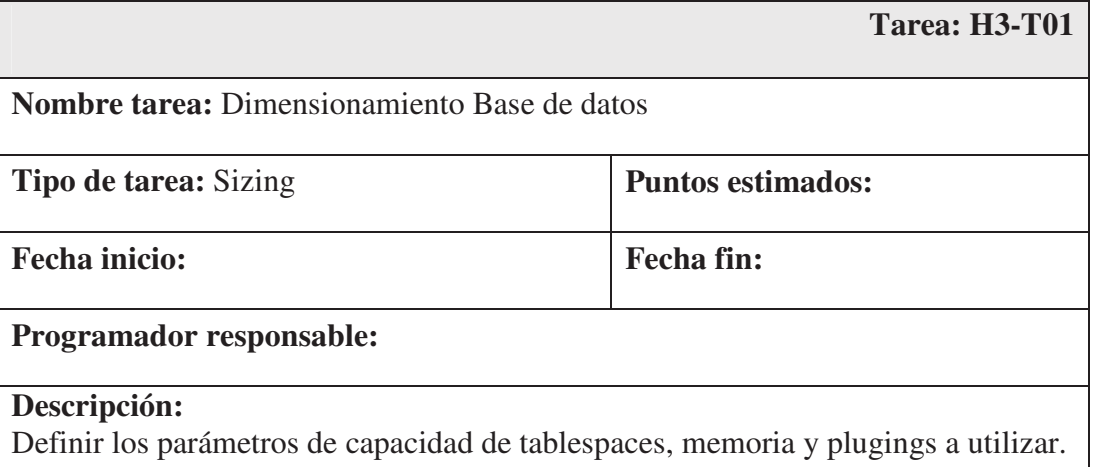

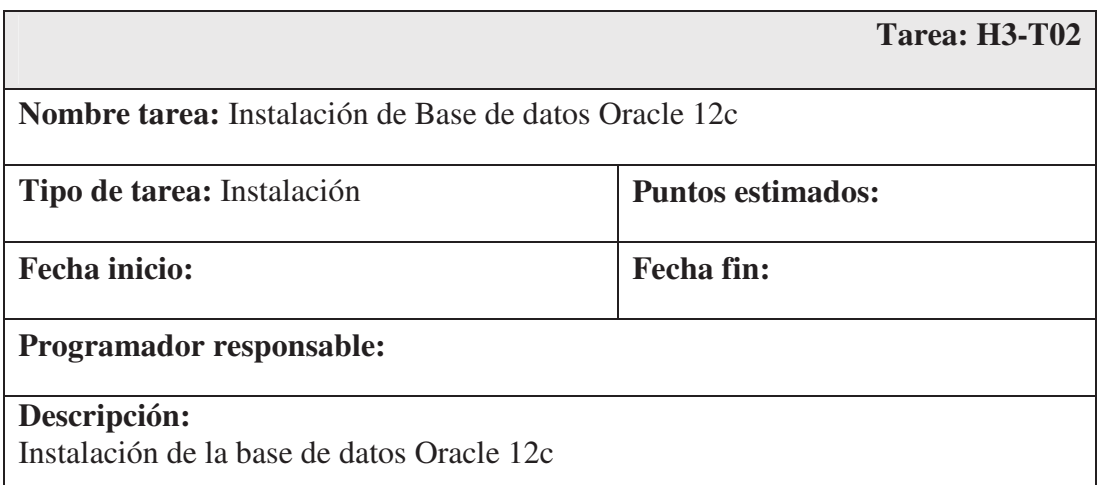

### **6.2.5. Tareas para Historia de Usuario 4: Interpretar formato de origen**

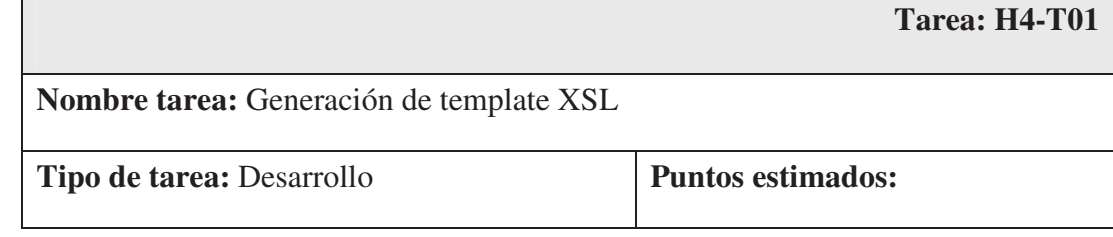

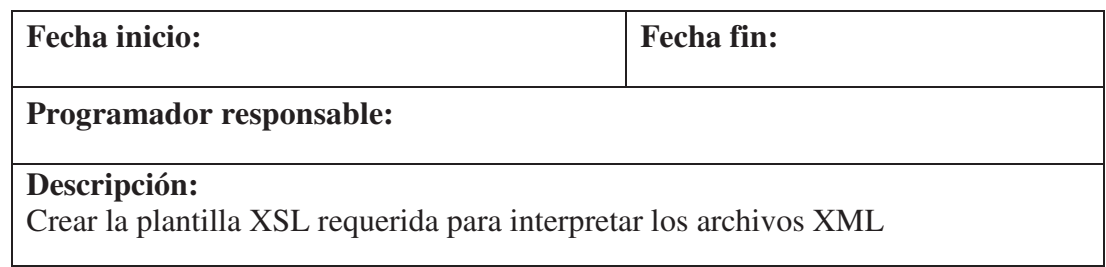

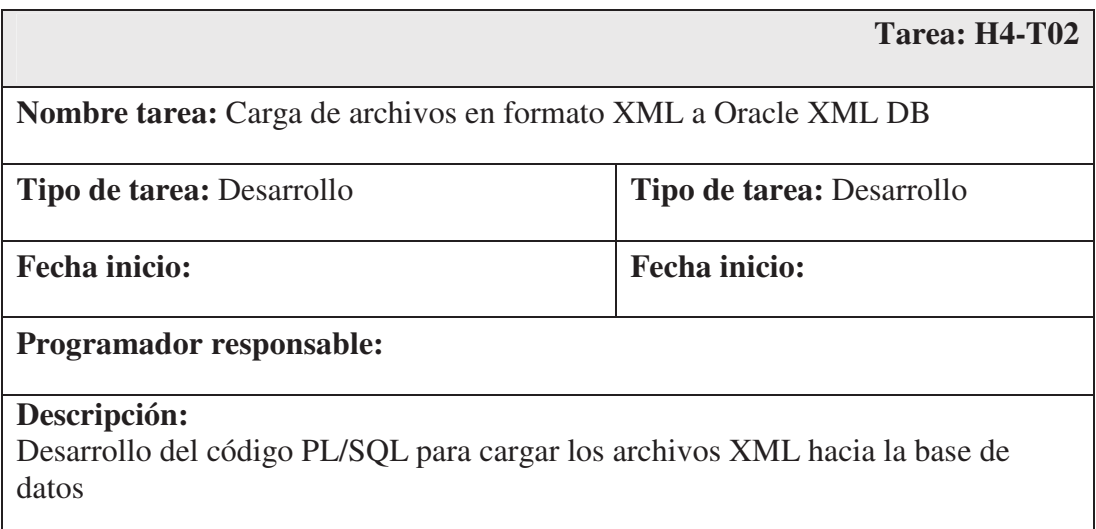

# **6.2.6. Tareas para Historia de Usuario 5: Sistema ETL**

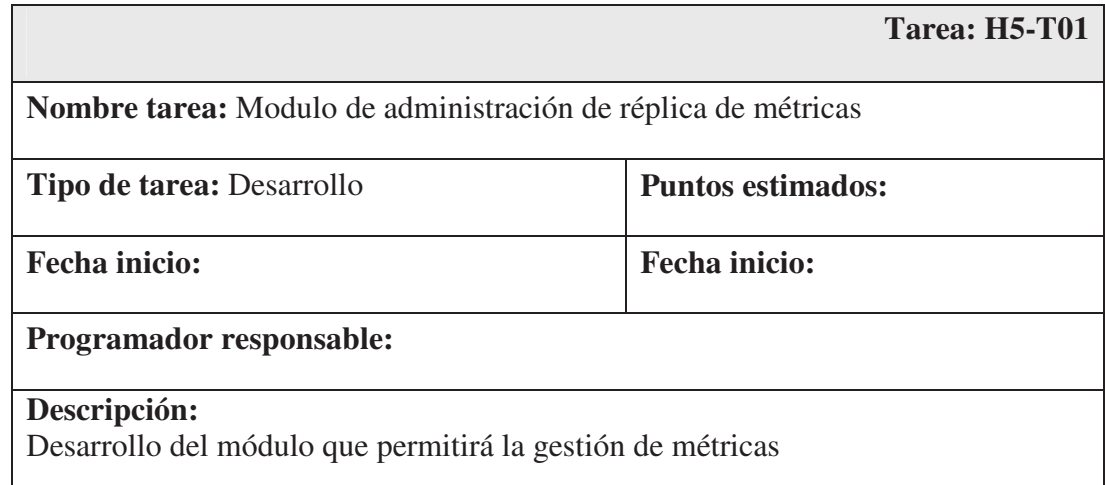

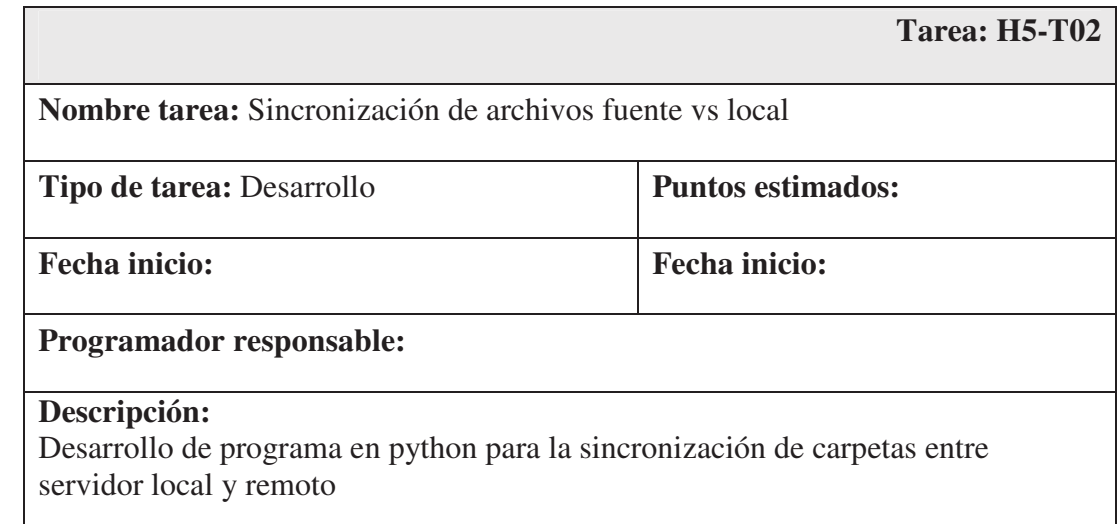

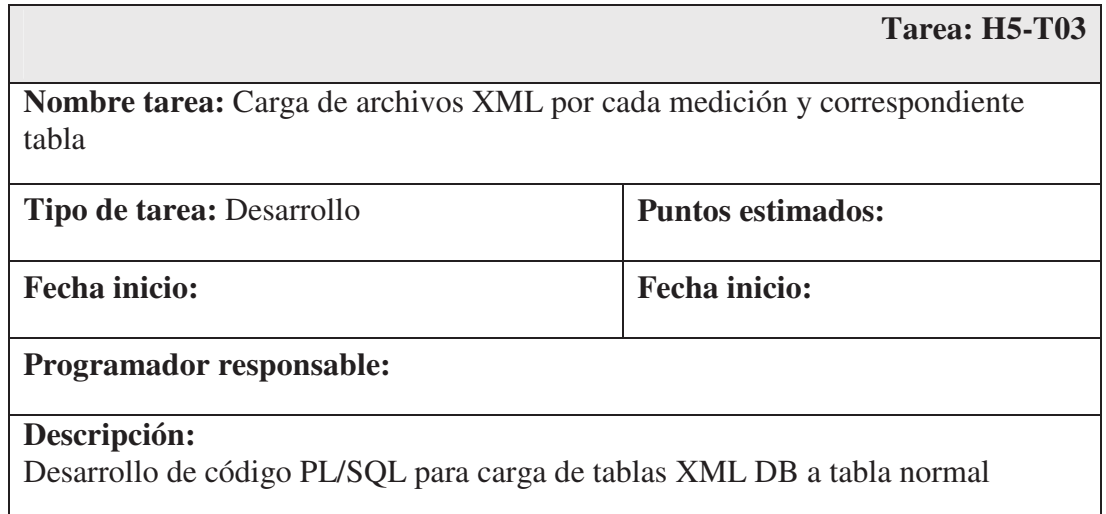

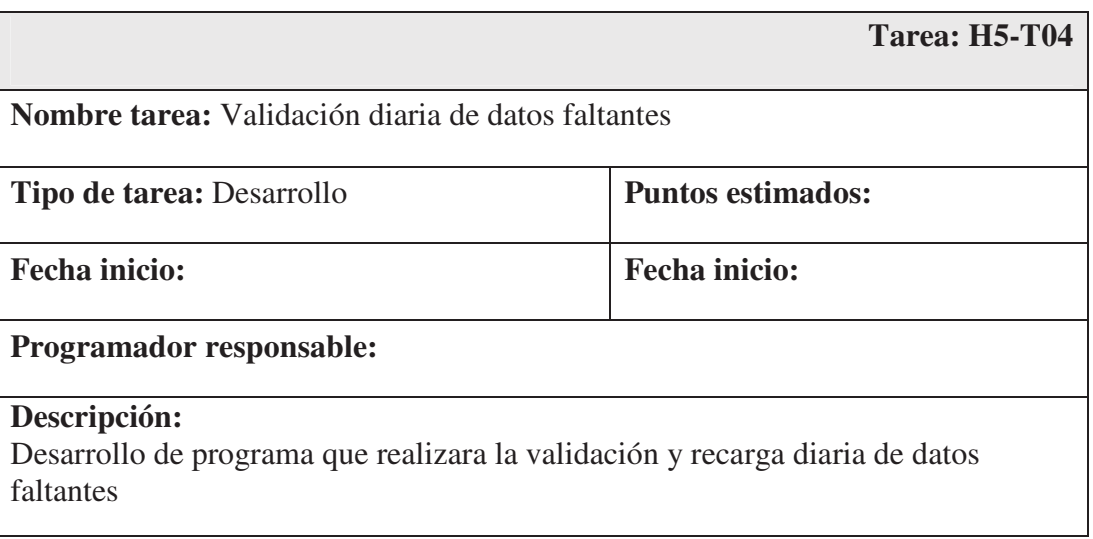

# **6.2.7. Tareas para Historia de Usuario 6: Conectividad y Seguridad Datawarehouse**

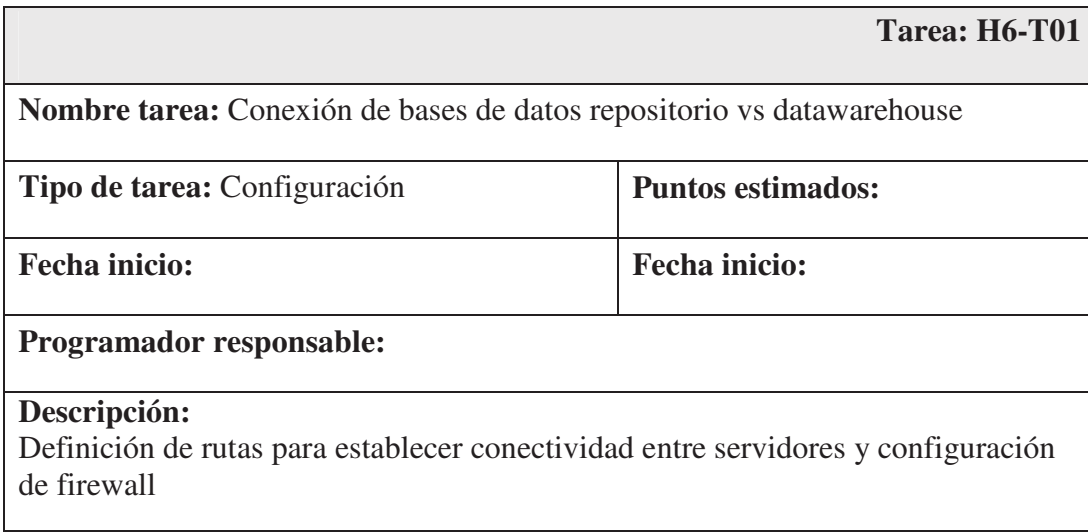

# **6.2.8. Tareas para Historia de Usuario 7: Dimensionamiento de Servidor y base de datos datawarehouse**

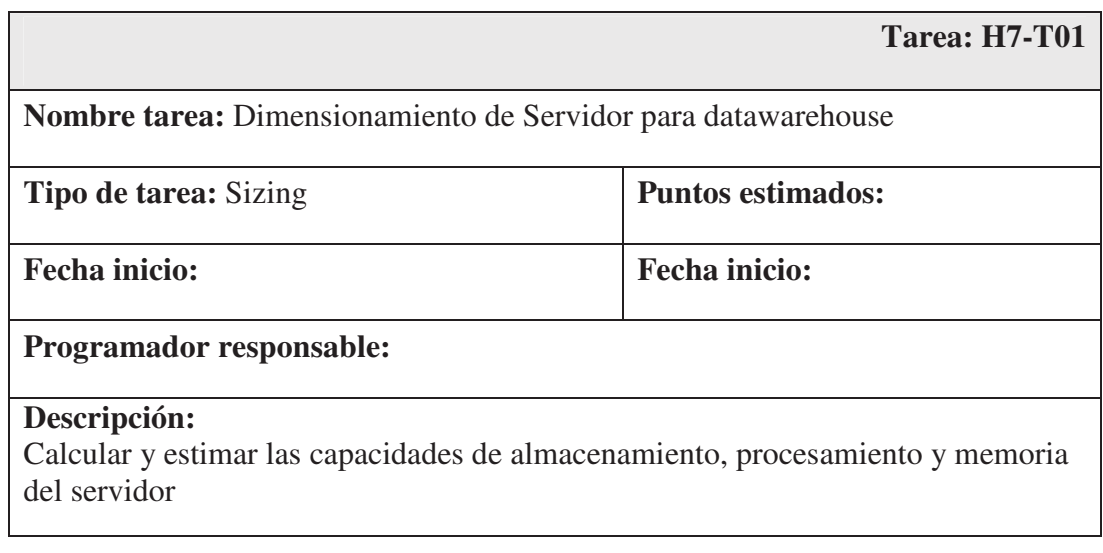

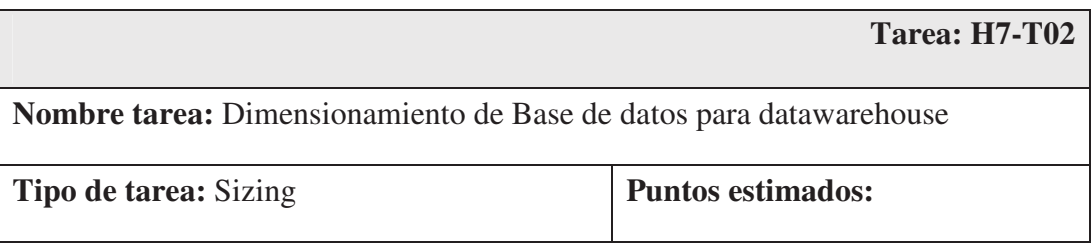

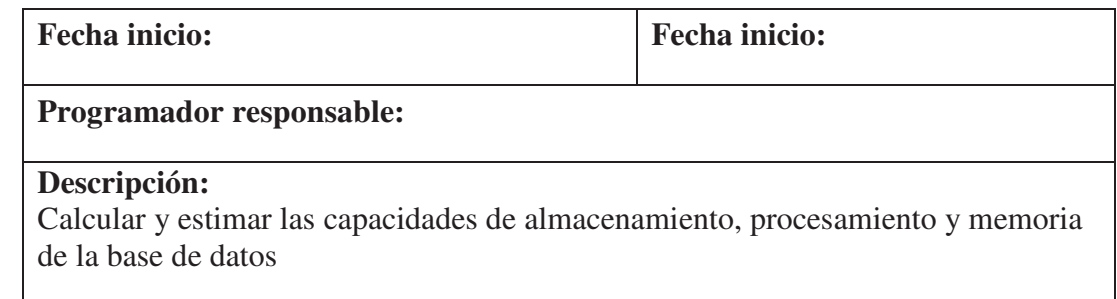

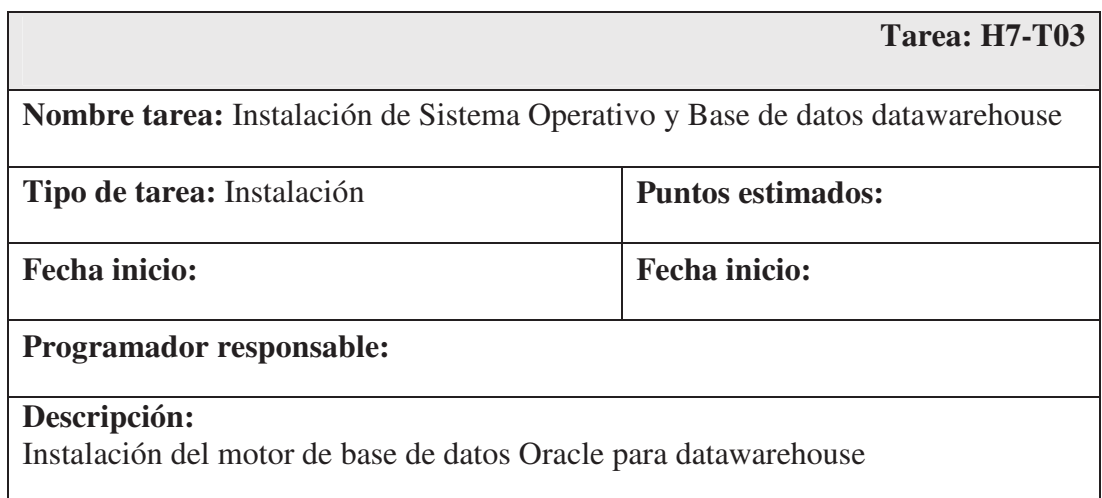

# **6.2.9. Tareas para Historia de Usuario 8: Determinar datos a resumir**

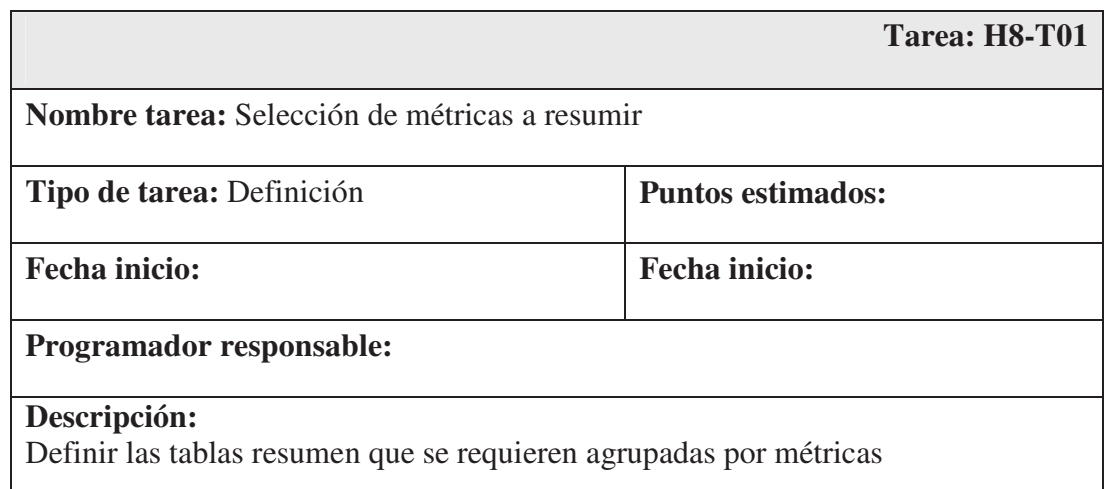

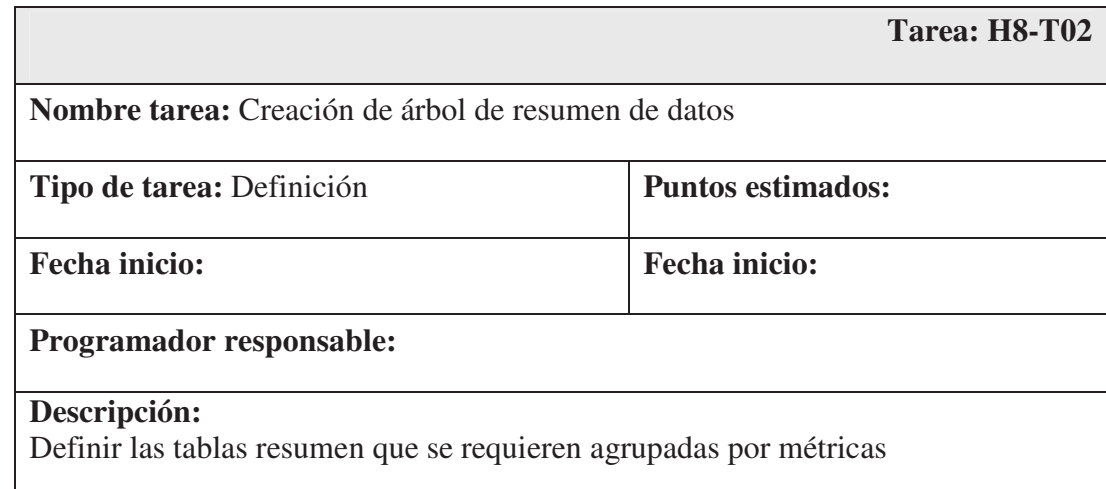

# **6.2.10. Tareas para Historia de Usuario 9: Sistema de resumen de datos**

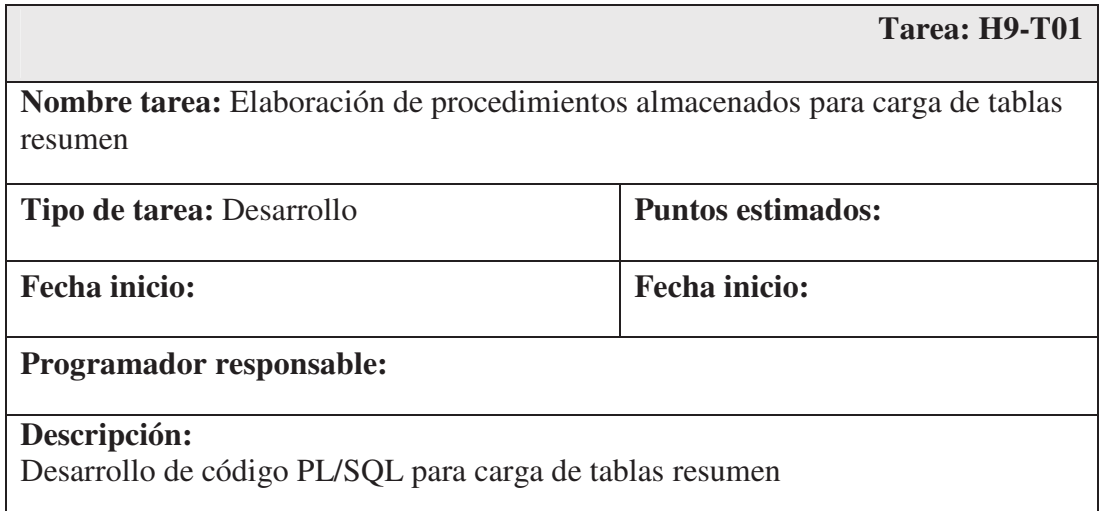

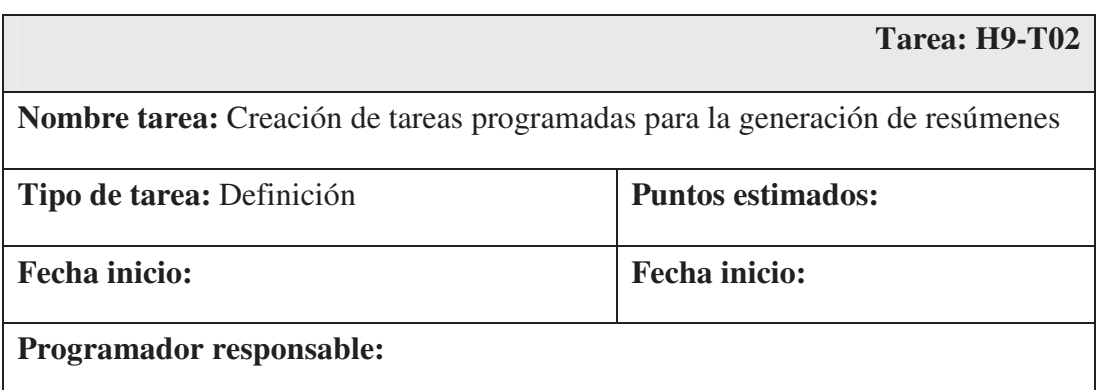
#### **Descripción:**

Configuración de Jobs para la ejecución automática de procedimientos almacenados de carga de tablas resumen

# **6.2.11. Tareas para Historia de Usuario 10: Catalogo de reportes a publicar**

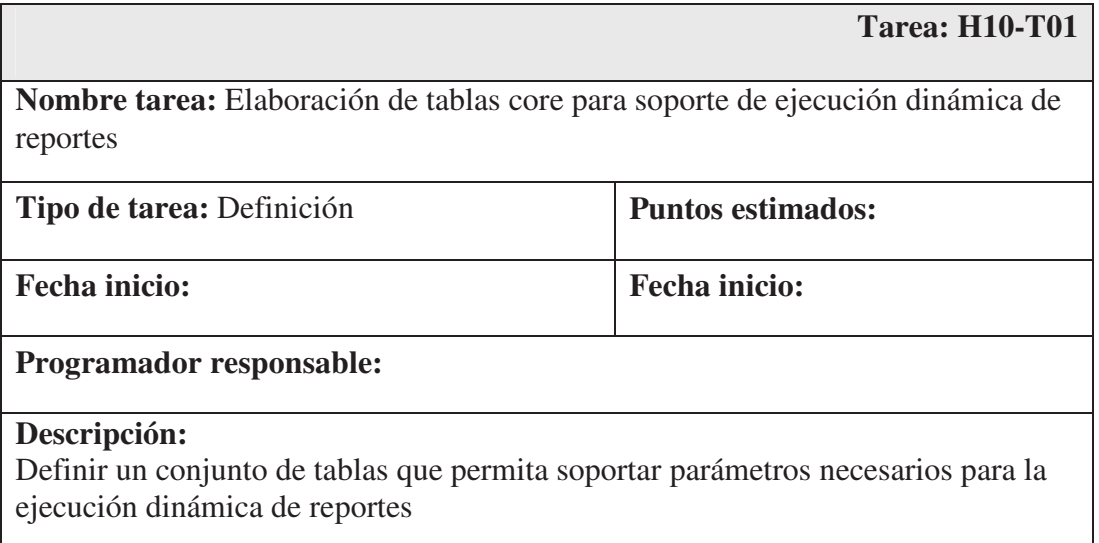

# **6.2.12. Tareas para Historia de Usuario 11: Mantenimiento de reportes**

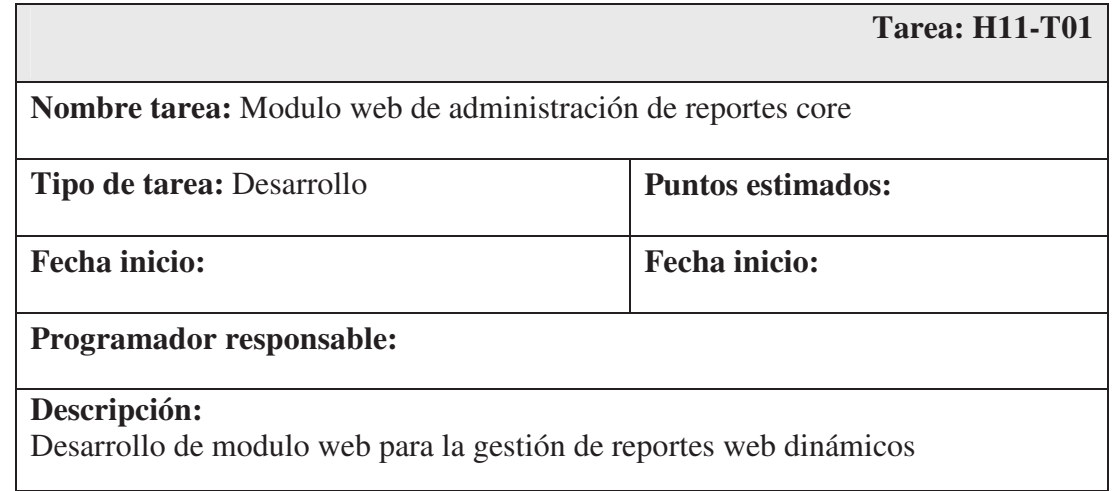

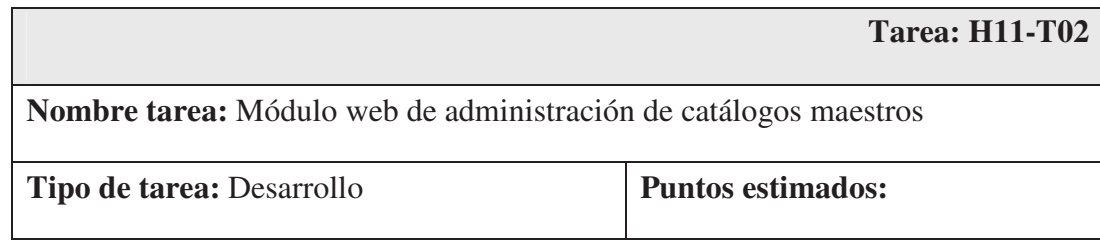

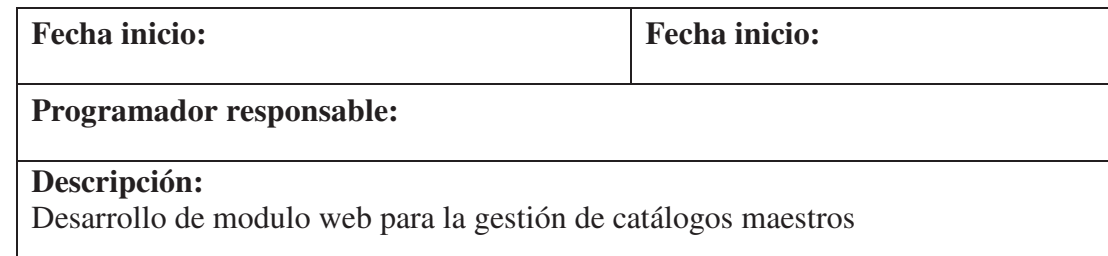

# **6.2.13. Tareas para Historia de Usuario 12: Motor interprete de reportes**

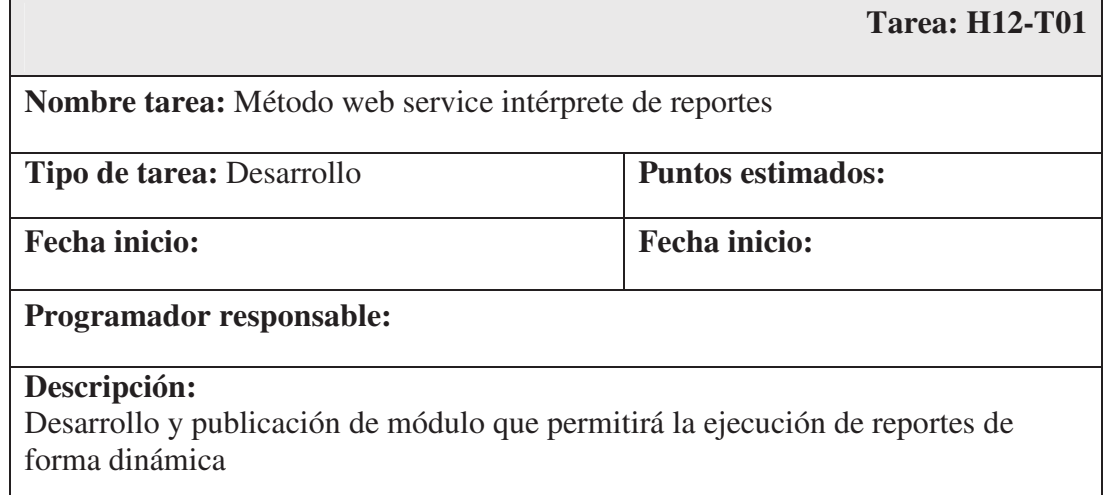

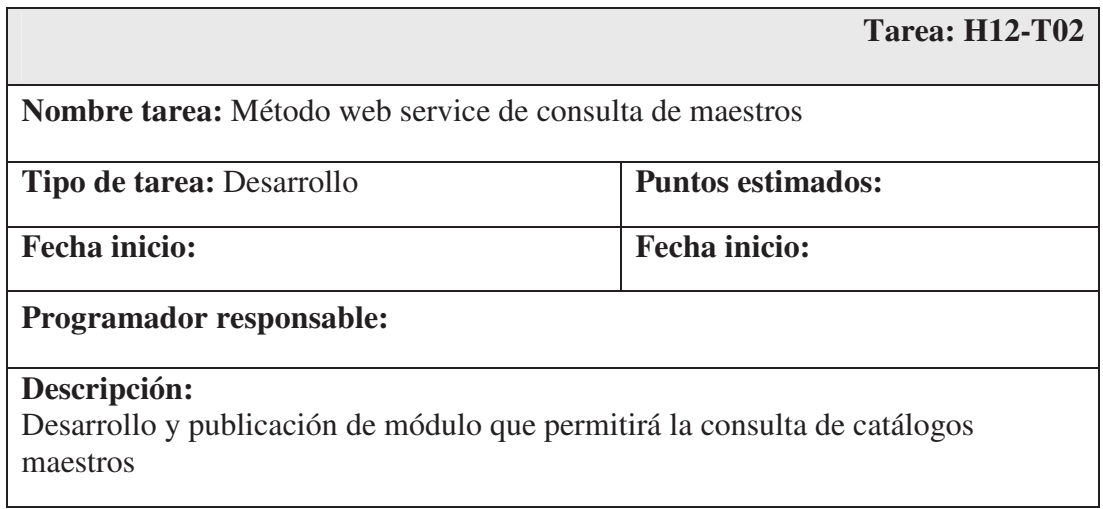

# **6.2.14. Tareas para Historia de Usuario 13: Interacción con web service**

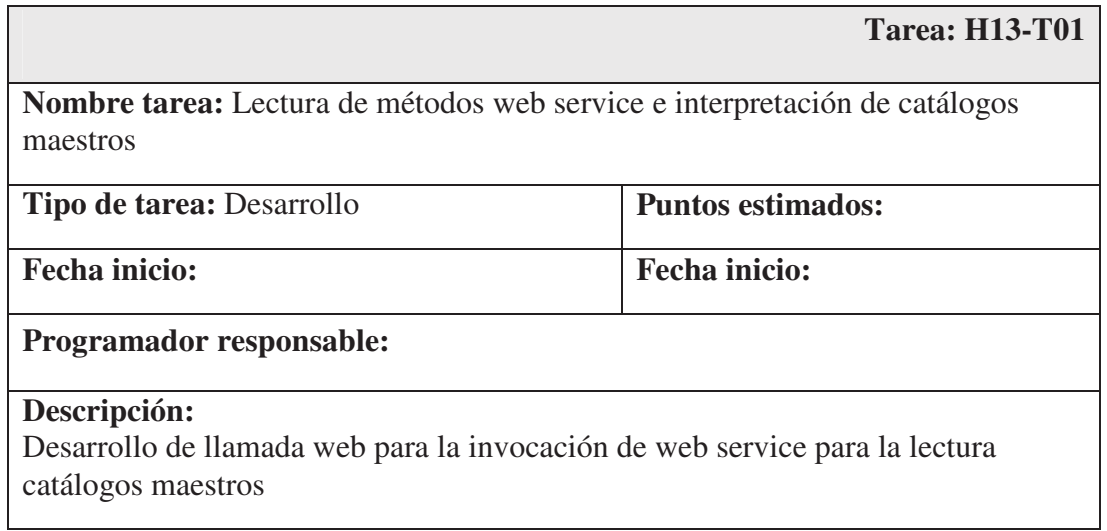

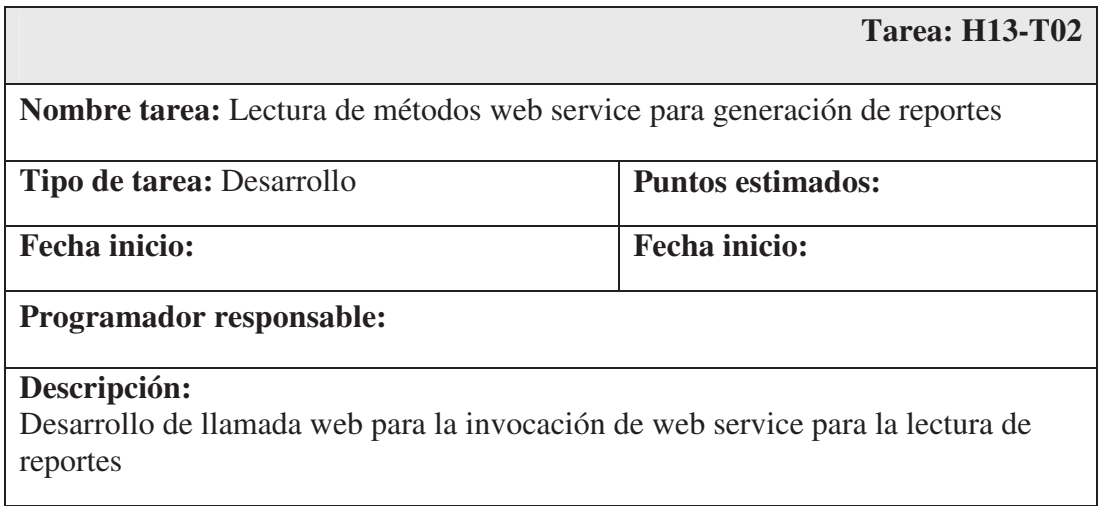

# **6.2.15. Tareas para Historia de Usuario 14: Visualización y exportación de datos**

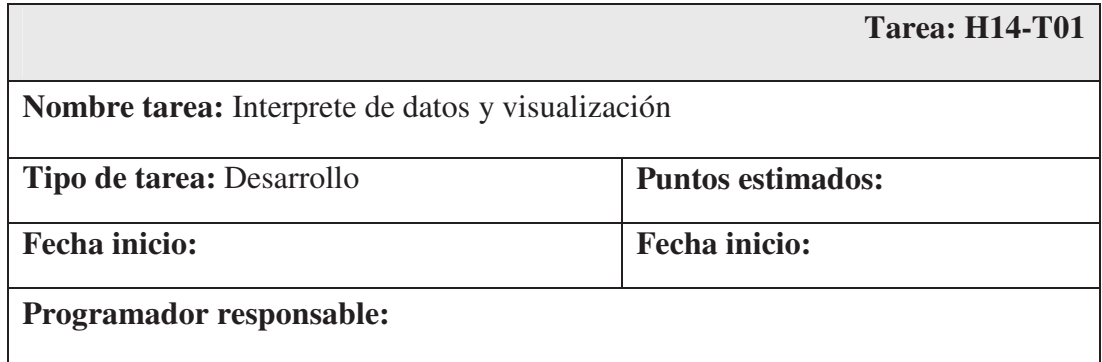

#### **Descripción:**

Desarrollo de modulo web para la visualización de reportes

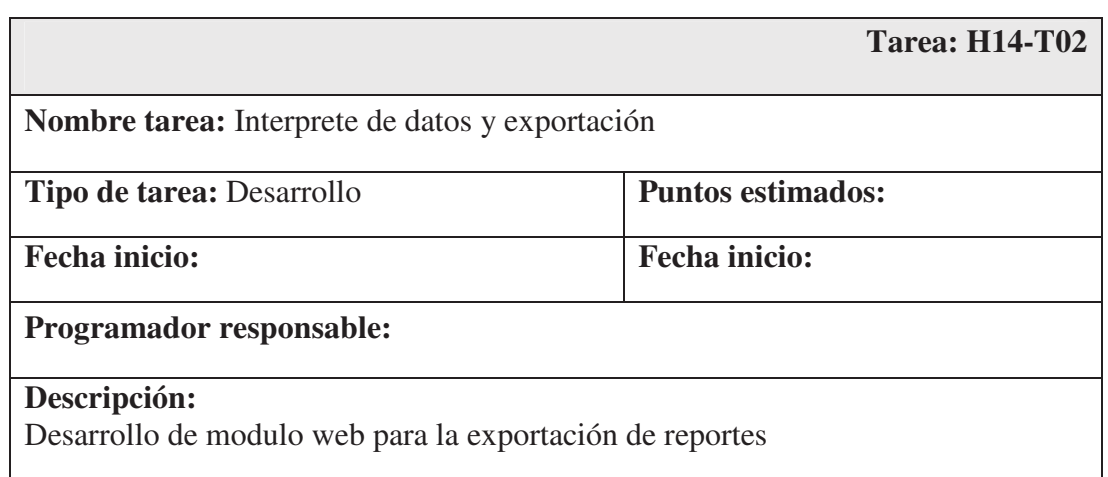

#### **6.3. Etapa de Implementación**

#### **6.3.1. Arquitectura de la solución**

La solución cuenta con un conjunto de servidores y base de datos que nos permitan soportar la carga de archivos fuente XML, resumir la información y generar reportes de la información procesada y pueda ser visualizada por el usuario final.

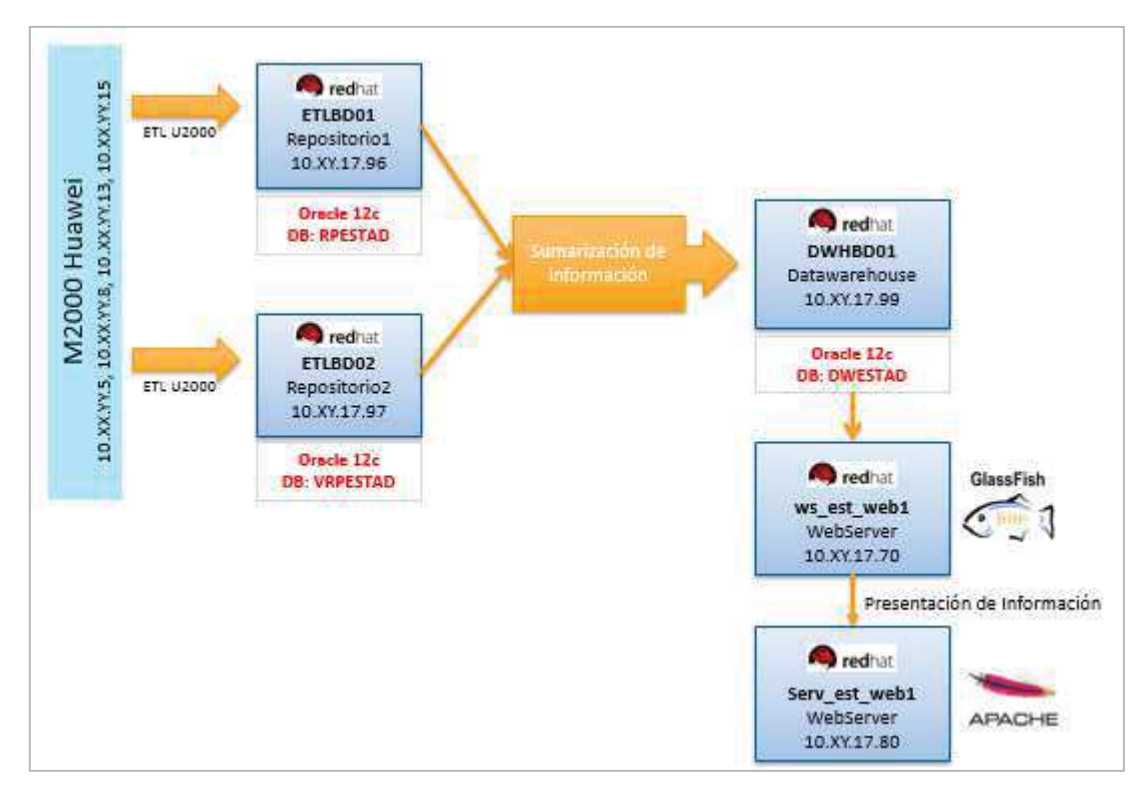

*Figura 22: Arquitectura de la Solución*

# **a. Descripción de servidores**

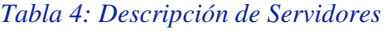

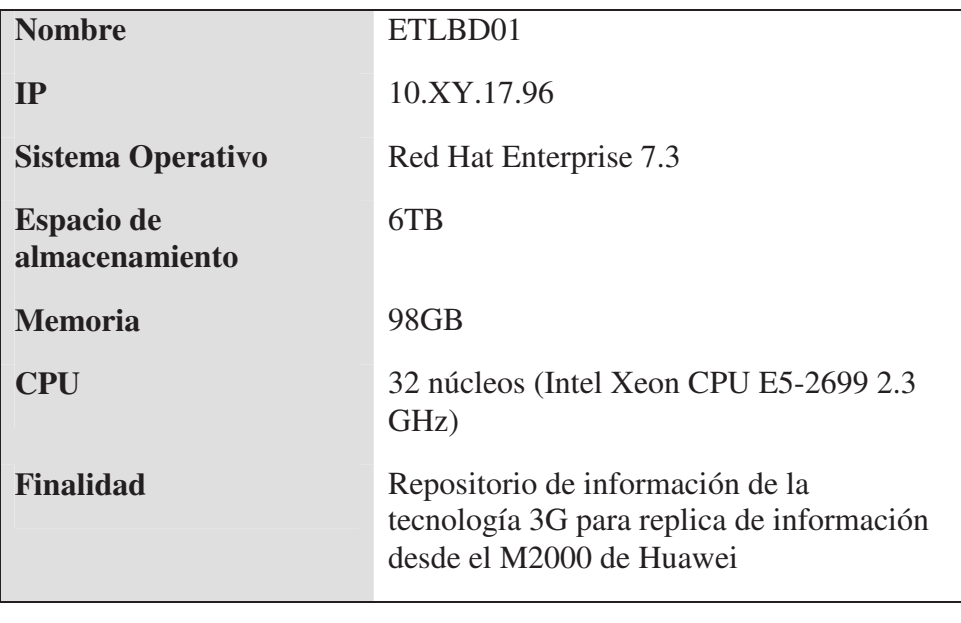

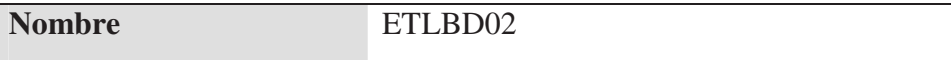

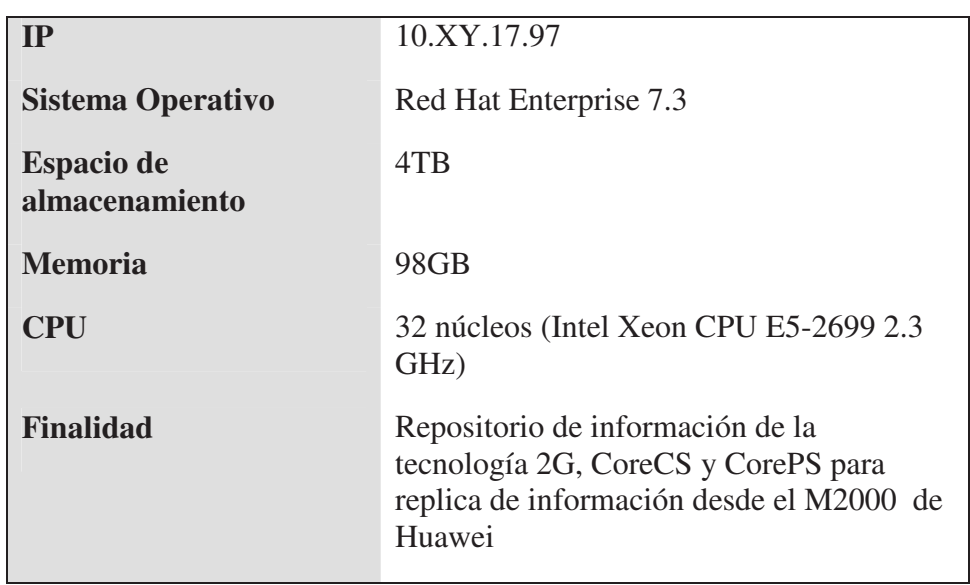

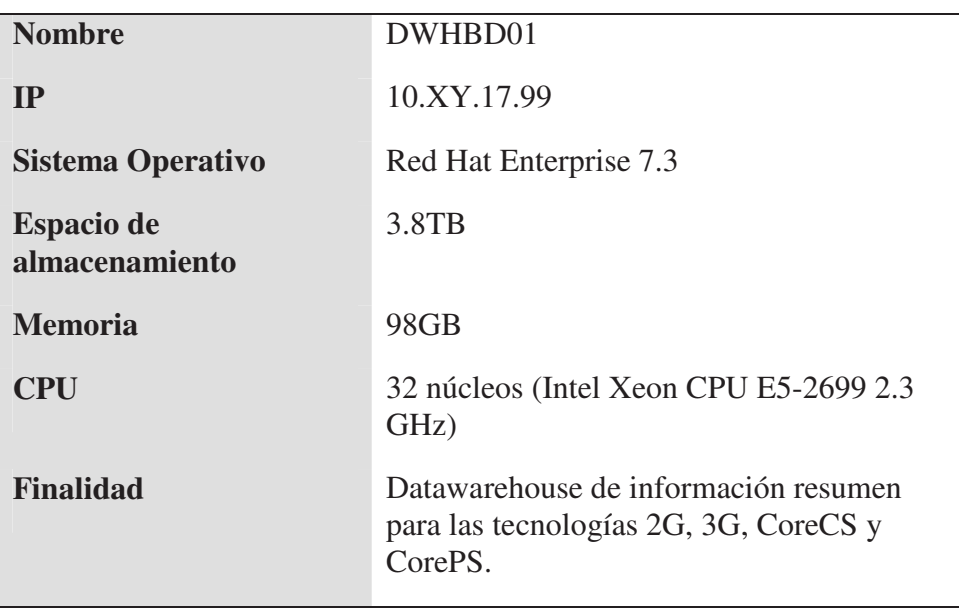

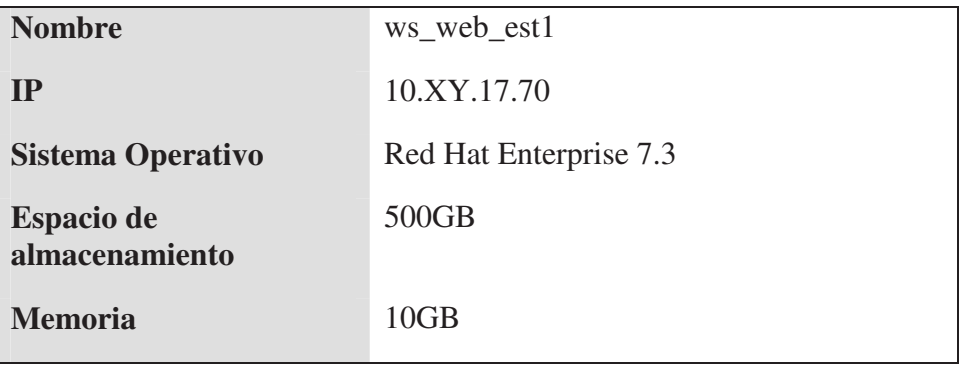

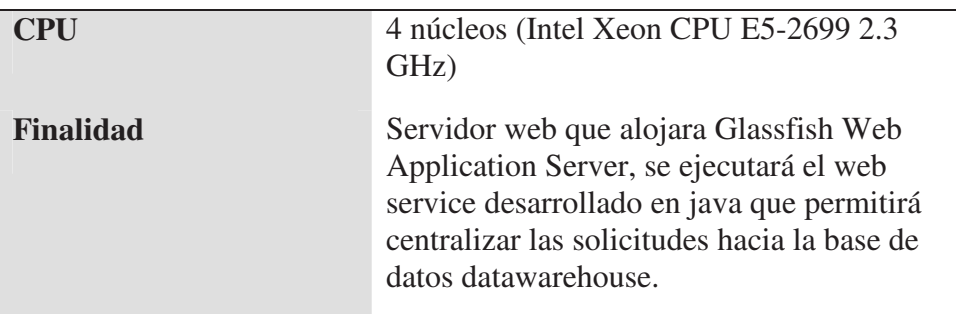

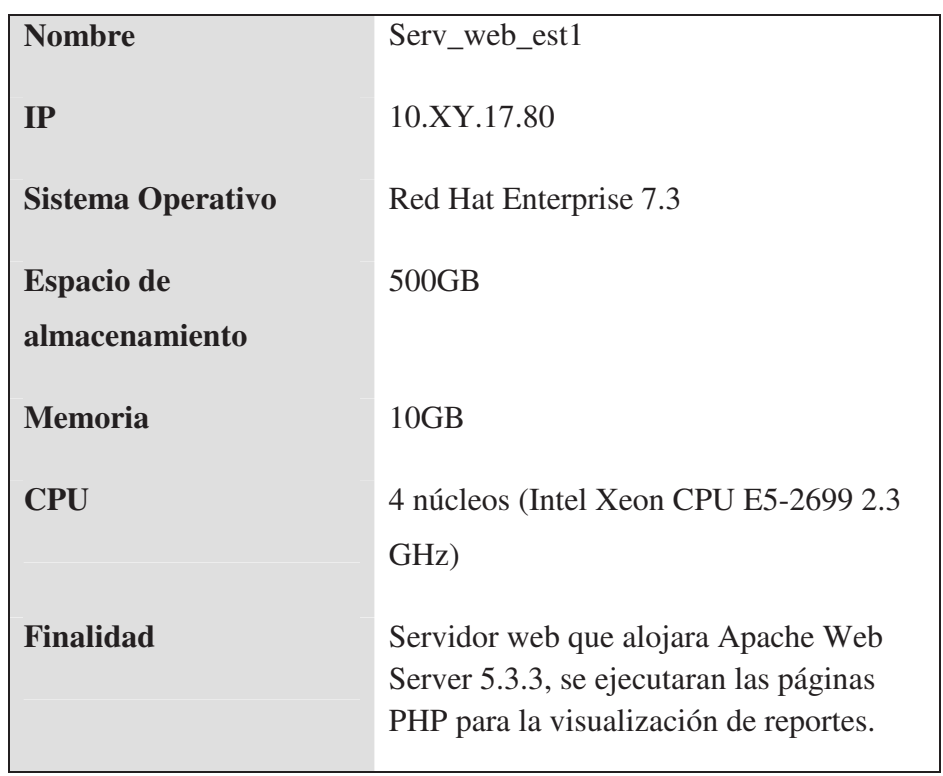

# **b. Descripción de Base de datos**

# *Tabla 5: Descripción de Base de Datos*

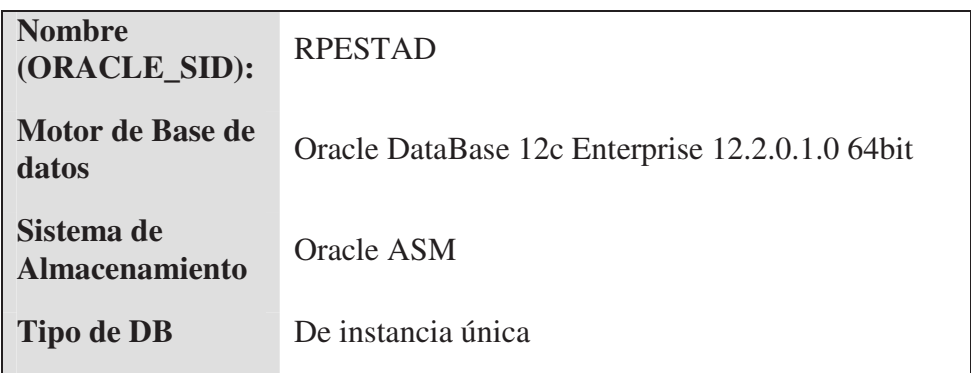

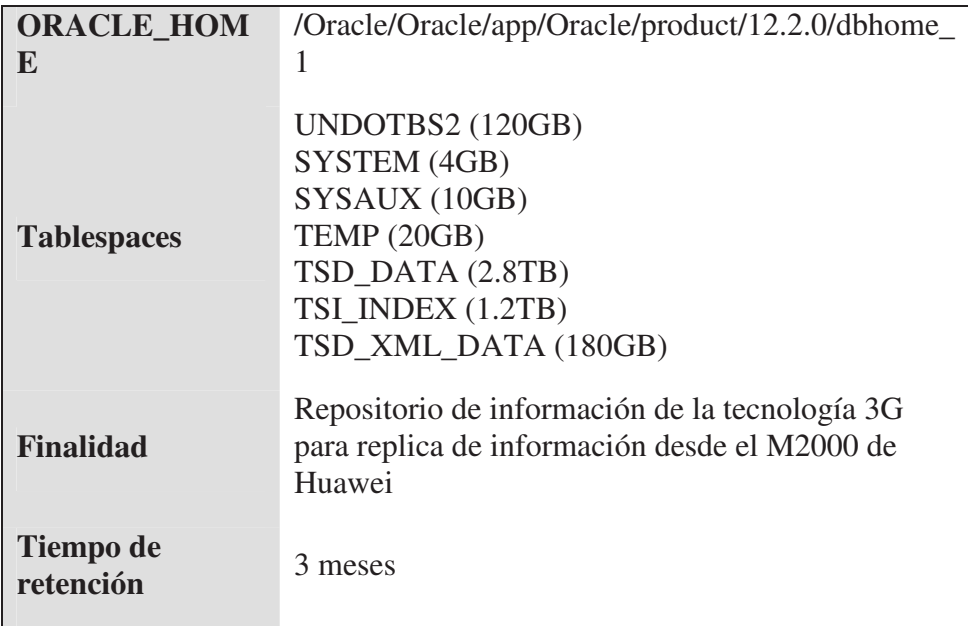

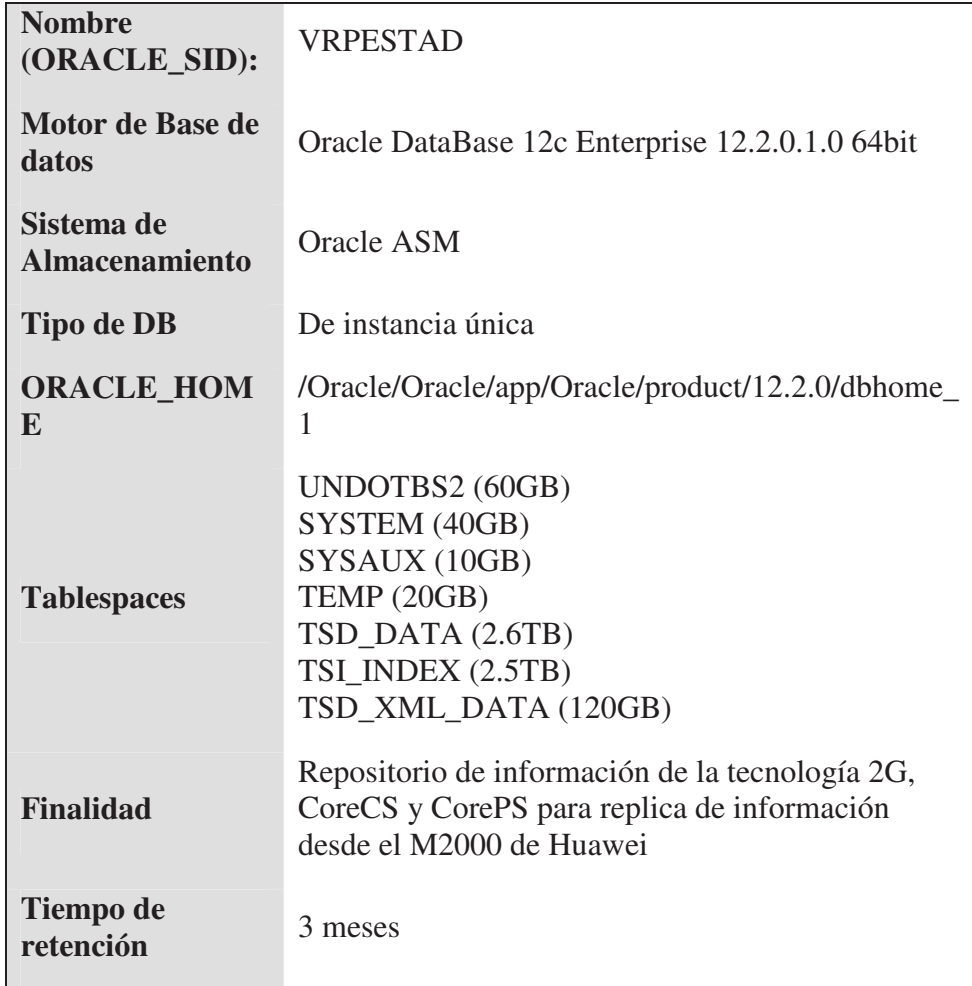

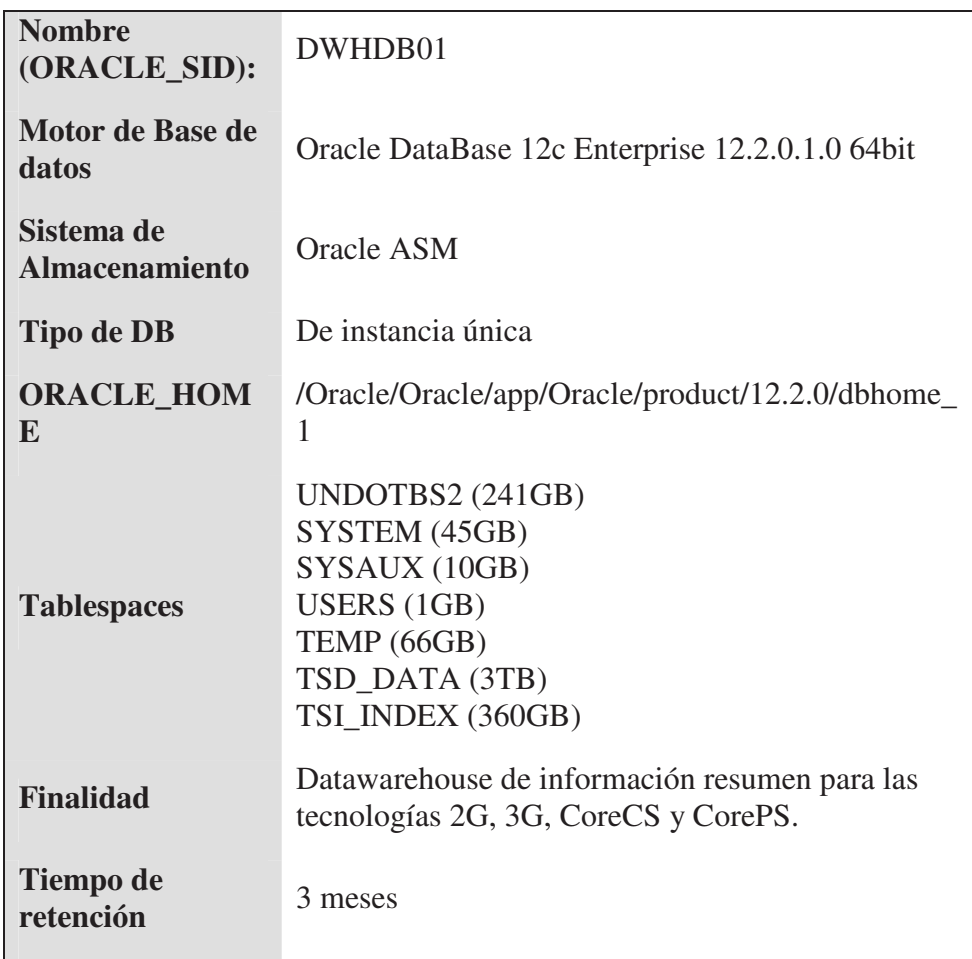

#### **6.3.2. ETL y repositorio de datos**

Se cuenta con dos bases de datos repositorio ETLDB01 y ETLDB02 las cuales sirven para colectar la información de métricas usando un proceso ETL (Extracción, transformación y Carga) que se encarga de descargar los archivos XML conteniendo la información de métricas, interpretarlos y posteriormente cargarlos en sus respectivas tablas.

#### a. **Tablas catalogo**

Contará con un catálogo para el inventario de métricas y contadores

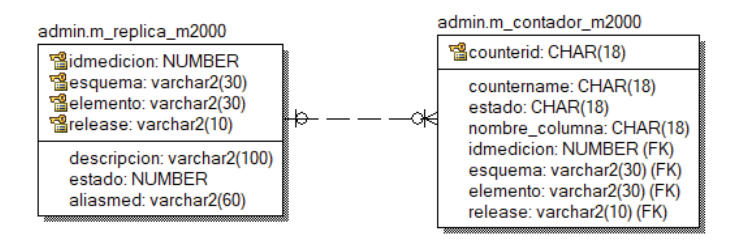

*Figura 23: Tablas catalogo* 

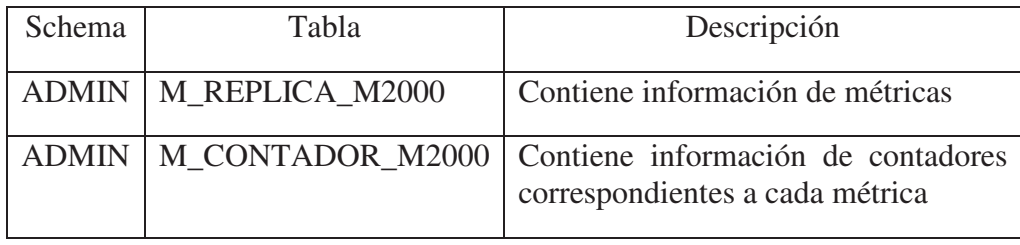

# **b. Gestión de tablas catalogo y creación de tablas repositorio**

Este módulo permite gestionar las métricas que vienen siendo replicadas por cada repositorio.

| <sup>1</sup> Gestionar Metricas    | $\times$                         |                                                                            |                                                |                | <b>Cristian Ciner</b> | σ              |
|------------------------------------|----------------------------------|----------------------------------------------------------------------------|------------------------------------------------|----------------|-----------------------|----------------|
|                                    |                                  | 10.30.17.80:8080/gestion_repo/faces/gestion_metricas.xhtml                 |                                                |                | ☆                     | $\overline{a}$ |
| entel<br><b>ID</b> Nuevo<br>Editar | <sup>×</sup> Fliminar<br>Activar | Administrador de Catalogo de Metricas de Calidad - RPESTAD<br>O Desactivar |                                                |                |                       |                |
| <b>Buscar metricas</b>             |                                  |                                                                            |                                                |                |                       |                |
| Repositorio: RPESTAD V             | ID Medición o Nombre:            | Elemento: -Tipo Elemento- ▼                                                | Estado: Activo v<br>Prioridad: Todos<br>Buscar |                |                       |                |
| ID                                 | Rolease                          | Nombre                                                                     | Esquema                                        | Elemento       | Estado                | Prioridad      |
| 117440551                          | R <sub>14</sub>                  | Gb mode attach                                                             | COREPS HUAWEI                                  | <b>USN</b>     | Activo                | 1              |
| 117440572                          | R14                              | lu mode attach                                                             | COREPS_HUAWEI                                  | USN            | Activo                | л              |
| 117440591                          | R <sub>14</sub>                  | Gb mode PDP context activation                                             | COREPS HUAWEI                                  | USN            | Activo                | и              |
| 117440600                          | R <sub>14</sub>                  | lu mode PDP context activation                                             | COREPS_HUAWEI                                  | <b>USN</b>     | Activo                | $\sqrt{2}$     |
| 117440686                          | R14                              | Count of 2G attached users with specific PLMN                              | COREPS HUAWEI                                  | USN            | Activo                | $\theta$       |
| 117440687                          | R <sub>14</sub>                  | Count of 3G attached users with specific PLMN                              | COREPS_HUAWEI                                  | USN            | Activo                | $\Omega$       |
| 117475531                          | R14                              | lu mode PDP context activation with specific PLMN-                         | COREPS_HUAWEI                                  | <b>USN</b>     | Activo.               | $\mathbf{n}$   |
| 117475532                          | <b>R14</b>                       | Gb mode PDP context activation with specific PLMN                          | COREPS HUAWEI                                  | <b>USN</b>     | Activo                | $\Omega$       |
| 117490518                          | R <sub>14</sub>                  | S1 mode attach                                                             | COREPS_HUAWEI                                  | <b>USN</b>     | Activo.               | $\overline{1}$ |
| 134221220                          | R <sub>14</sub>                  | Forwarding performance measurement                                         | COREPS HUAWEI                                  | UGW            | Activo                | in.            |
| 134221254                          | R <sub>14</sub>                  | L7 parser performance measurement                                          | COREPS_HUAWEI                                  | <b>UGW</b>     | Activo                | o              |
| 134221501                          | R <sub>14</sub>                  | URL redirection performance measurement                                    | COREPS HUAWEI                                  | <b>UGW</b>     | Activo                | $\Omega$       |
| 138314880                          | R <sub>14</sub>                  | SGW Forwarding performance measurement                                     | COREPS_HUAWEI                                  | <b>UGW</b>     | Activo                | и              |
| 138412032                          | R <sub>14</sub>                  | PGW Forwarding performance measurement                                     | COREPS HUAWEI                                  | UGW            | Activo                | $\overline{a}$ |
| 138412060                          | R <sub>14</sub>                  | PGW Basic session performance measurement                                  | COREPS HUAWEI                                  | <b>UGW</b>     | Activo                | ×.             |
| 142606340                          | R14                              | S+PGW Basic session oerformance measurement                                | COREPS_HUAWEI                                  | <b>UGW</b>     | Activo.               | п              |
| 1526726661                         | R <sub>16</sub>                  | E-RAB Setup Failure Measurement                                            | LTE HUAWEI                                     | eNodeB         | Activo                | $\theta$       |
| 1526726661                         | R <sub>15</sub>                  | Measurement related to E-RAB establish failure                             | LTE_HUAWEI                                     | <b>BTS3900</b> | Activo.               | $\alpha$       |
| 1526726661                         | R <sub>16</sub>                  | E-RAB Setup Failure Measurement                                            | PCS. HUAWEI                                    | PICO BTS3900   | Activo                | $\Omega$       |
|                                    |                                  |                                                                            |                                                | BTS3900        |                       |                |

*Figura 24: Interface Administración de Catalogo de Métricas de Calidad*

El proceso de importación de nuevas métricas es mediante un archivo en formato XML proporcionado por Huawei

| <b>B</b> Gestionar Metricas | $\times$                                                                                                    |                                                            |                  |                |                                                                                                    |                                                                              | <b>Cristian Omer</b> |            | σ          | $\times$ |
|-----------------------------|----------------------------------------------------------------------------------------------------|------------------------------------------------------------|------------------|----------------|----------------------------------------------------------------------------------------------------|------------------------------------------------------------------------------|----------------------|------------|------------|----------|
|                             | $^\circledR$                                                                                                    | 10.30.17.80:8080/gestion repo/faces/nuevo.xhtml            |                  |                |                                                                                                    |                                                                              | ☆                    |            | ø          |          |
| <b>e</b> entel              | Nuevo catalogo de metricas<br>Seleccione archivo de metricas: Seleccionar archivo Ningún archivo seleccionado Procesar | Administrador de Catalogo de Metricas de Calidad - RPESTAD |                  |                |                                                                                                    |                                                                              |                      |            |            |          |
| Volver                      | Actualizar Catalogo                                                                                                    |                                                            |                  |                | Archivo procesado: export 20170907 090717 MSO1SG7000.xml Nuevas metricas: 3 Nuevos contadores: 30 Contadores a actualizar: 30 |                                                                              |                      |            |            |          |
| ID Metrica                  | Nombre Metrica                                                                                                    | Nombre Metrica(en<br>DB)                                   | Tipo<br>Elemento | ID<br>Contador | Nombre Contador                                                                                                    | Nombre Contador (en DB)                                                      | Esquema              |            | Release    |          |
| 184549889                   | LINK:                                                                                                    | ERRK                                                       | SG7000           | 184553472      | Duration of link in the In-service state                                                                                      | Duration of link in the In-service state                                     | CORECS HUAWEI        |            | R14        |          |
| 184549889                   | LINK                                                                                                    | LUNK                                                       | SG7000           | 184553473      | Number of signal units received in error                                                                                      | Number of signal units received in error                                     | CORECS HUAWEI        | R14        |            |          |
| 184549889                   | LINK-                                                                                                    | <b>LINK</b>                                                | SG7000           | 184553474      | Duration of SL unavailability/for any reason)                                                                                 | Duration of SL unavailability/for any reason)                                | CORECS_HUAWEI        | R14        |            |          |
| 184549889                   | LINK <sup>®</sup>                                                                                                    | LINK                                                       | SG7000           | 184553475      | Number of SIF and SIO octets transmitted                                                                                      | Number of SIF and SIO octets transmitted                                     | CORECS HUAWEI        | R14        |            |          |
| 184540880                   | LINK                                                                                                    | LINK                                                       | <b>SG7000</b>    | 184553477      | MSUs discarded due to SL congestion                                                                                           | MSUs discarded due to SL congestion                                          | CORECS HUAWEI        |            | R14        |          |
| 184549889                   | LINK:                                                                                                    | <b>LINK</b>                                                | <b>SG7000</b>    | 184553522      | Number of message signal units transmitted                                                                                    | Number of message signal units transmitted                                   | CORECS HUAWEI        | R14        |            |          |
| 184549889                   | <b>LINK</b>                                                                                                    | LINK                                                       | SG7000           | 184553523      | Number of SIF and SIO octets received                                                                                         | Number of SIF and SIO petats received                                        | CORECS HUAWEI        | R14        |            |          |
| 184549889                   | LINK-                                                                                                    | <b>LINK</b>                                                | SG7000           | 184553524      | Number of message signal units received                                                                                       | Number of message signal units received                                      | CORECS HUAWEI        | <b>R14</b> |            |          |
| 184549889                   | LINK:                                                                                                    | <b>ERNK</b>                                                | SG7000           | 184553526      | SL alignment or proving failure                                                                                               | SL alignment or proving failure                                              | CORECS HUAWEI        |            | R14        |          |
| 184549889                   | LINK                                                                                                    | LUAK                                                       | <b>SG7000</b>    | 184553527      | Number of negative ack. Received                                                                                              | Number of negative ack. Received                                             | CORECS HUAWEI        |            | R14        |          |
| 184549889                   | LINK:                                                                                                    | LINK                                                       | SG7000           | 184553657      | ATM 2M link send bytes of padding                                                                                             | ATM 2M link send bytes of padding                                            | <b>CORECS HUAVE!</b> | R14        |            |          |
| 184549889                   | LINK                                                                                                    | LINK                                                       | SG7000           | 184553658      | ATM 2M link receive bytes of padding                                                                                          | ATM 2M link receive bytes of padding                                         | CORECS HUAWEI        |            | <b>R14</b> |          |
| 184549890                   | LINKSET                                                                                                    | LINKSET                                                    | <b>SG7000</b>    | 184553525      | Duration of unavailability of signalling linkset                                                                              | Duration of unavailability of signalling linkset                             | CORECS HUAWEI        |            | R14        |          |
| 184549890                   | LINKSET                                                                                                    | <b>LINKSET</b>                                             | SG7000           | 184553565      | Number of receieved SCCP message in signalling linkset                                                                        | Number of receieved SCCP message in signalling linkset                       | CORECS HUAWEI        | R14        |            |          |
| 184549890                   | LINKSET                                                                                                    | LINKSET                                                    | SG7000           | 184553666      | Number of sent SCCP message in signalling linkset                                                                             | Number of sent SCCP message in signating linkset                             | CORECS HUAWEI        | R14        |            |          |
| 184549890                   | LINKSET                                                                                                    | LINKSET                                                    | SG7000           | 184553667      | Number of receieved ISUP message in signalling linkset                                                                        | Number of receieved ISUP message in signalling linkset-                      | CORECS HUAWEI        | <b>R14</b> |            |          |
| 184549890                   | LINKSET                                                                                                    | LINKSET                                                    | SG7000           | 184553668      | Number of sent ISUP message in signalling linkset.                                                                            | Number of sent ISUP message in signalling linkset                            | CORECS_HUAWEI        | R14        |            |          |
| 184549891                   | DSP.                                                                                                    | <b>DSP</b>                                                 | SG7000           | 184553478      | Unavailability of route set to a given destination or set of destinations                                                     | Unavailability of route set to a given destination or set of<br>desfinations | CORECS HUAWEI        | R14        |            |          |
| 184549891                   | DSP:                                                                                                    | <b>DSP</b>                                                 | SG7000           | 184553479      | Duration of unavailability in 4.9                                                                                             | Duration of unavailability in 4.9                                            | CORECS HUAWEI        | R14        |            |          |
| 184549891                   | <b>DSP</b>                                                                                                    | <b>DSP</b>                                                 | <b>SG7000</b>    | 184553480      | Duration of adiacent SP inaccessible                                                                                          | Duration of adjacent SP inaccessible                                         | CORECS HUAWEI        | <b>R14</b> |            |          |
| 10ARA0001                   | nco                                                                                                    | nen                                                        | SOTOOO           | 10ARR2A01      | 1401 Lalinaapsteat, durche ausnieur data arres<br>Registros encontrados: 105                                                  | MCI I stimulated store to a motion state asset                               | CORDECC LILIAIRES    | 2214       |            |          |

*Figura 25: Importación de Nuevas métricas* 

# **c. Algoritmo ETL**

El proceso ETL sigue el siguiente algoritmo:

- 1. Descargar en forma simultánea en grupos de 30 los archivos fuente desde el Gestor M2000. Actualmente 1100 archivos por hora.
- 2. Determinar las métricas a cargar (según catálogo de métricas)
- 3. Subir archivos XML a Oracle XML DB
- 4. Por cada métrica insertar la información en su respectiva tabla.

# **d. Árbol de llamada de aplicaciones ETL**

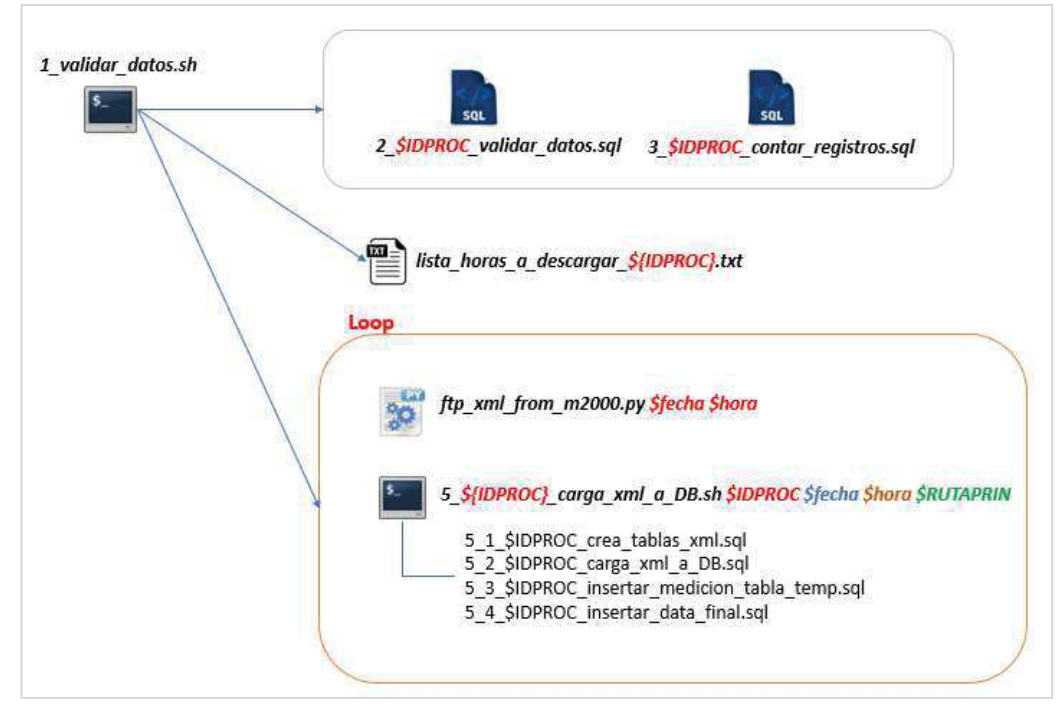

*Figura 26: Árbol de llamada de aplicaciones ETL* 

# - **1\_validar\_datos.sh**

Archivo inicial tipo Shell script que realiza el llamado de todos los subprogramas. Captura la ID del proceso asignado por el sistema operativo y crea copias de los subprogramas dándole el identificador con la finalidad que si hay traslape de procesos, estos no colisionen.

Además, se encarga de eliminar los archivos generados de forma dinámica una vez finalizada la ejecución.

# - **2\_\$IDPROC\_validar\_datos.sql**

Archivo tipo SQL que usando como fuente la Tabla M\_REPLICA\_M2000 genera un grupo de querys que permitirán la contabilización de cantidad de registros

# - **3\_\$IDPROC\_contar\_registros**

Archivo tipo SQL que ejecuta los querys generados por el archivo 2\_IDPROC\_validar\_datos.sql y llena la tabla DATA\_FALTANTE\_HXH la que contendrá el detalle de cada métrica y sus horas faltantes

# - **Lista\_horas\_a\_descargar\_\$IDPROC.txt**

Archivo tipo texto que contendrá el listado de horas a descargar, las cuales se escriben en el formato DD/MM/YYYY HH24

# ftp xml from m2000.py

Archivo tipo Python que se encarga de sincronizar la información contenida en M2000 y el directorio local realizando la validación por existencia y tamaño de archivo. Genera hilos de 30 descargas ftp en simultaneo.

Requiere como parámetros de entrada la Fecha y hora.

# - **5\_\${IDPROC}\_carga\_xml\_a\_DB.sh**

Archivo tipo Shell script que contiene toda la llamada a archivos sql que se encargan de subir la información en formato XML a base de datos.

# - **5\_1\_\$IDPROC\_crea\_tablas\_xml.sql**

Archivo tipo SQL que crea todas las tablas temporales que se requerirán para subir los archivos XML a Oracle XML DB y posteriormente a tablas normales.

# - **5\_2\_\$IDPROC\_carga\_xml\_a\_DB.sql**

Archivo tipo SQL que carga los archivos XML en una única tabla Oracle XML DB.

# - **5\_3\_\$IDPROC\_insertar\_medicion\_tabla\_temp.sql**

Archivos tipo SQL que convierte la tabla Oracle XML DB en tablas normales temporales por cada métrica

# - **5\_4\_\$IDPROC\_insertar\_data\_final.sql**

Archivo tipo SQL que carga la información de tablas temporales a su respectiva tabla de métricas. Ejecuta el procedimiento almacenado sp\_carga\_data\_hxh\_m2000 el cual realiza el insert final.

# **e. Flujograma de proceso ETL**

Ver Anexo IV: Flujograma de proceso ETL

#### **6.3.3. DatawareHouse y resumen de datos**

Se cuenta con una base de datos tipo Datawarehouse la cual tiene como finalidad contener y concentrar la información más necesaria para su posterior análisis y explotación de una manera ágil.

#### **a. Esquemas (Oracle Schemas)**

Se destinaron los siguientes esquemas para almacenar la información según tecnología o etapa de red

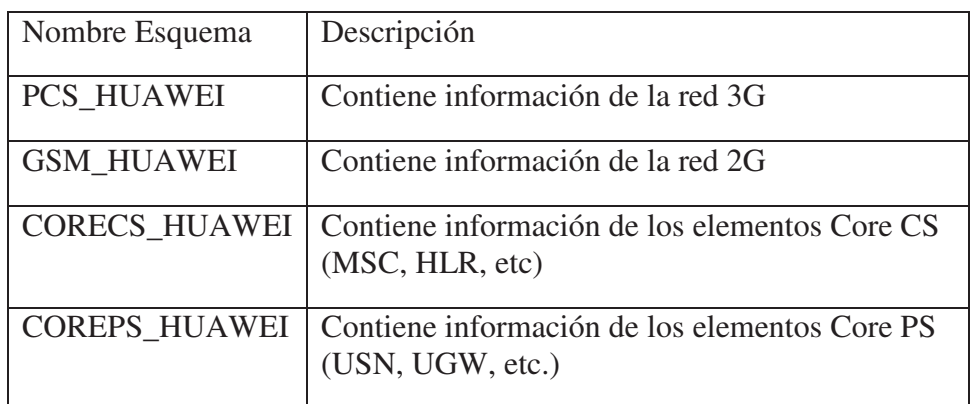

*Tabla 6:Esquemas Oracle en Datawarehouse* 

# **b. Estructura de tablas**

Con la finalidad de conseguir una alta performance de lectura y acceso a la información contenida en tablas resumen, estas deben seguir la siguiente estructura:

• Particionamiento mensual

El particionamiento utilizado es tipo RANGE el cual permite tener como referencia una columna de tipo Date y otorgarle los parámetros necesarios para que la row data quede agrupada por mes; además, los datos irán al tablespace TSD\_DATA

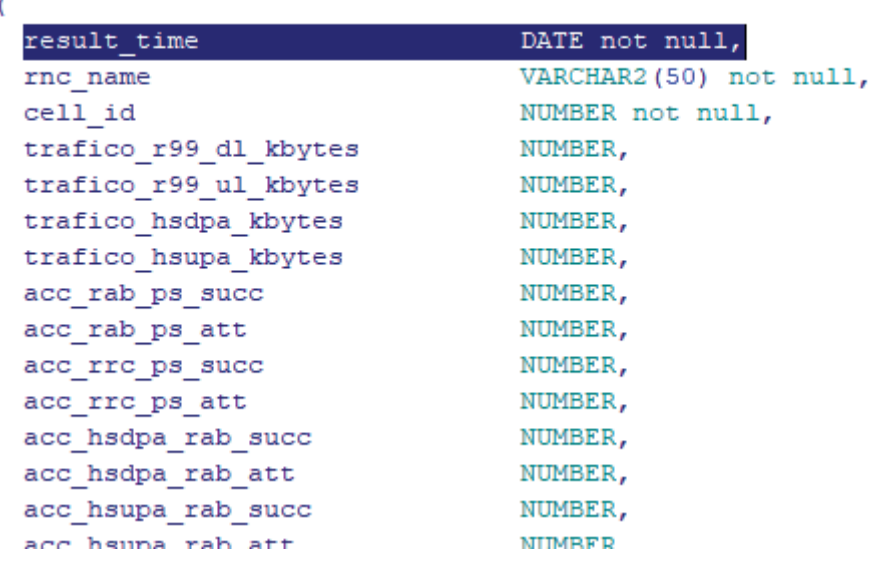

#### create table PCS HUAWEI.PCS KPI CELL PS H

*Figura 27: Ejemplo de tabla resumen - Estructura* 

```
partition by range (RESULT_TIME)
partition P 01 2018 values less than (TO DATE(' 2018-02-01 00:00:00', 'SYYYY-MM-DD HH24:MI:SS', 'NLS CALENDAR=GREGORIAN'))
  tablespace TSD_DATA,
partition P 02 2018 values less than (TO DATE(' 2018-03-01 00:00:00', 'SYYYY-MM-DD HH24:MI:SS', 'NLS CALENDAR=GREGORIAN'))
  tablespace TSD_DATA,
partition P 03 2018 values less than (TO DATE(' 2018-04-01 00:00:00', 'SYYYY-MM-DD HH24:MI:SS', 'NLS CALENDAR=GREGORIAN'))
   tablespace TSD_DATA
) ;
```
*Figura 28: Ejemplo de tabla resumen - particiones* 

• Índices particionados

Una vez que los datos estén agrupados de forma mensuales debemos indexar a estos y almacenar a dichos índices en una tablespace distinto y así ganar mayor velocidad al momento de ubicar los datos.

```
ALTER TABLE PCS HUAWEI.PCS KPI CELL PS H
ADD CONSTRAINT PK PCS KPI CELL PS H PRIMARY KEY (RESULT TIME, RNC NAME, CELL ID)
USING INDEX TABLESPACE TSI INDEX LOCAL
\epsilonpartition P_01_2018 tablespace TSI_INDEX,
partition P 02 2018 tablespace TSI INDEX,
partition P_03_2018 tablespace TSI_INDEX
) ;
```
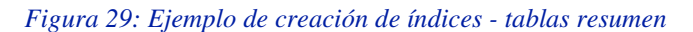

#### **c. Proceso de carga de tablas horarias**

Este proceso se ejecuta de manera simultánea por cada esquema, los procesos de carga se agrupan por paquetes (Oracle Package)

# *Tabla 7: Procesos de carga con Oracle Package*

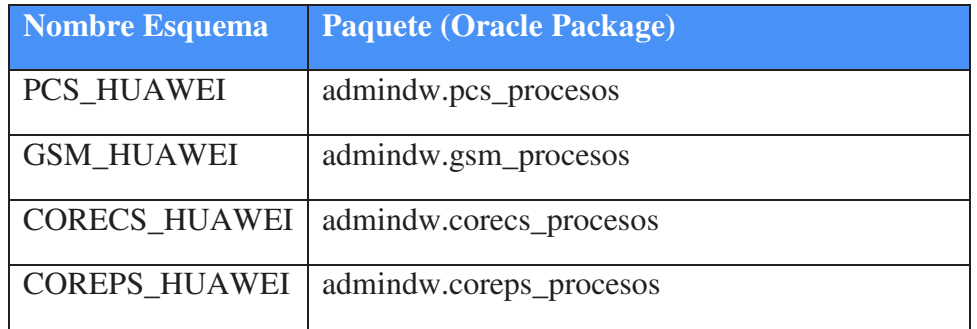

Los procesos de carga siguen el siguiente algoritmo:

- Validación por ausencia
- Validación por cantidad
- Validación por tendencia
- Listar horas por cargar (bucle por cada hora):
	- o Eliminar datos previos
	- o Insertar datos desde repositorio
- i. Validación por Ausencia

Significa que se debe identificar que datos no se encuentran en determinada hora. Es necesario contar con una tabla tiempo en la cual se almacene todas las horas del año.

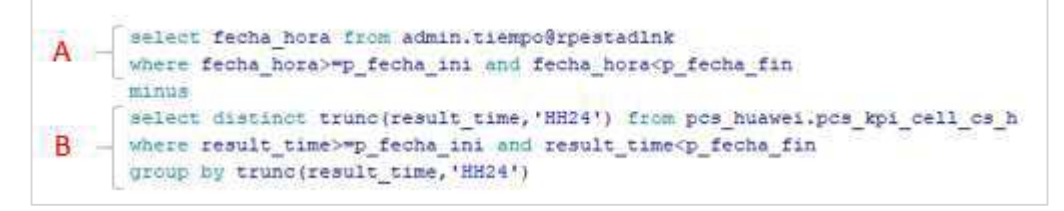

*Figura 30: Ejemplo de validación por ausencia* 

- *A*: Universo de horas del año
- **B**: Horas existentes en la tabla resumen

#### ii. Validación por cantidad

Se valida que la cantidad de datos ya cargados sea igual a los encontrados en las tablas fuente

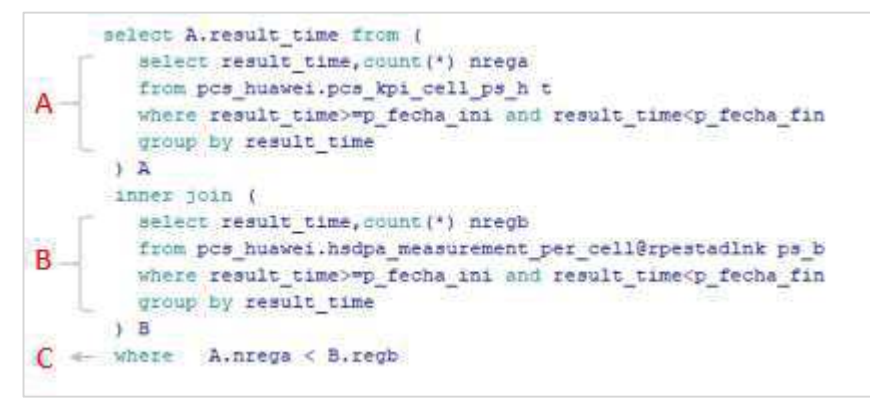

*Figura 31: Ejemplo de validación por cantidad* 

*A*: Cuenta de registros por hora en tabla resumen

*B*: Cuenta de registros por hora en tabla fuente

*C*: condicional que especifica que los datos resumen deben ser mayor o igual a los datos fuente

# iii. Validación por Tendencia

Posterior a la validación por ausencia y cantidad se procede a la validación por tendencia la cual determina si los datos de un kpi o contador (el más representativo) se encuentra dentro del comportamiento habitual. Esta validación se realiza hora a hora.

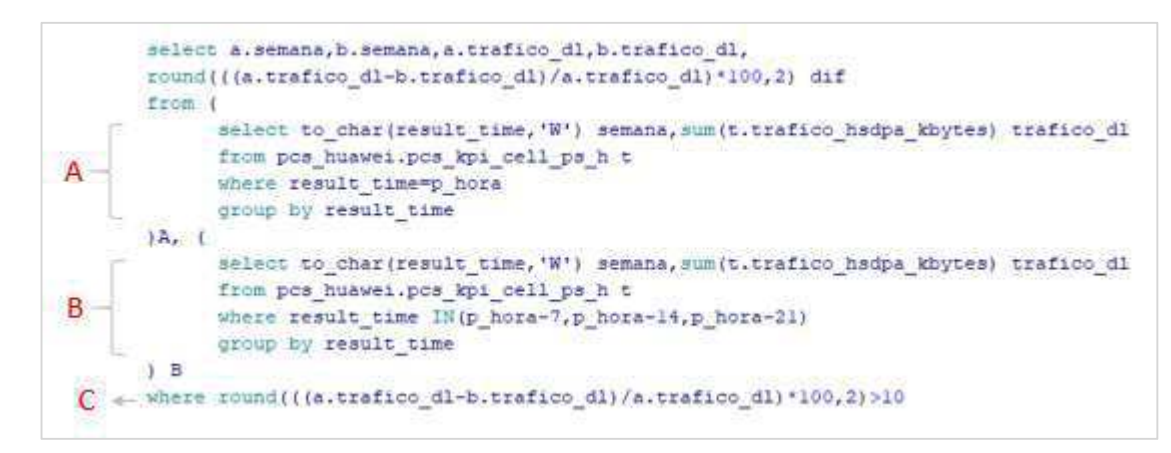

*Figura 32: Ejemplo de validación por tendencia* 

*A*: Determina el tráfico de la hora en evaluación

*B*: Determina el tráfico de la misma hora del mismo día de hace 1,2 y 3 semanas

*C*: En caso la diferencia sea mayor al 10% se notifica como inconsistencia

#### **d. Catálogo de dependencias de tablas resumen vs tablas fuente**

Ver Anexo VII: Catalogo de dependencias de tablas resumen vs tablas fuente

# **6.3.4. S.M.A.R.T. (Sistema de monitoreo Avanzado de Red de**

#### **Telecomunicaciones)**

El Sistema de Monitoreo Avanzado de Red de Telecomunicaciones SMART es un conjunto de módulos web que permiten la consulta de información estadística de la performance de la Red móvil de Entel Perú.

# **1. Arquitectura de la aplicación**

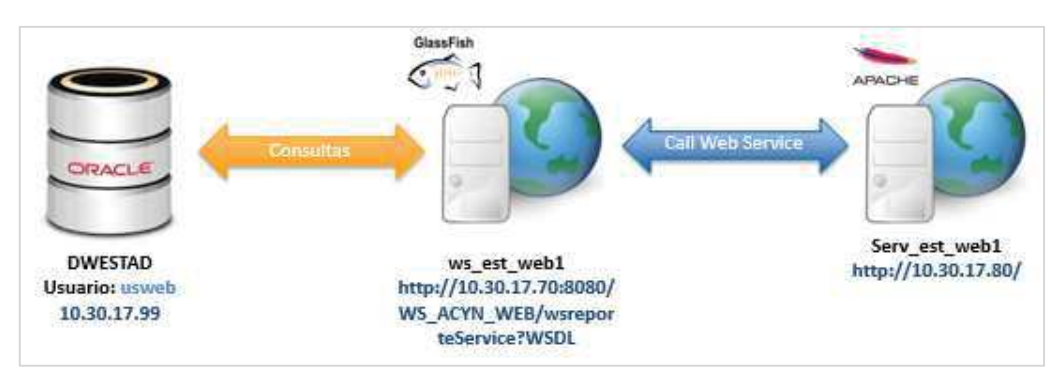

*Figura 33: Arquitectura de la Aplicación* 

La arquitectura está conformada por:

- DWESTAD, base de datos datawarehouse que contiene información resumen de las diferentes métricas y KPIs de la red Móvil de Entel.
- Ws\_est\_web1, servidor web de la plataforma Glassfish Application Server el cual publica una web service con la finalidad de brindar un nivel de seguridad debido a la sensibilidad de la información contenida en la base de datos datawarehouse.
- Serv\_est\_web1, servidor web de la plataforma Apache HTTP Web Server el cual contiene la interface de cara a usuario y enviara llamadas web service de métodos ya establecidos para visualizar la información.

# **2. Estructuras de Datos**

Tabla MAESTRO\_REPORTES

Tabla que contiene cada reporte que podrá ser visualizado en el módulo web de estadísticas, permite dar dinamismo a la implementación de nuevos reportes y cambios en los mismos.

|            | <b>USWEB.MAESTRO REPORTES</b>       |                   |             |                     |
|------------|-------------------------------------|-------------------|-------------|---------------------|
|            | Column                              | Type              |             | Nullable Default Co |
|            | <b>E23 ID REPORTE</b>               | <b>NUMBER</b>     |             |                     |
| <b>ABC</b> | <b>NIVEL</b>                        | VARCHAR2(40) Y    |             |                     |
| <b>RBC</b> | KPI                                 | VARCHAR2(60) Y    |             |                     |
| <b>ABC</b> | GRANULARIDAD                        | VARCHAR2(30) Y    |             |                     |
|            | <b>BEC AGREGACION</b>               | VARCHAR2(30) Y    |             |                     |
|            | 123 ESTADO                          | <b>NUMBER</b>     | Y           |                     |
|            | BBBI TIPO ELEMENTO VARCHAR2(50) Y   |                   |             |                     |
| <b>ABC</b> | PROCEDIMIENTO                       | VARCHAR2(90) Y    |             |                     |
|            | BBEI TABLA RESPUESTA VARCHAR2(90) Y |                   |             |                     |
|            | <b>BBBI PARAM ENTRADA CLOB</b>      |                   | ٧           |                     |
|            | <b>BBC TECNOLOGIA</b>               | VARCHAR2(20) Y    |             |                     |
| <b>RBC</b> | <b>SERIES</b>                       | <b>CLOB</b>       | ٧           |                     |
| <b>ABC</b> | MULTIELEMENTO                       | VARCHAR2(10) Y    |             |                     |
| <b>ABC</b> | <b>SUBNIVEL</b>                     | VARCHAR2(30) Y    |             |                     |
|            | Key                                 | Column(s)         | <b>Type</b> |                     |
| <b>CZ</b>  | PK MAESTRO REPORTES                 | <b>ID REPORTE</b> | p           |                     |
|            | Index                               | Column(s)         | Type        |                     |
| 喘          | PK MAESTRO REPORTES ID REPORTE      |                   | unique      |                     |
|            |                                     |                   |             |                     |
|            |                                     |                   |             |                     |

*Figura 34: Tabla maestro\_reportes* 

*Tabla 8: Descripción y contenido de tabla maestro\_reportes* 

| <b>Columna</b> | Descripción                                                                 | <b>Ejemplo de Contenido</b> |
|----------------|-----------------------------------------------------------------------------|-----------------------------|
| id_reporte     | Código de<br>identificación<br>Correlativo                                  | $\mathbf{1}$                |
| nivel          | Especifica el tipo<br>de elemento y la<br>tecnología a la que<br>pertenece  | Celda GSM                   |
| kpi            | Nombre del<br>indicador o KPI                                               | Accesibilidad CS            |
| granularidad   | Especifica la<br>referencia de fecha<br>de la información a<br>mostrar      | Hora, Día, Semana, etc.     |
| agregación     | Indica si al KPI se<br>le está aplicando<br>alguna función de<br>agregación | Suma, Promedio, etc.        |

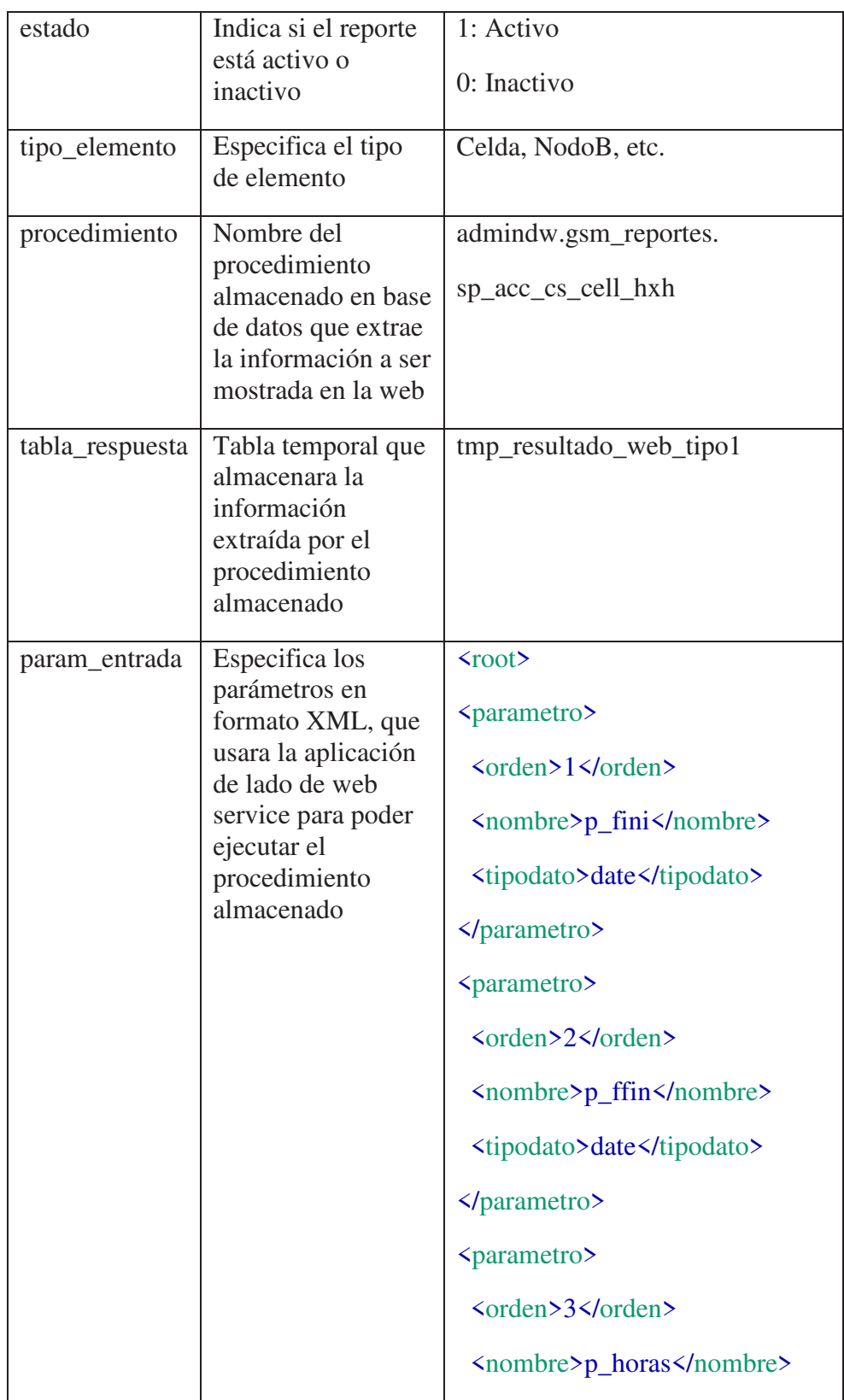

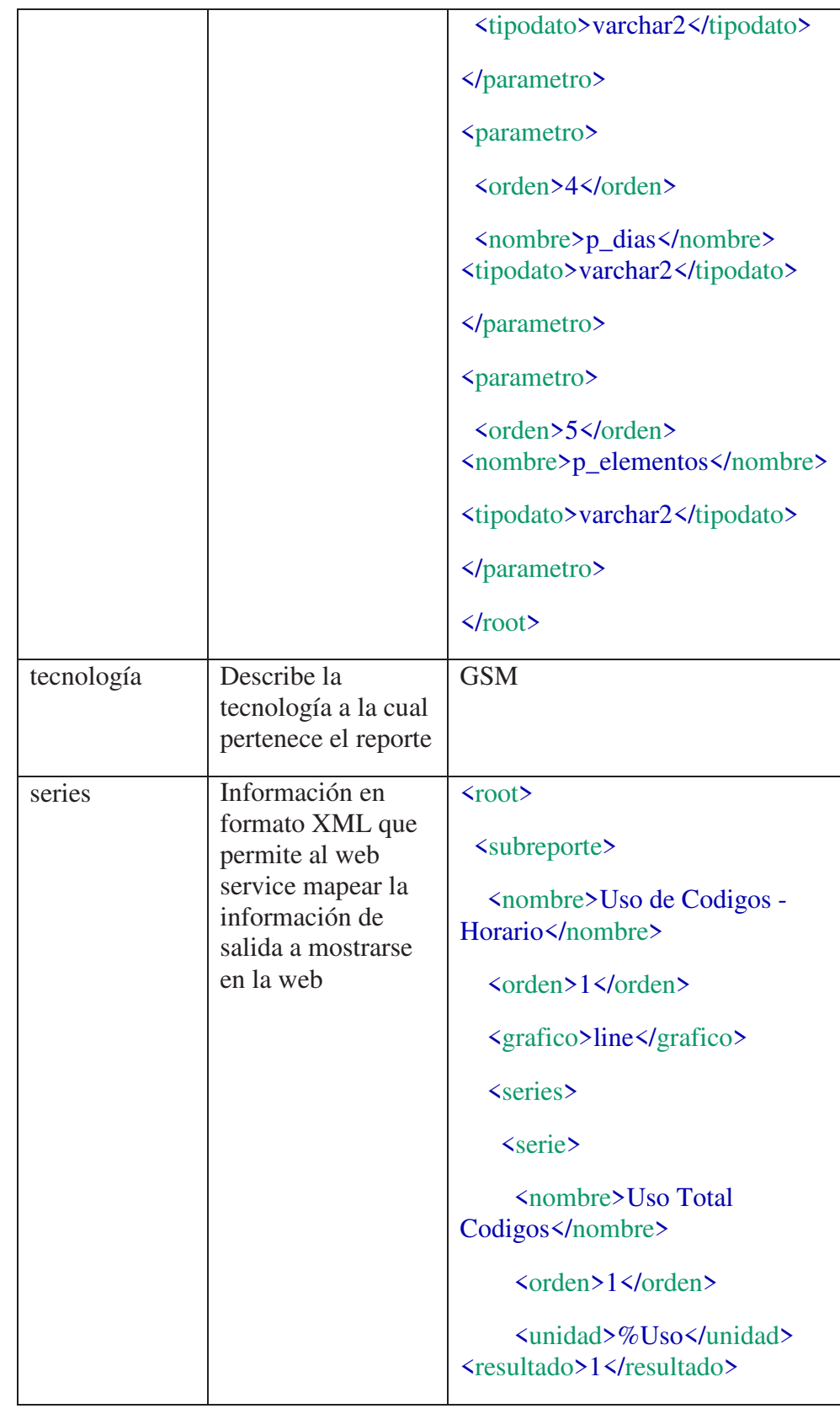

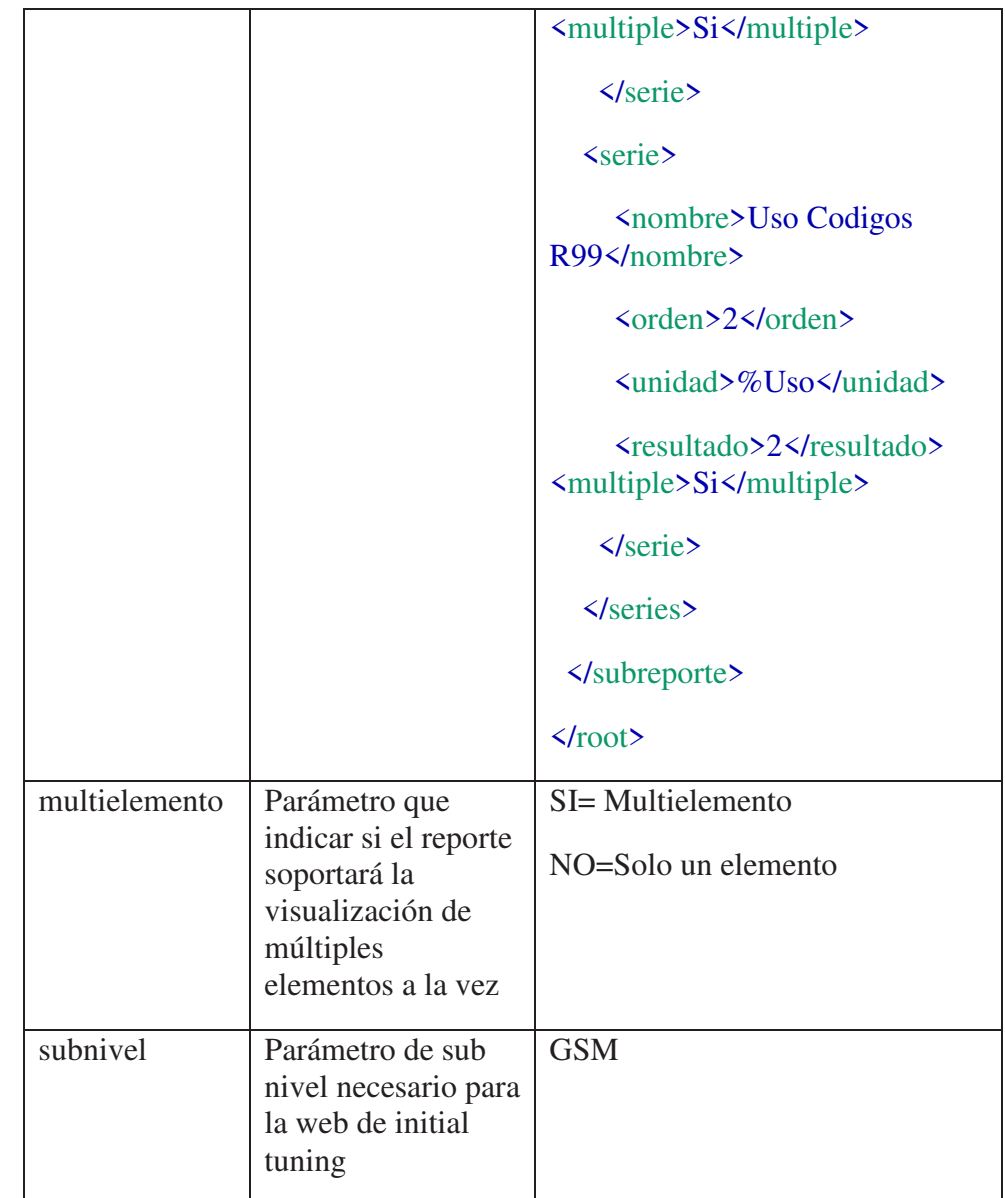

# - Tabla MAESTRO\_BUSQUEDAS

Tabla que permite consolidar los querys necesarios para mostrar la lista de elementos de red que serán seleccionados en el módulo web de estadísticas.

|            | Column                 | Type          | Nullable Default | Com |
|------------|------------------------|---------------|------------------|-----|
| <b>RBC</b> | <b>NIVEL</b>           | VARCHAR2(30)  |                  |     |
| <b>RBC</b> | <b>QUERY BUSQUEDA</b>  | VARCHAR2(500) | ٧                |     |
|            | Key                    | Column(s)     | <b>Type</b>      |     |
| <b>CZ</b>  | PK MAESTRO BUSQU NIVEL |               |                  |     |
|            | Index                  | Column(s)     | Type             |     |
| 냮          | PK MAESTRO BUSQU NIVEL |               | unique           |     |

*Figura 35: Tabla tb\_maestro\_busquedas* 

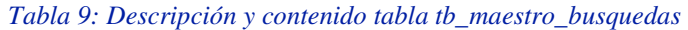

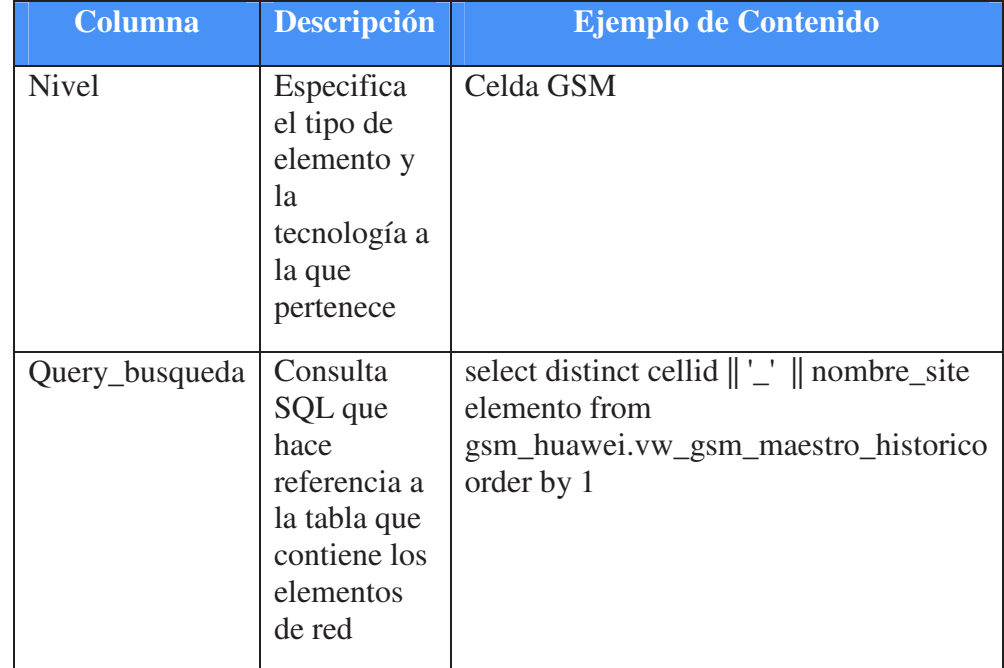

# - Tabla temporal TMP\_RESULTADO\_WEB\_TIPO1

Tabla temporal que almacena la información entregada desde cualquier procedimiento almacenado de extracción de información especificado en la tabla maestro\_reportes. Los procedimientos almacenados de extracción deben entregar su información en un formato único.

| ▦          | <b>TMP RESULTADO WEB TIPO1</b> |                    |                       |
|------------|--------------------------------|--------------------|-----------------------|
|            | Column                         | Type               | Nullable Default Cd A |
|            | <b>E23 IDRESULTADO</b>         | <b>NUMBER</b>      |                       |
| DAT        | <b>FECHA HORA</b>              | <b>DATE</b>        | ٧                     |
| <b>ABC</b> | NOMBRE ELEMENTO VARCHAR2(200)  |                    | γ                     |
| 123        | VALOR1                         | <b>NUMBER</b>      | ٧                     |
| 123        | VALOR2                         | <b>NUMBER</b>      | ٧                     |
| 123        | VALOR3                         | <b>NUMBER</b>      | γ                     |
| 123        | <b>VALOR4</b>                  | <b>NUMBER</b>      | ٧                     |
| 123        | VALOR5                         | <b>NUMBER</b>      | ٧                     |
| 123        | VALOR6                         | <b>NUMBER</b>      | ٧                     |
| 123        | VALOR7                         | <b>NUMBER</b>      | ٧                     |
| 123        | VALOR8                         | <b>NUMBER</b>      | γ                     |
| 123        | <b>VALOR9</b>                  | <b>NUMBER</b>      | ٧                     |
| 123        | VALOR10                        | <b>NUMBER</b>      | ٧                     |
| 123        | VALOR11                        | <b>NUMBER</b>      | ٧                     |
| 123        | VALOR12                        | <b>NUMBER</b>      | ٧                     |
| 123        | VALOR13                        | <b>NUMBER</b>      | γ                     |
| 123        | VALOR14                        | <b>NUMBER</b>      | ٧                     |
| 123        | VALOR15                        | <b>NUMBER</b>      | Y                     |
| 123        | VALOR16                        | <b>NUMBER</b>      | ٧                     |
| 123        | VALOR17                        | <b>NUMBER</b>      | ٧                     |
|            |                                |                    |                       |
| 123        | VALOR78                        | <b>NUMBER</b>      | ٧                     |
| 123        | VALOR79                        | <b>NUMBER</b>      | ٧                     |
| 123        | VALOR80                        | <b>NUMBER</b>      | ٧                     |
|            | Key                            | Column(s)          | Type                  |
| <b>CZ</b>  | SYS C0018606                   | <b>IDRESULTADO</b> | Þ                     |
|            | Index                          | Column(s)          | Type                  |
| 喘          | SYS C0018606                   | <b>IDRESULTADO</b> | unique                |

*Figura 36: Tabla tmp\_resultado\_web\_tipo1* 

*Tabla 10: Descripción y contenido tabla tmp\_resultado\_web\_tipo1* 

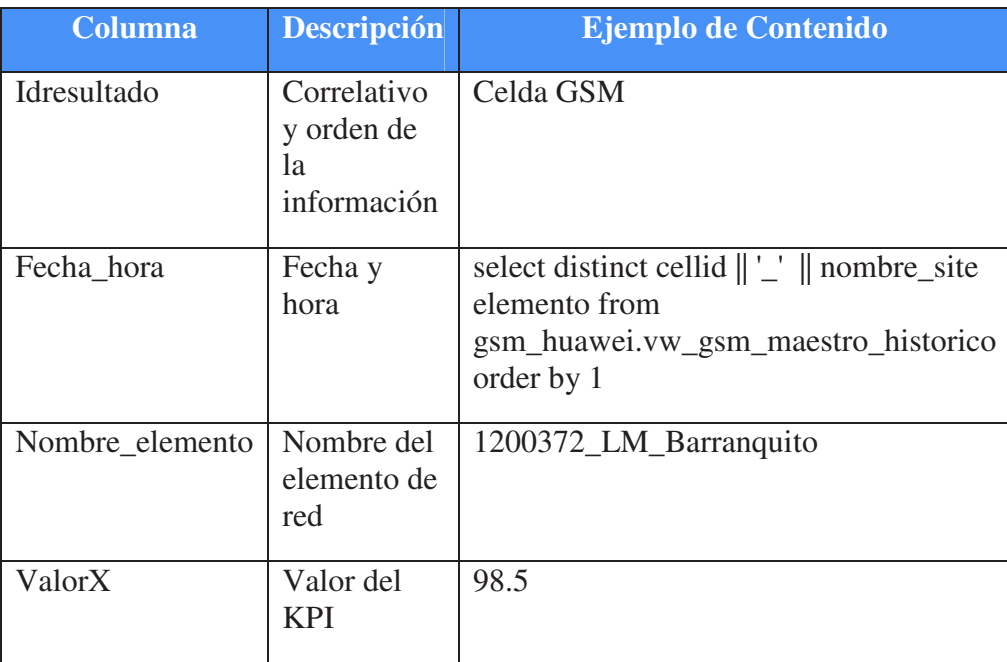

# **3. Web Service**

Descripción de métodos:

a. getNiveles

Permite obtener la combinación Tecnología – Nivel desde la tabla maestro\_reportes

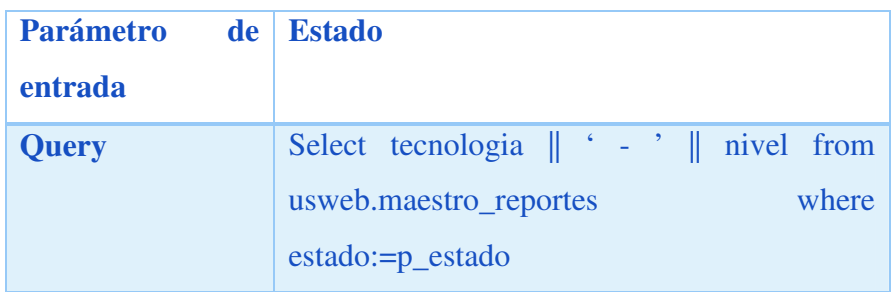

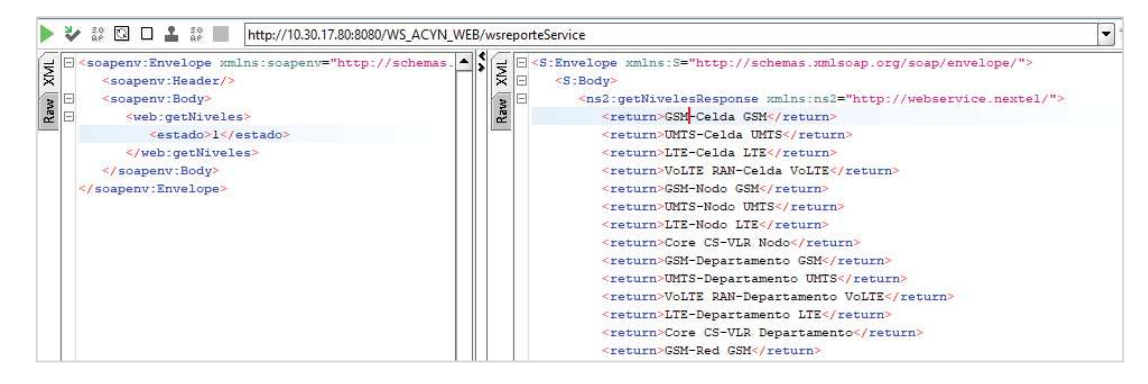

*Figura 37: Ejemplo de llamada y respuesta método web service getNiveles* 

b. getKPIs

Permite obtener los kpis que pertenecen a un determinado "nivel" desde

la tabla maestro\_reportes

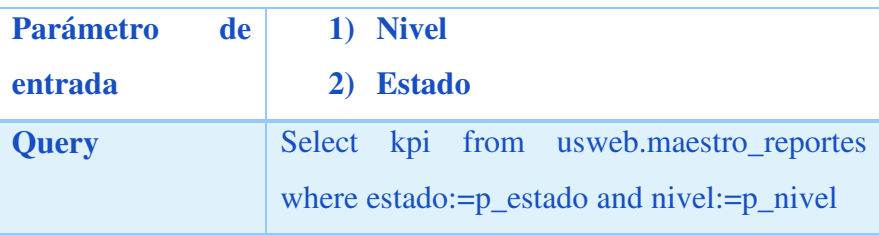

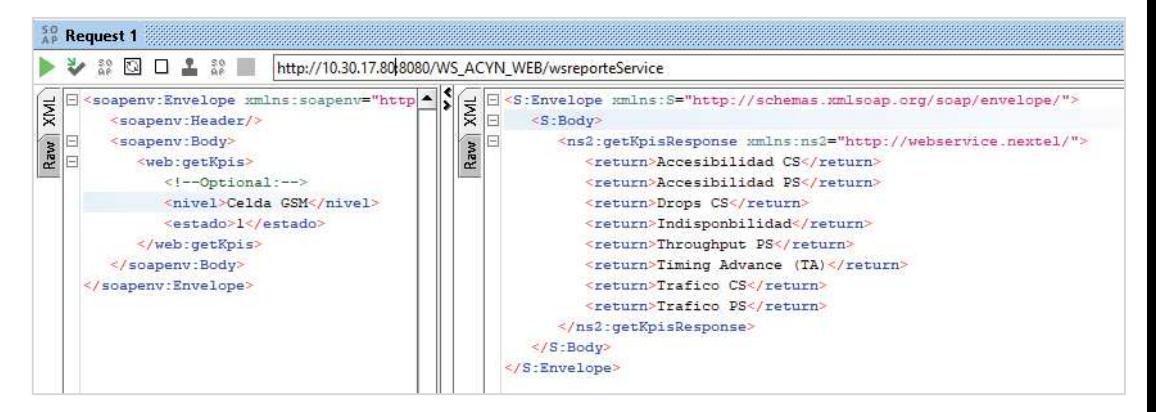

*Figura 38: Ejemplo de llamada y respuesta método web service getKpis* 

c. getGranularidad

Permite obtener las granularidades que pertenecen a un determinado

"KPI" desde la tabla maestro\_reportes

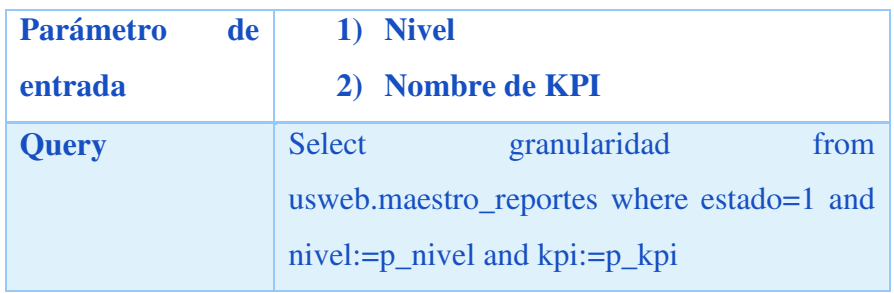

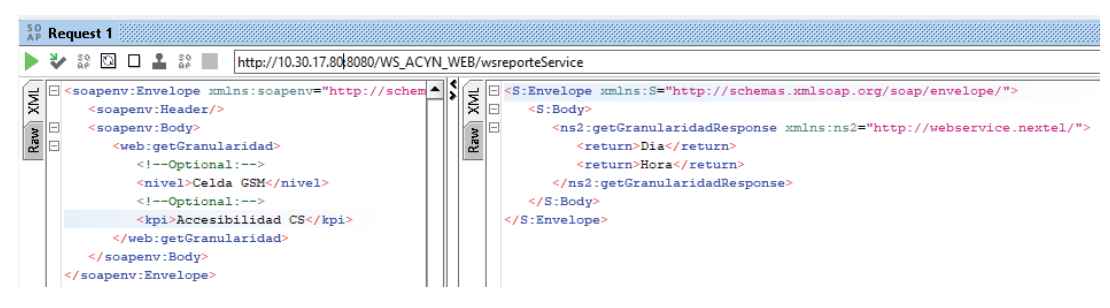

*Figura 39: Ejemplo de llamada y respuesta método web service getGranularidad* 

d. getAgregacion

Permite obtener los tipos de agregaciones que pertenecen a un determinado "Nivel", "KPI" y "Granularidad" desde la tabla maestro\_reportes

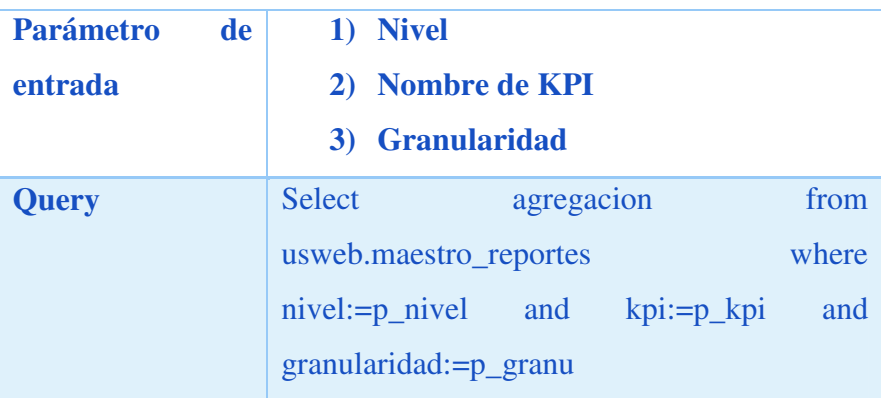

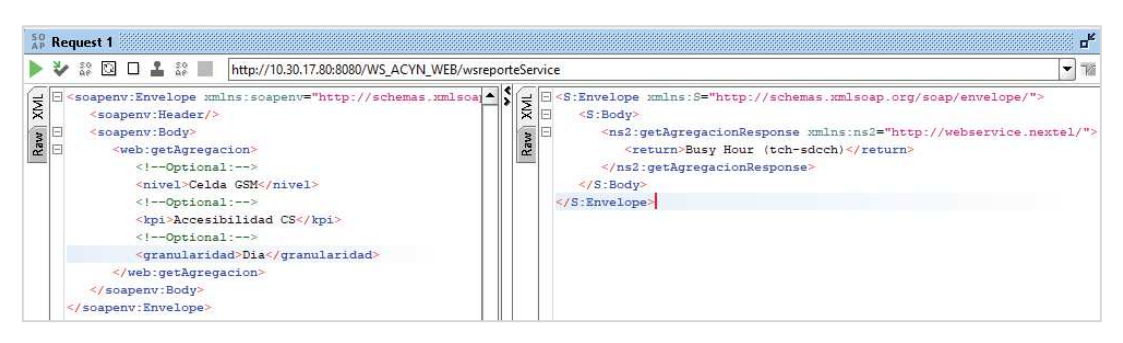

*Figura 40: Ejemplo de llamada y respuesta método web service getAgregacion* 

#### e. getElementosRed

Permite obtener los elementos de red que pertenecen a un determinado "Nivel" consultando a su respectivo query en la tabla maestro\_busquedas

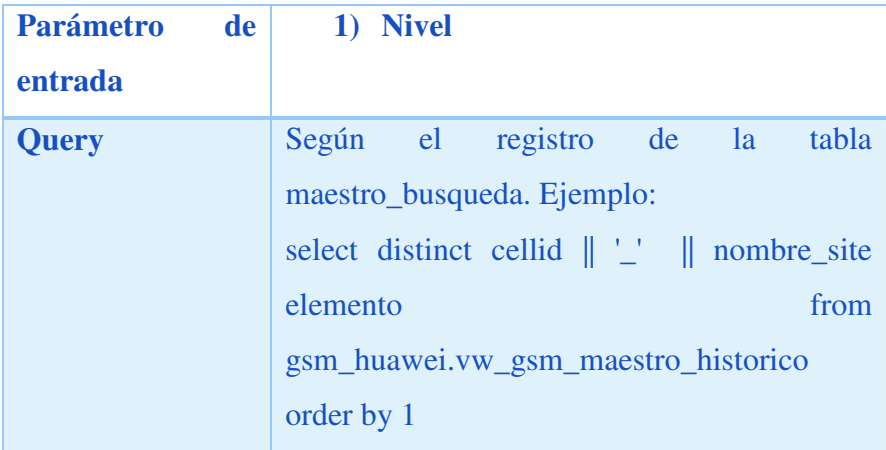

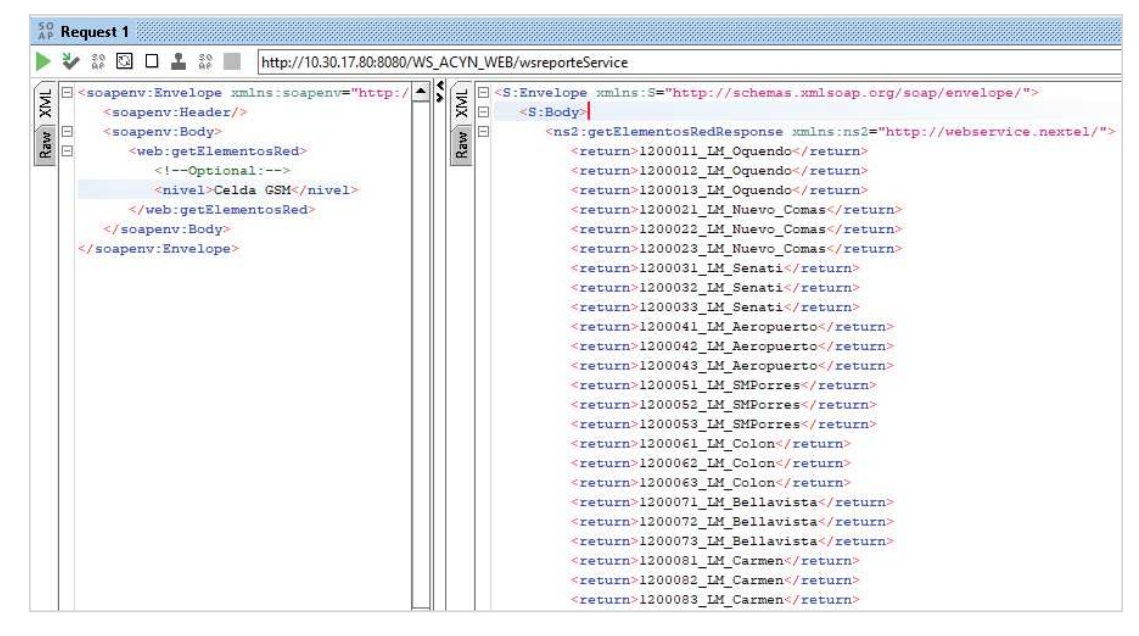

*Figura 41: Ejemplo de llamada y respuesta método web service getElementosRed* 

f. Generar\_reporte

Permite obtener la información de kpis según los parámetros de entrada especificados en el módulo web de estadísticas.

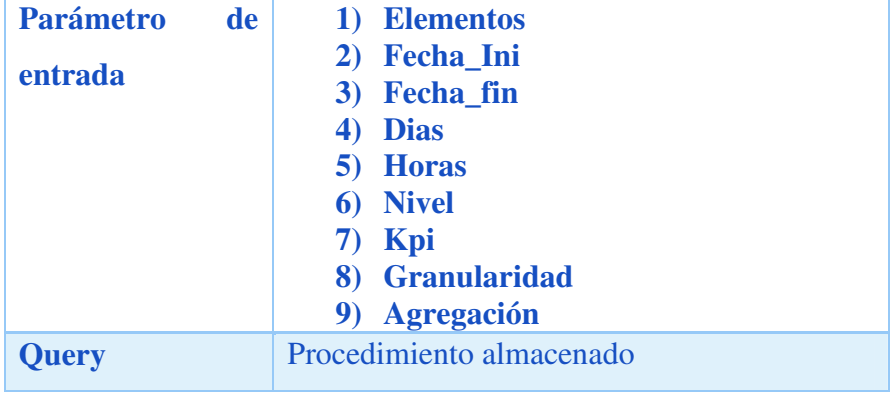

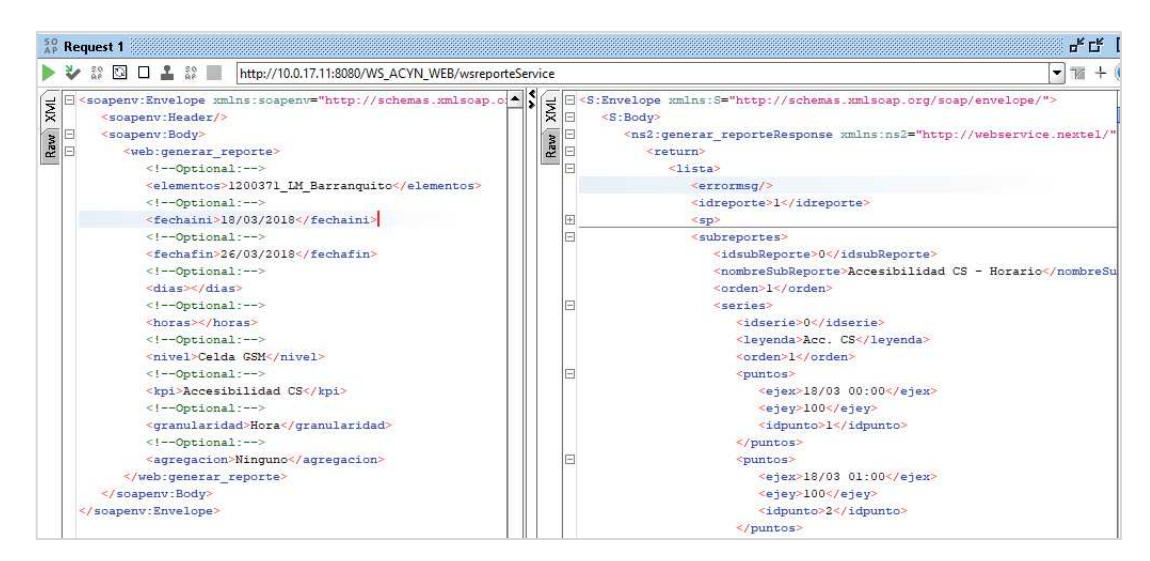

*Figura 42: Ejemplo de llamada y respuesta método web service generar\_reporte* 

g. Generar\_excel

Permite obtener la información de kpis y guardarla en un archivo XLS según los parámetros de entrada especificados en el módulo web de estadísticas.

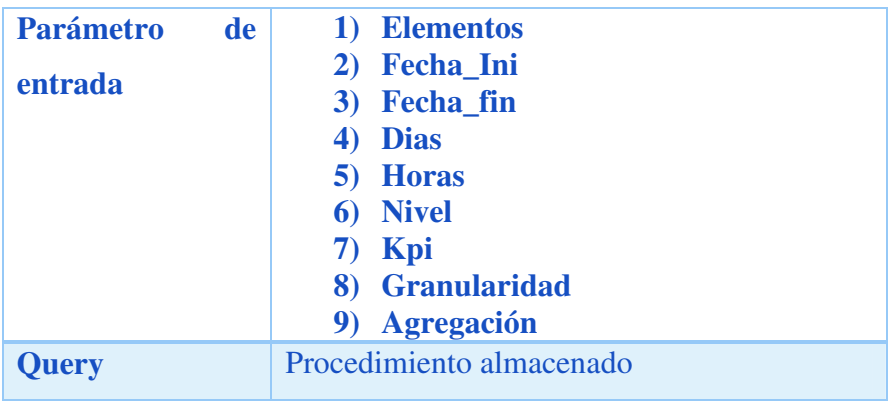

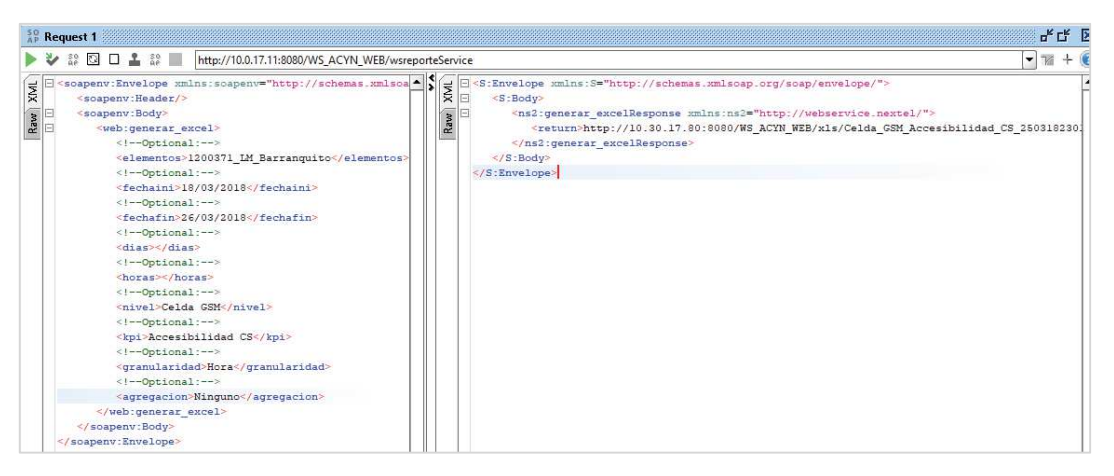

*Figura 43: Ejemplo de llamada y respuesta método web service generar\_excel* 

#### **4. Módulo de Initial Tuning**

El módulo web de Initial Tuning permite a las áreas de operaciones e Ingeniería de la Vicepresidencia de redes la consulta de la performance de estaciones celulares que están próximas a salir en producción.

La finalidad es mostrar información de manera centralizada y así permitir determinar si estas estaciones celulares están aptas para el inicio de operaciones.

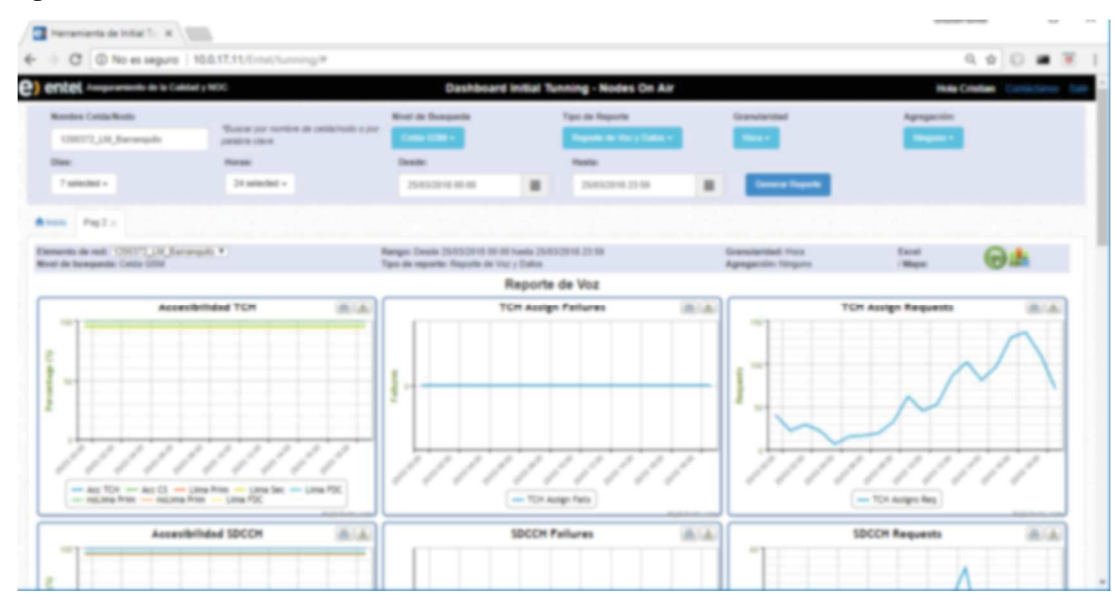

*Figura 44: Vista de la interface web Módulo Initial Tuning* 

# **5. Módulo de Estadísticas**

El modelo web de estadísticas es una herramienta que permite consultar los indicadores de calidad de los diferentes elementos de red de la red móvil de Entel.

El objetivo de esta web es poder consultar de forma histórica el comportamiento de indicadores de calidad con una antigüedad de 5 años y de una manera rápida y flexible.

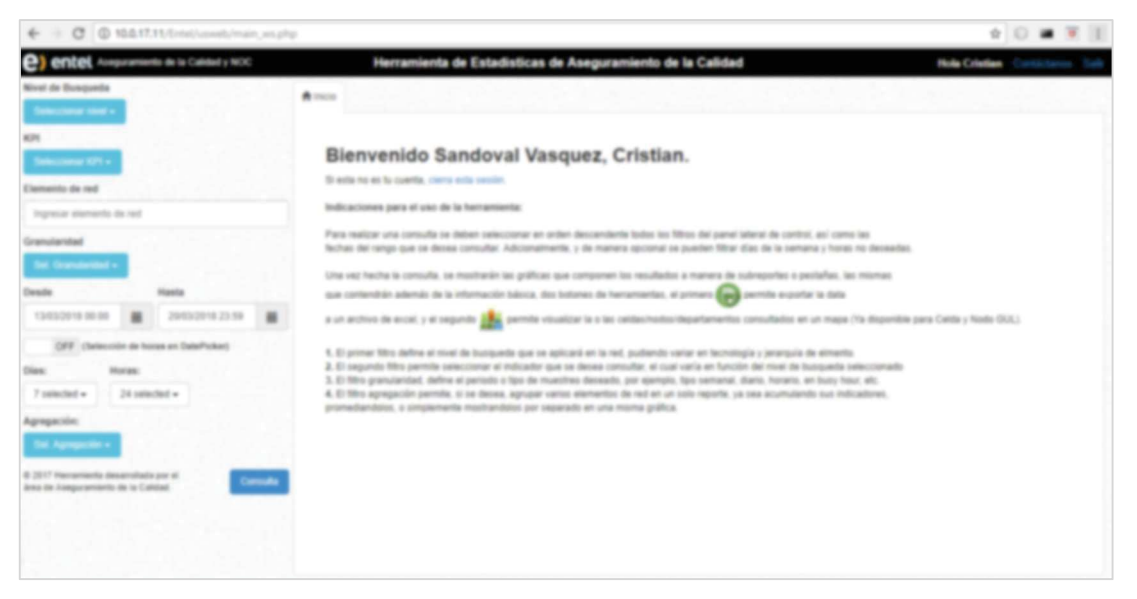

*Figura 45: Interface web del módulo Web de Estadísticas – ventana inicial* 

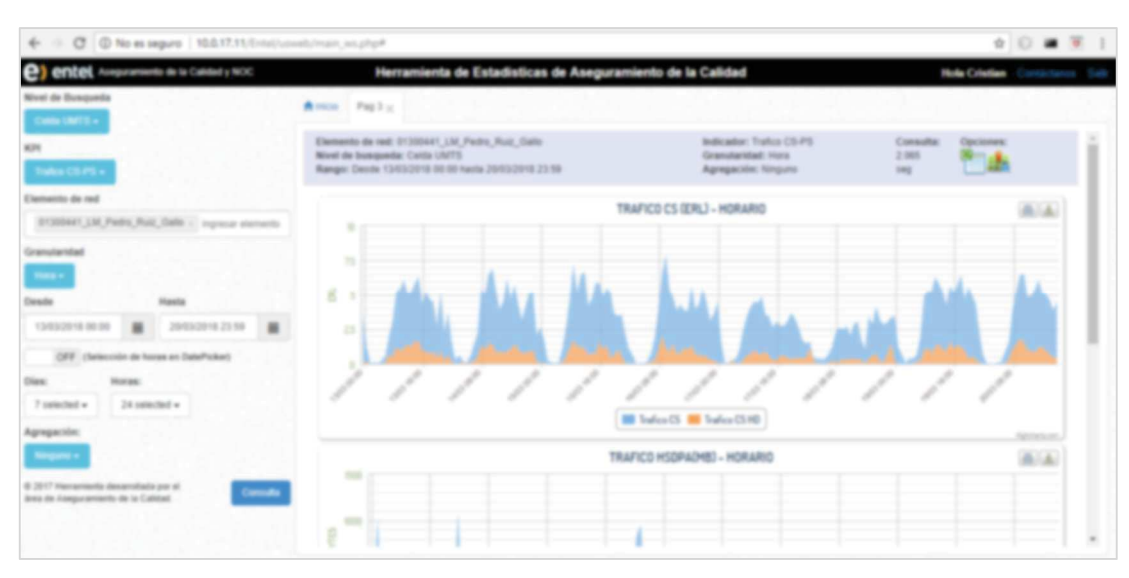

*Figura 46: Interface web del módulo web de Estadísticas - ventana con resultados* 

6. Módulo de Dashboard

El módulo de web Dashboard permite la visualización de información de manera global el comportamiento de los indicadores de red.

El objetivo es consolidad información para la toma de decisiones ejecutivas a alto nivel.

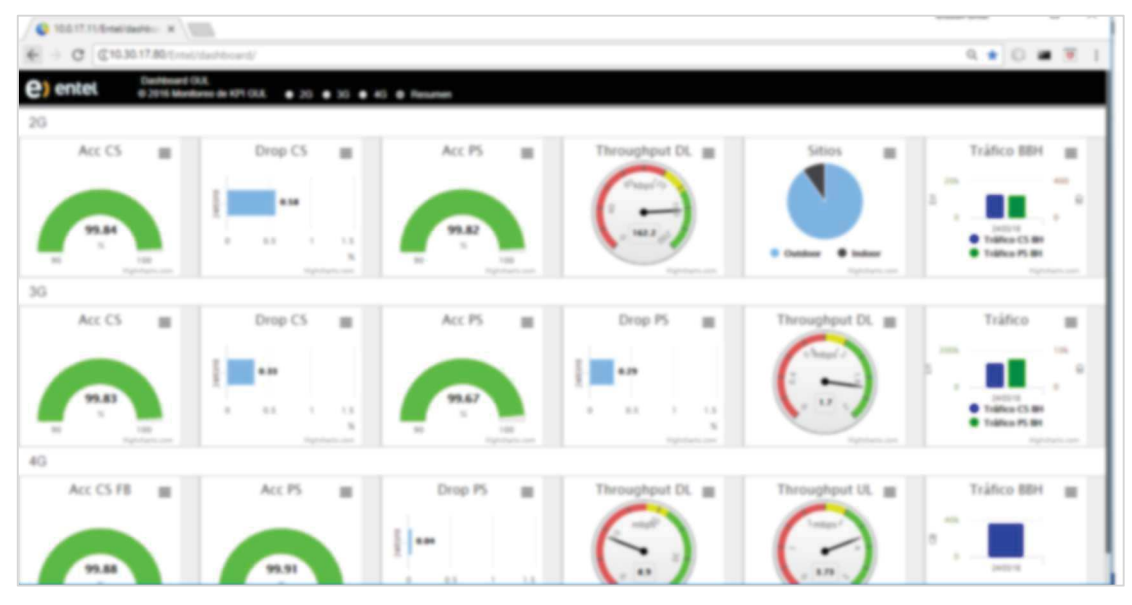

*Figura 47: Interface web módulo Dashboard - Ventana Inicial* 

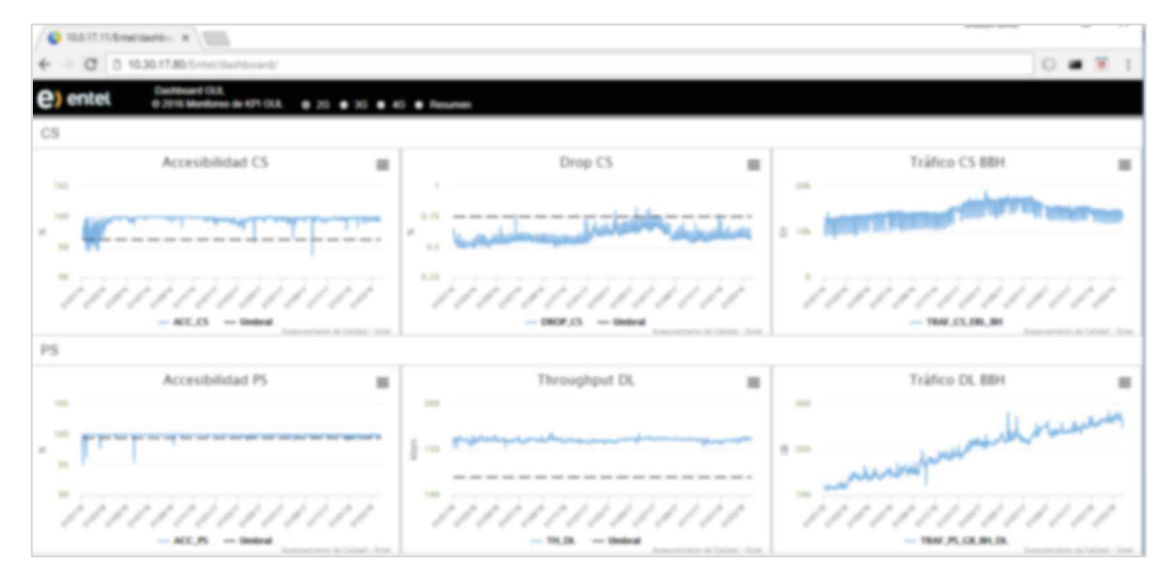

*Figura 48: Interface web módulo Dashboard - ventana 2G nivel Red* 

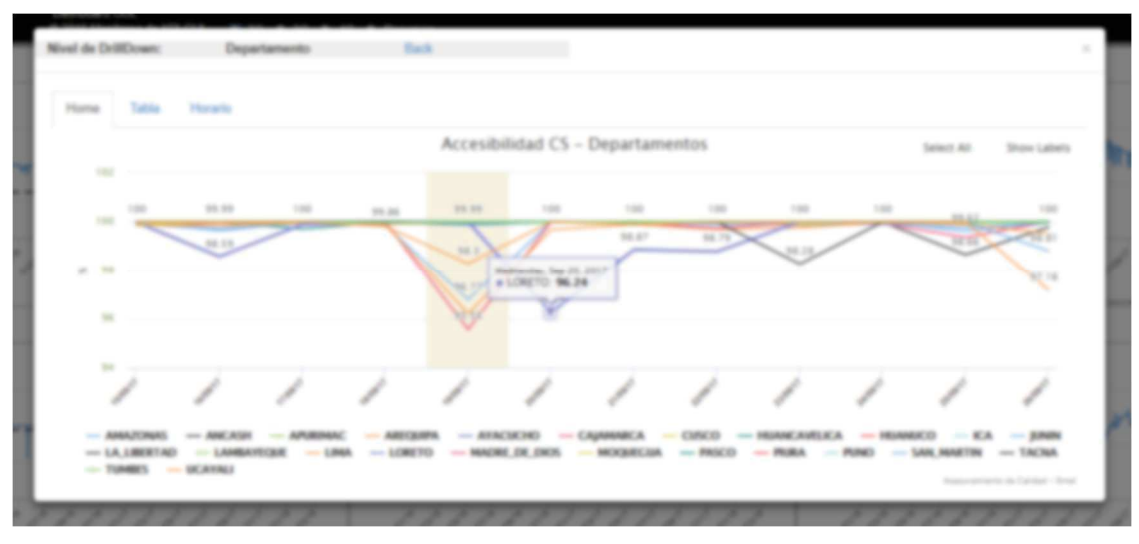

*Figura 49: Interface web módulo Dashboard - ventana 2G nivel Departamento* 

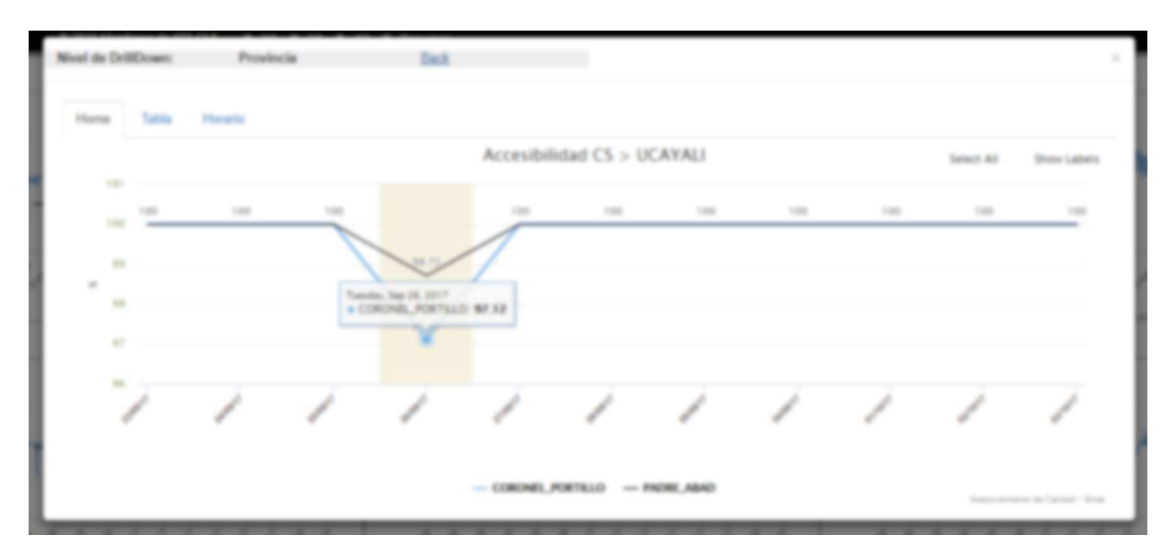

*Figura 50: Interface web módulo Dashboard - ventana 2G nivel Provincia* 

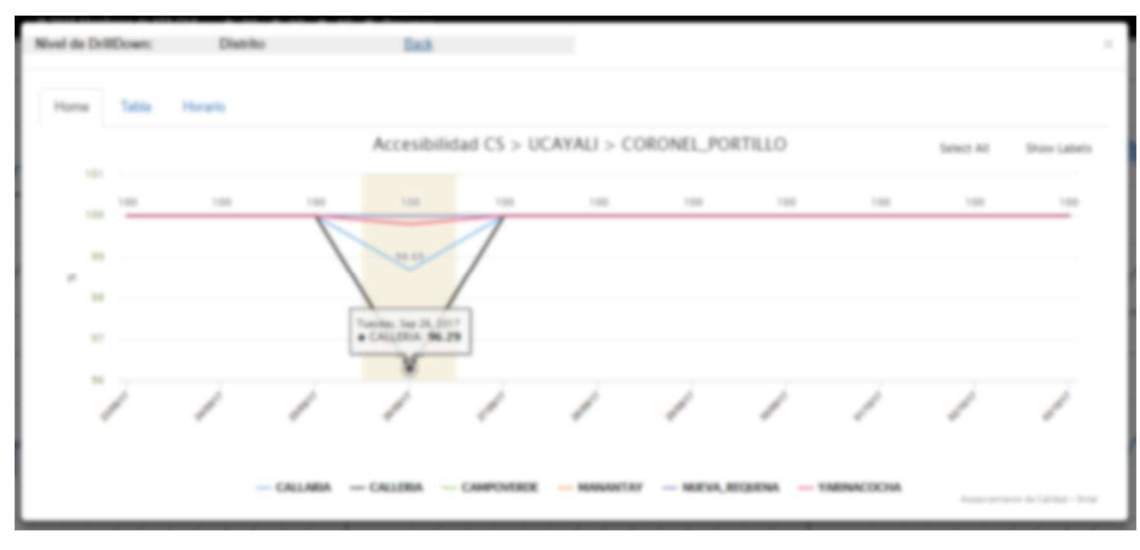

*Figura 51: Interface web módulo Dashboard - ventana 2G nivel Distrito* 

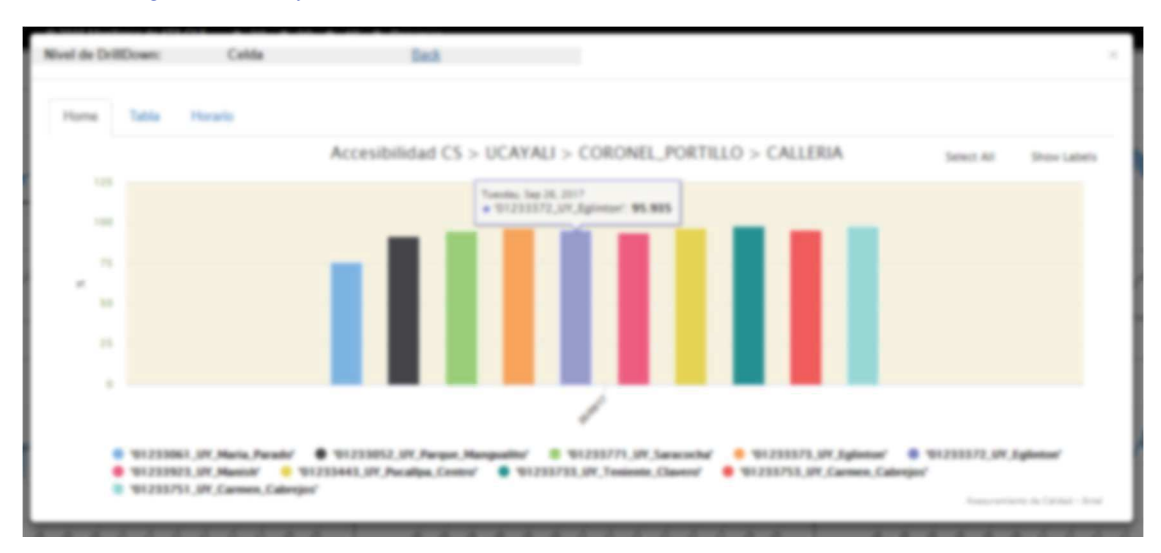

*Figura 52: Interface web módulo Dashboard - ventana 2G nivel celda* 

|                                                         | ٠ |                                | $20\%$ $\rightarrow$ | Institute Falley de powerf |  |
|---------------------------------------------------------|---|--------------------------------|----------------------|----------------------------|--|
| Calleria.                                               |   | 98.39                          |                      | 444.00                     |  |
| Calleria:                                               |   | m.m.                           |                      | 13.993                     |  |
| Teringssoller                                           |   | <b>BRAKE</b>                   |                      | 148                        |  |
| Camporando                                              |   | 33.66                          |                      | in and                     |  |
| Norro Reguera<br>the control of the control of the con- |   | $-0.0143$<br><b>CONTRACTOR</b> |                      | 1.01                       |  |
| Manashire                                               |   | $-0.001$                       |                      | 148                        |  |

*Figura 53: Interface web módulo Dashboard - ventana 2G nivel celda Hoja Tabla* 

#### **6.4.Pruebas**

# **6.4.1. Especificación de Prueba: Conectividad y Seguridad de Repositorio (Historia de Usuario 1)**

Este documento cubre el conjunto de pruebas funcionales relacionadas con la historia de usuario: Conectividad y Seguridad de Repositorio [Historia 1] El programa contempla la validación de conectividad, sincronización y descarga de archivos desde la fuente de datos M2000 Huawei.

#### **1. Ejecución correcta del programa**

1.1.Descripción

El programa se ejecuta para proceder a descargar los datos de una hora determinada, encontrándose esta hora de información al 100% en la fuente de datos M2000 de Huawei y 0% de forma local en repositorio; esto proceso debe tardar menos de 20 minutos.

#### 1.2.Condiciones de ejecución

Ejecución automática como tarea programada definida por el administrador del sistema.

1.3.Entrada
- Debe especificarse la Fecha en formato YYYYMMDD
- Debe especificarse la Hora en formato HH24
- Debe estar definido como parámetro la ruta de descarga y sincronización
- 1.4.Resultado esperado

Una vez identificados los archivos fuente a descargar, estos deberán descargarse y ser idénticos entre la fuente y el repositorio en formato XML

1.5.Evaluación de la prueba

Prueba Satisfactoria

#### **2. Programa ejecuta sin conectividad de fuente de datos**

2.1.Descripción

El programa intenta descargar información desde la fuente de datos M2000 Huawei y no cuenta con conectividad

2.2.Condiciones de ejecución

Ejecución automática como tarea programada definida por el administrador del sistema.

- 2.3.Entrada
- Debe especificarse la Fecha en formato YYYYMMDD
- Debe especificarse la Hora en formato HH24
- Debe estar definido como parámetro la ruta de descarga y sincronización
- 2.4.Resultado esperado

El sistema debe lanzar una alerta vía correo electrónico de falla al administrador del sistema

2.5.Evaluación de la prueba

Prueba satisfactoria

## **6.4.2. Especificación de Prueba: Interpretar formato de Origen (Historia de Usuario 4)**

- **1. Ejecución correcta del programa** 
	- 1.1.Descripción

El programa interpreta los archivos fuente conteniendo información de performance de los diferentes elementos de red

- 1.2.Condiciones de ejecución
- Los archivos deben ser en formato XML
- Los archivos deben ser consistentes en la apertura y cierre de tags XML
- Los archivos deben tener codificación UTF-8
- Los archivos deben tener seteado el parámetro schemaLocation con el valor de esquema "schema\pmResultSchedule.xsd"
- 1.3.Entrada

Archivos XML ubicados en ruta local del servidor repositorio

1.4.Resultado esperado

Carga en tabla Oracle XML el contenido de todos los archivos XML para una hora determinada de datos

1.5.Evaluación de la prueba

Prueba satisfactoria

#### **2. Programa interpreta archivos XML corruptos**

2.1.Definición

El programa intenta procesar información con archivos XML incompletos debido a falta de información generada desde la fuente de datos

- 2.2.Condiciones de ejecución
- Los archivos deben ser en formato XML
- Los archivos deben ser consistentes en la apertura y cierre de tags XML
- Los archivos deben tener codificación UTF-8

- Los archivos deben tener seteado el parámetro schemaLocation con el valor de esquema "schema\pmResultSchedule.xsd"

#### 2.3.Entrada

Archivos XML ubicados en ruta local del servidor repositorio

2.4.Resultado esperado

Debe quedar registrado en el log del programa el error encontrado y la causa del mismo

2.5.Evaluación de la prueba

Prueba satisfactoria

#### **6.4.3. Especificación de Prueba: Sistema ETL (Historia de Usuario 5)**

#### **1. Ejecución correcta del programa**

1.1.Definición

Interpretación de archivos XML y carga hacia la base de datos repositorio en sus respectivas tablas de métricas

- 1.2.Condiciones de ejecución
- Archivos XML cargados en tablas XML Type
- Tablas finales con particiones mensuales listas para la carga de información
- 1.3.Entrada

Tablas XML Type

1.4.Resultado esperado

Carga de información en sus respectivas tablas finales por métrica.

1.5.Evaluación de la prueba

Prueba satisfactoria

#### **2. Error por activación de nuevos contadores**

Debido a las necesidades de las diferentes áreas es necesaria la

activación de nuevos contadores por lo que el sistema debe registrar en log dicho error

- 2.2.Condiciones de ejecución
- Carga habitual de métricas de forma horaria
- 2.3.Entrada
- Lista de métricas por granularidad horaria o diaria
- 2.4.Resultado esperado

Registro en Log con el mensaje "Error por diferencia de columnas"

2.5.Evaluación de la prueba

Prueba satisfactoria

## **6.4.4. Especificación de Prueba: Conectividad y Seguridad de Datawarehouse (Historia de Usuario 6)**

- **1. Ejecución correcta del programa** 
	- 1.1 Definición

Conexión exclusiva por medio del puerto 1521 entre el datawarehouse y las bases de datos repositorio, esta conexión debe especificarse en los parámetros de configuración del firewall de Linux

1.2 Condiciones de ejecución

Requerimientos de datos entre datawarehouse y repositorios

1.3 Entrada

Solicitud de consultas vía DBLINK entre datawarehouse y repositorios

1.4 Resultado esperado

Obtención de datos en modo consulta y de solo lectura

1.5 Evaluación de la prueba

Prueba satisfactoria

## **6.4.5. Especificación de Prueba: Sistema de Resumen de Datos (Historia de Usuario 9)**

- **1. Ejecución correcta del programa** 
	- 1.1.Definición

Carga de datos resumen desde tablas fuente (repositorio) según la agrupación de cada tecnología, servicio y tipo de elemento

- 1.2.Condiciones de ejecución
- Configuración de crond en sistema operativo
- Procedimientos almacenados de resumen correctamente compilados
- 1.3.Entrada

Fecha y hora de resumen, validación de información de los últimos 5 días

1.4.Resultado esperado

Carga de datos en tablas resumen

1.5.Evaluación de la prueba

Prueba satisfactoria

#### **2. Generación de resúmenes sin datos fuente**

2.1.Definición

Debido a factores externos los datos fuente no se encuentran listos para poder generar el resumen respectivo. Por lo tanto, el sistema debe notificar vía correo electrónico al administrador del sistema.

- 2.2.Condiciones de ejecución
- Configuración de crond en sistema operativo
- Procedimientos almacenados de resumen correctamente compilados
- 2.3.Entrada

Fecha y hora de resumen, validación de información de los últimos 5 días

2.4.Resultado esperado

Notificación al administrador del sistema con el mensaje: "No se encontraron datos para resumir DD/MM/YYYY HH24 tabla y tecnología"

2.5.Evaluación de la prueba

Prueba satisfactoria.

#### **3. Generación de resúmenes sin conectividad con repositorio**

3.1.Definición

Debido a factores externos no hay conectividad a nivel base de datos entre el datawarehouse y algún repositorio. Por lo tanto, el sistema debe notificar vía correo electrónico al administrador del sistema.

- 3.2.Condiciones de ejecución
	- Configuración de crond en sistema operativo
	- Procedimientos almacenados de resumen correctamente compilados
- 3.3.Entrada

Fecha y hora de resumen, validación de información de los últimos 5 días

3.4.Resultado esperado

Notificación al administrador del sistema con el mensaje: "No hay respuesta del repositorio ETLDBXY"

3.5.Evaluación de la prueba

Prueba satisfactoria

## **6.4.6. Especificación de Prueba: Mantenimiento de Reportes (Historia de Usuario 11)**

#### **- Ejecución correcta del programa**

1.1.Definición

Ingreso, modificación y eliminación de reportes a través del módulo de mantenimiento de reportes

1.2.Condiciones de ejecución

- Registro a través del módulo de mantenimiento de reportes

#### 1.3.Entrada

- Ingreso de datos como nombre
- Ingreso del procedimiento almacenado
- Ingreso de parámetros
- 1.4.Resultado esperado

Validación previa del procedimiento almacenado y posterior registro

1.5.Evaluación de la prueba

Prueba satisfactoria

## **6.4.7. Especificación de Prueba: Motor Interprete de reportes (Historia de Usuario 12)**

- **- Ejecución correcta del programa** 
	- 1.1.Definición

Ingreso y validación de maestro de reportes, cada reporte requiere que los parámetros estén correctamente ingresados

- 1.2.Condiciones de ejecución
- Registro en la tabla maestro\_reportes
- 1.3.Entrada
- Procedimiento almacenado para la extracción de información
- Parámetros de entrada y salida para el mapeo de reportes
- 1.4.Resultado esperado

Ejecución correcta del procedimiento almacenado

1.5.Evaluación de la prueba

Prueba satisfactoria

## **6.4.8. Especificación de Prueba: Interacción con Web Service (Historia de Usuario 13)**

#### **1. Ejecución correcta del programa**

Llamado a métodos Web service tipo SOAP vía tester y devolución de información en formato XML

1.2.Condiciones de ejecución

Llamada desde URL del servidor web service con WSDL

- 1.3.Entrada
- Llamada a método SOAP
- Parámetros de ingreso
- 1.4.Resultado esperado

Ejecución y devolución de resultados en formato XML

1.5.Evaluación de la prueba

Prueba satisfactoria

#### **2. La consulta ingresada no devuelve datos**

2.1.Definición

Llamado a métodos Web service tipo SOAP vía tester, ejecución de llamada y no encontrar información con el filtro ingresado

2.2.Condiciones de ejecución

Llamada desde URL del servidor web service con WSDL

- 2.3.Entrada
- Llamada a método SOAP
- Parámetros de ingreso
- 2.4.Resultado esperado

Ejecución y devolución de mensaje "El filtro seleccionado no devolvió datos"

2.5.Evaluación de la prueba

Prueba satisfactoria

## **6.4.9. Especificación de Prueba: Visualización y exportación de reportes (Historia de Usuario 14)**

#### **1. Ejecución correcta del programa**

El usuario selecciona los filtros en los diferentes módulos de web

SMART, ejecuta y el sistema muestra a nivel grafico la información solicitada

1.2.Condiciones de ejecución

Ejecución de reportes vía módulos web SMART

- 1.3.Entrada
- Filtros como nivel, tecnología, fecha de inicio, fecha de fin, etc.
- Elección de KPI
- 1.4.Resultado esperado

Visualización de reportes de forma gráfica con la posibilidad de ser descargados en formato CSV

1.5.Evaluación de la prueba

Prueba satisfactoria

#### **2. La sesión usada por el usuario expiró**

2.1.Definición

El usuario mantiene la ventana de reportes abierta y esta supera el tiempo de la sesión

2.2.Condiciones de ejecución

El usuario debe haber ingresado previamente al sistema

- 2.3.Entrada
- La sesión debe haberse iniciado previamente
- 2.4.Resultado esperado

El sistema deberá direccionar al usuario a la ventana de Login

2.5.Evaluación de la prueba

Prueba satisfactoria

#### **3. La consulta ingresada no devuelve datos**

El usuario selecciona los filtros en los diferentes módulos de web

SMART, ejecuta y el sistema muestra solo un mensaje de que no encontró datos

3.2.Condiciones de ejecución

Ejecución de reportes vía módulos web SMART

- 3.3.Entrada
	- Filtros como nivel, tecnología, fecha de inicio, fecha de fin, etc.
	- Elección de KPI
- 3.4.Resultado esperado

Ejecución y mostrar de mensaje "El filtro seleccionado no devolvió datos"

3.5.Evaluación de la prueba

Prueba satisfactoria

# **CONCLUSIONES**

## **Conclusiones:**

- 1. La metodología XP con el dinamismo que brinda una metodología ágil, nos permitió levantar los requerimientos en un formato simple para el usuario final; pasando posteriormente a la programación y ajustando las interfaces de la aplicación de acuerdo a lo solicitado por los usuarios.
- 2. La automatización del proceso de recolección de métricas de calidad permitió identificar las etapas que generaban mayores cuellos de botella desde la captura de archivos XML hasta la generación de tablas resumen.
- 3. El motor de base de datos Oracle debido a su robustez nos permitió el manejo de gigantescos volúmenes de información dándonos las más altas prestaciones.
- 4. Comprobamos que la programación orientada objetos a pesar de tener tanto tiempo desde su creación, es ideal para la implementación de soluciones frontend y backend.
- 5. Descubrimos que creando una única interface de acceso a base de datos vía web service incremento el nivel de seguridad hacia nuestra base de datos, permitiendo aislar y controlar los accesos a la misma.
- 6. La confluencia entre PHP y AngularJS nos permitió consumir el web service y tener una interface amigable respectivamente, brindando una experiencia agradable al usuario.
- 7. Las pruebas realizadas con la participación del usuario final, permitió levantar observaciones de manera más rápida pudiendo culminar con éxito el desarrollo de la aplicación.

# **RECOMENDACIONES**

### **Recomendaciones:**

- 1. El dimensionamiento del volumen de información debe ser calculado con exactitud para en el futuro no tener inconvenientes en la adquisición de más capacidad de almacenamiento.
- 2. Los grandes volúmenes de información requieren altas velocidades de lectura / escritura en disco por lo que es vital tener lo último en tecnología de almacenamiento para lograr la mejor performance de toda la aplicación.
- 3. Las reuniones con el usuario deben ser frecuentes y deben centrarse primero en la funcionalidad de la aplicación y como parte final en el diseño decorativo.
- 4. La identificación clara del formato de la información colectada por el ETL debe abarcar todas las variables de la misma para que en la puesta en producción no aparezcan errores debido a escenarios no contemplados.
- 5. Brindar capacitación tanto a los usuarios administradores, así como a los usuarios finales para asegurar su correcto funcionamiento.

# **CAPITULO VII** REFERENCIAS BIBLIOGRAFICAS

## BIBLIOGRAFIA

- 3GPP. (2009). *Key Performance Indicators (KPI) for UMTS and GSM.* Obtenido de http://www.3gpp.org/ftp/tsg\_sa/wg5\_tm/tsgs5\_67/\_specs\_for\_checking/32410-900/32410-900.doc
- 5G Americas. (2010-2018). *Evolución de Tecnología 3GPP*. Obtenido de http://www.5gamericas.org/es/resources/technology-education/3gpp-technologyevolution/
- Arjonilla Domínguez, S. J. (2002). *La Gestión de los sistemas de información en la empresa.* Madrid, España.
- Beck, K. (1999). *Extreme Programming Explained. Embrace Change, Pearson Education.* Boston, USA: Adidson-Wesley.
- Bowman, M. (Mayo de 2013). *¿Qué es y para qué sirve jQuery y HTML5?* Obtenido de https://qaendispositivosmoviles.wordpress.com/2013/05/04/que-es-y-para-que-sirvejquery-y-html5/
- Cali, F. (2011). *Implementación de un Cluster a nivel aplicación en la empresa Casa Moeller Martinez utilizando una plataforma y herramientas open source.* Quito.
- Dpto. Ciencia de la Computación e IA. (2012-2013). *Servicios Web y SOA.* (U. d. Alicante, Ed.) Obtenido de http://www.jtech.ua.es/j2ee/publico/servc-web-2012- 13/wholesite.pdf
- ETL-Tools.Info. (2016-2018). *ETL-Tools.Info*. Obtenido de http://etltools.info/es/bi/proceso\_etl.htm
- Google. (2010-2018). *AngulaJS*. Obtenido de https://docs.angularjs.org/guide/introduction
- Jain, V. (2007). *Administrar Datos XML Complejos en Oracle XML DB*. Obtenido de http://www.oracle.com/technetwork/es/articles/dsl/jain-xmldb-100858-esa.html
- Java, E. l. (2014). *Hibernate*. Obtenido de http://java-whitebox.blogspot.pe/2014/06/hibernate-que-es-hibernate-arquitectura.html
- Jeffries, R. A. (2001). *Extreme Programming Installed.* Addison-Wesley.
- Machuca, C. A. (2012). Servicios Web. *Publicado en biblioteca vitual de Cooperación Alemana en Bolivia*.
- Martínez, E. (1999). *Estandares de Telecomunicaciones.* Obtenido de http://www.eveliux.com/mx/Estandares-de-Telecomunicaciones.html
- Montoya, A. J. (2015). *Universidad de Granada*. Obtenido de http://ceres.ugr.es/~alumnos/alfonso/
- Oracle, U. (2017). *Oracle Database 12c: Administración, Instalación y Actualización.*
- PHPGroup. (2001-2018). *¿Qué es PHP?* Obtenido de http://php.net/manual/es/introwhatis.php
- PowerData. (2015-2017). *Data Warehouse: todo lo que necesitas saber sobre almacenamiento de datos*. Obtenido de https://www.powerdata.es/data-warehouse
- Rafael Camps Paré, L. A. (2005). *Bases de datos.* Barcelona: Eureca Media.
- Rey, E. (1998). *Telecomunicaciones moviles* (Segunda ed.). Barcelona: Marcombo.
- Rossum, G. v. (2009). *El tutorial de Python.* Python Software Foundation.
- Schildt, H. (2009). *Java, Manual de Referencia* (Septima ed.). México: McGRAW-HILL INTERAMERICANA EDITORES, S.A.
- Temas Tecnológicos. (2010-2018). *Temas Tecnológicos*. Obtenido de https://www.temastecnologicos.com/redes-moviles/elementos/
- Wikipedia. (2015). *NSS*. Obtenido de https://es.wikipedia.org/wiki/NSS
- WikiTeka. (2010). *El sistema GSM*. Obtenido de https://www.wikiteka.com/apuntes/elsistema-gsm/
- Wikitel. (2012). *Wikitel (Wiki de telecomunicaciones)*. Obtenido de http://62.97.113.75/wiki/2G
- Zamitiz, I. C. (2014). *Programación Orientada a Objetos con Java .* Obtenido de http://profesores.fi-b.unam.mx/carlos/java/indice.html

## **ANEXOS**

## ANEXO I: Tabla de KPIs Red Celular 2G / 3G - Recomendaras por 3GPP

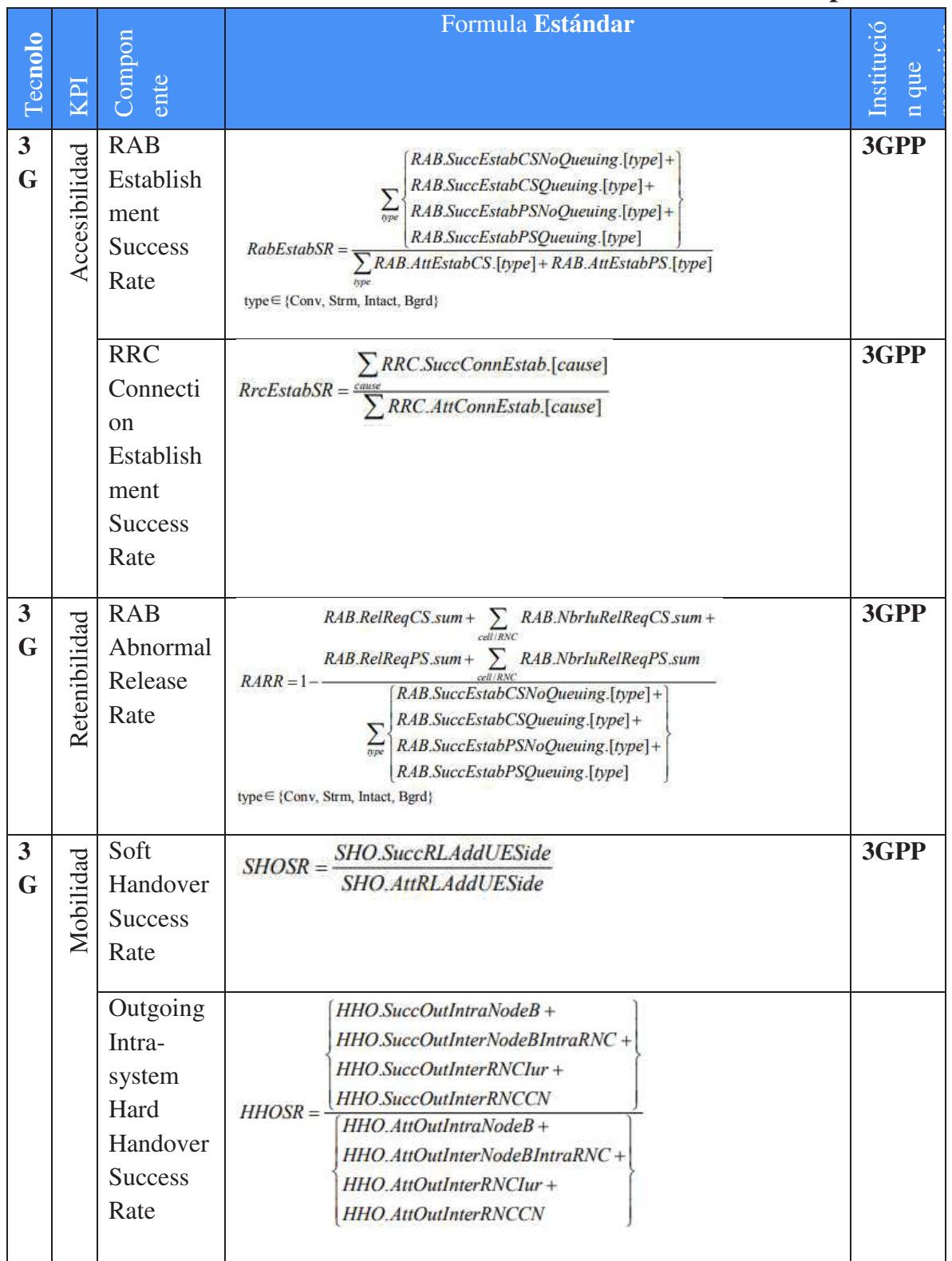

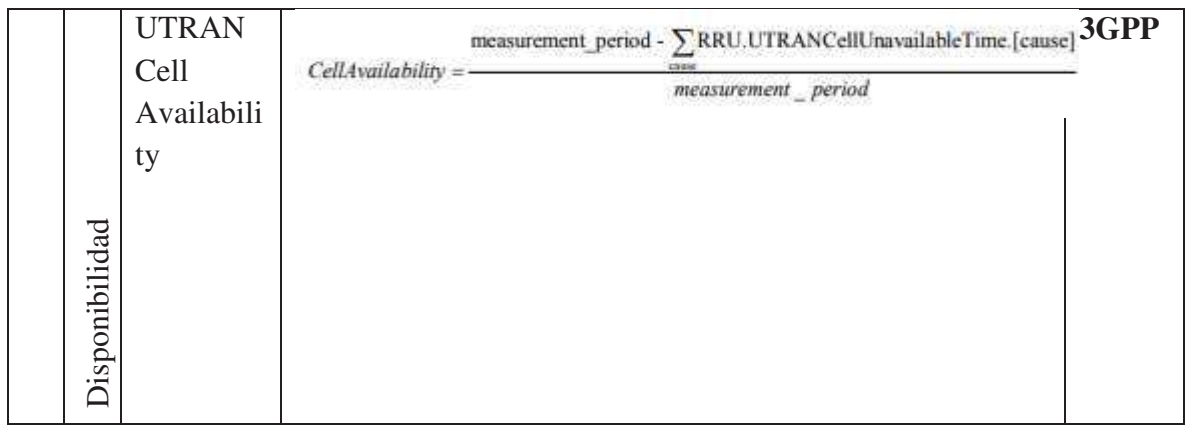

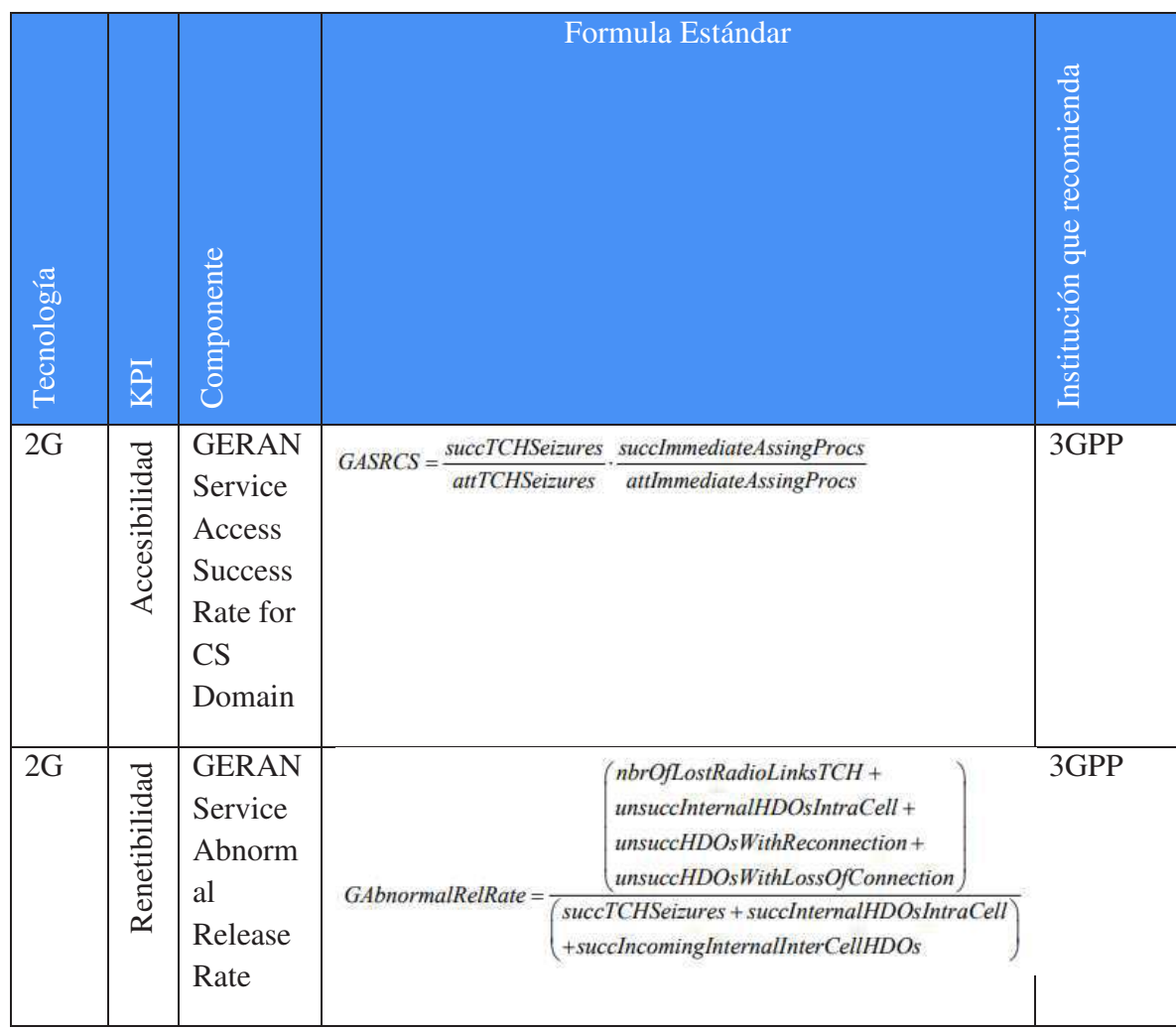

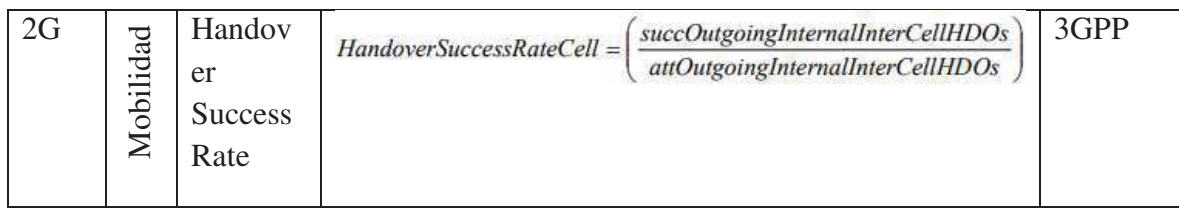

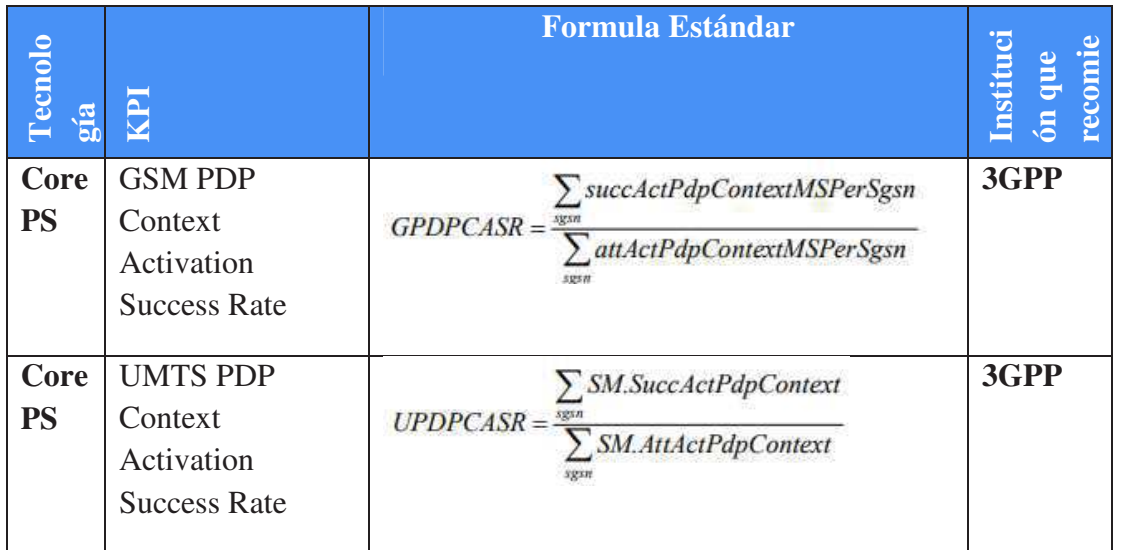

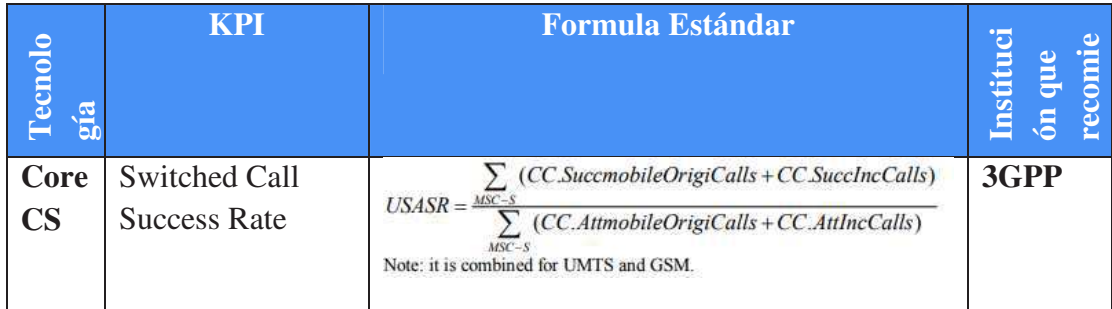

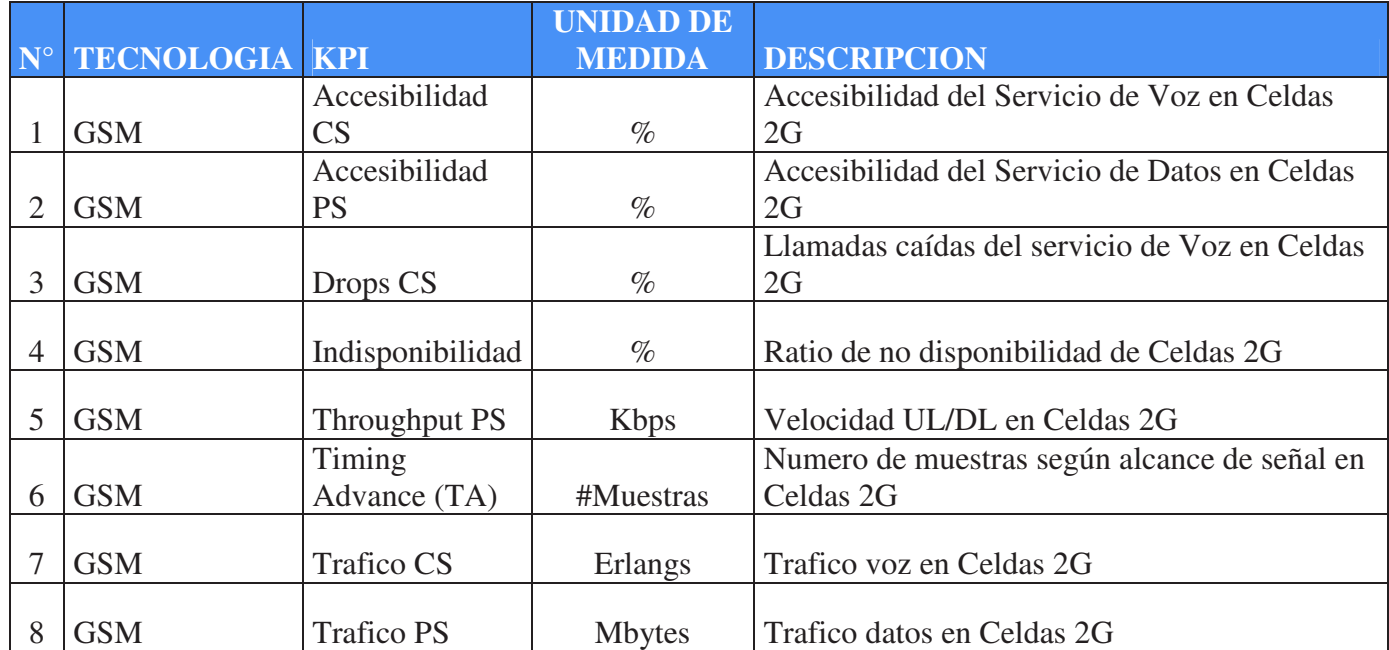

## **ANEXO II: Lista de Métricas para la red móvil 2G**

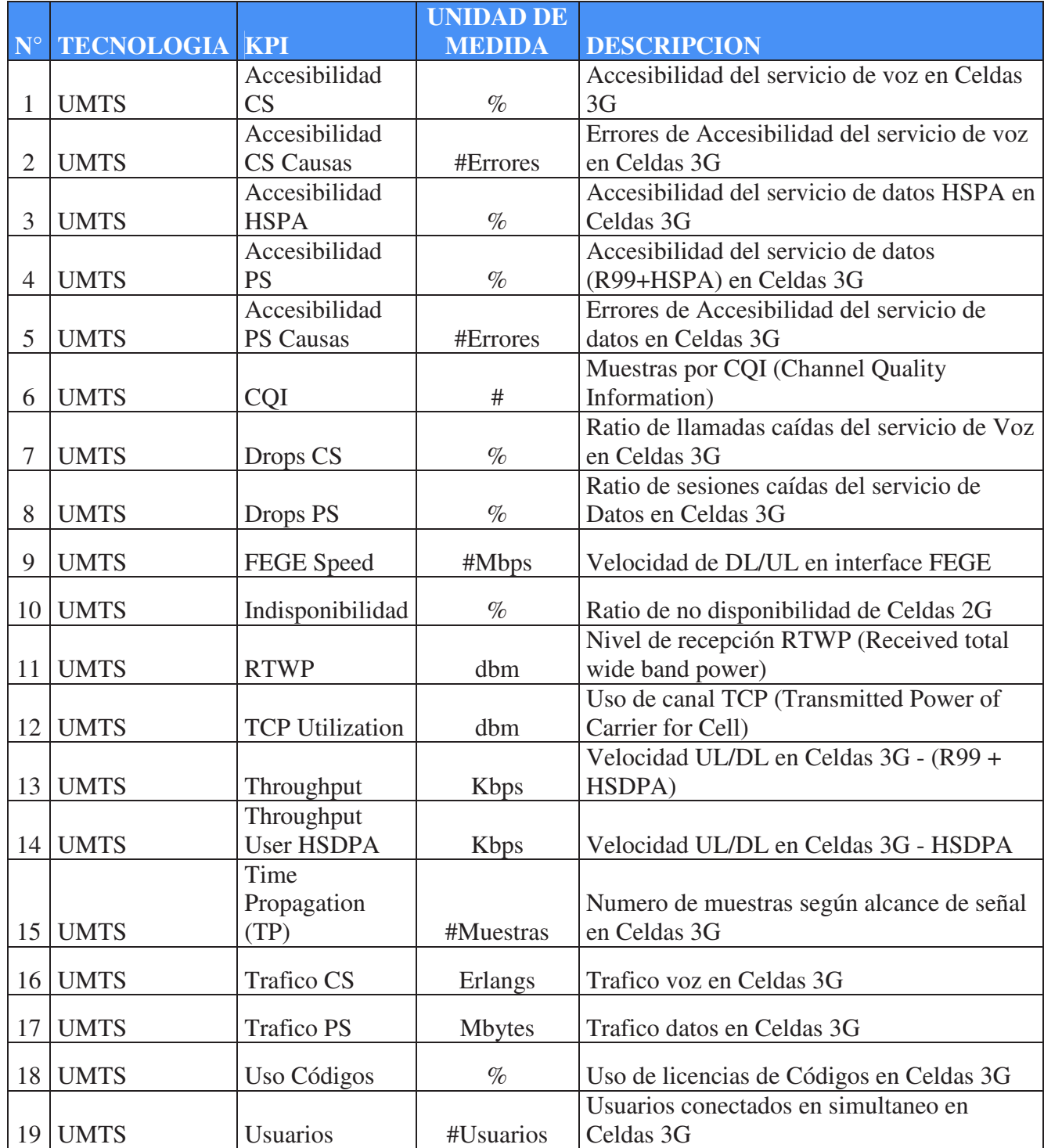

## **ANEXO III: Lista de Métricas para la red móvil 3G**

## **ANEXO IV: Lista de Métricas para la red móvil 2G/3G – Elementos de Core PS**

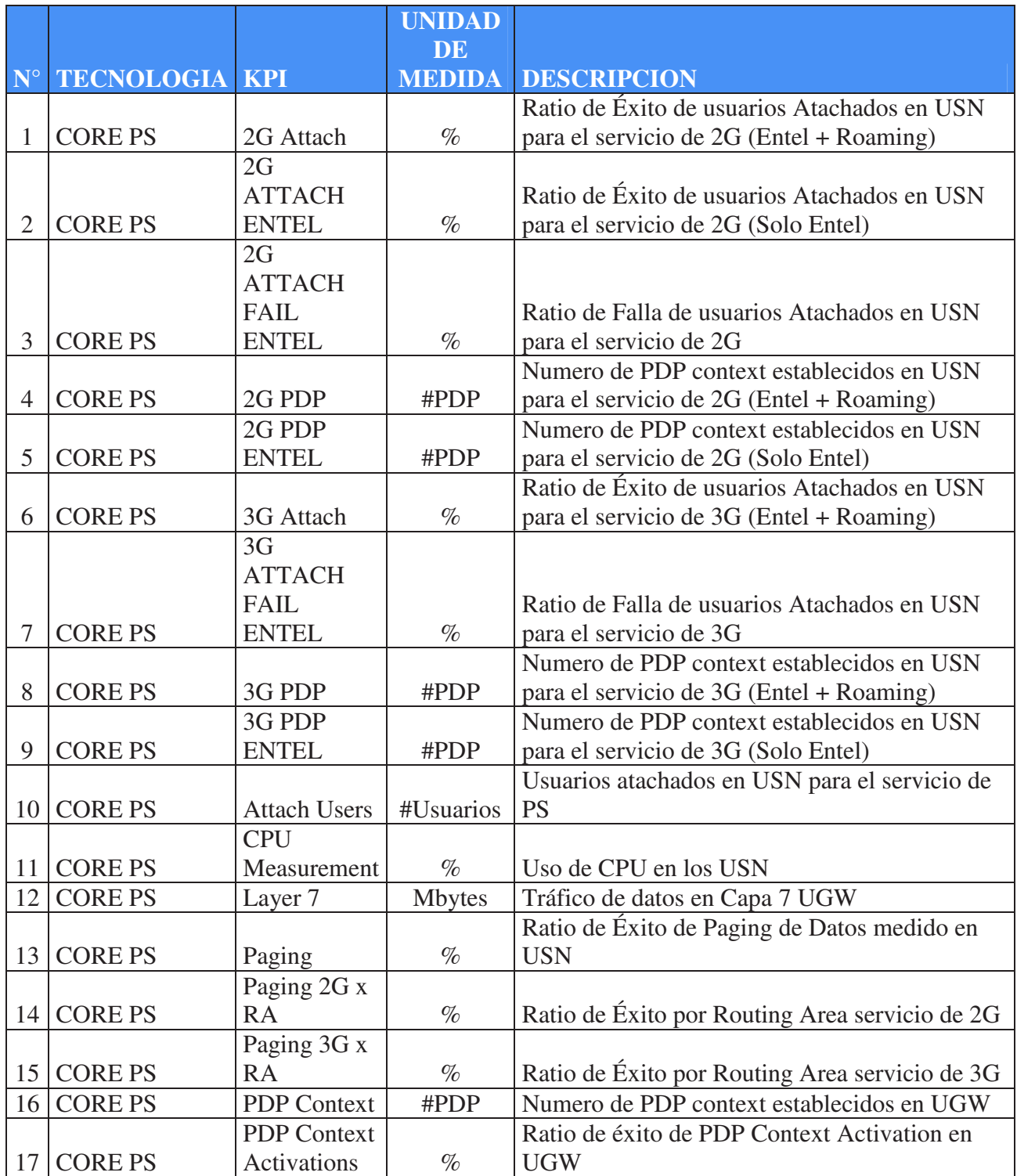

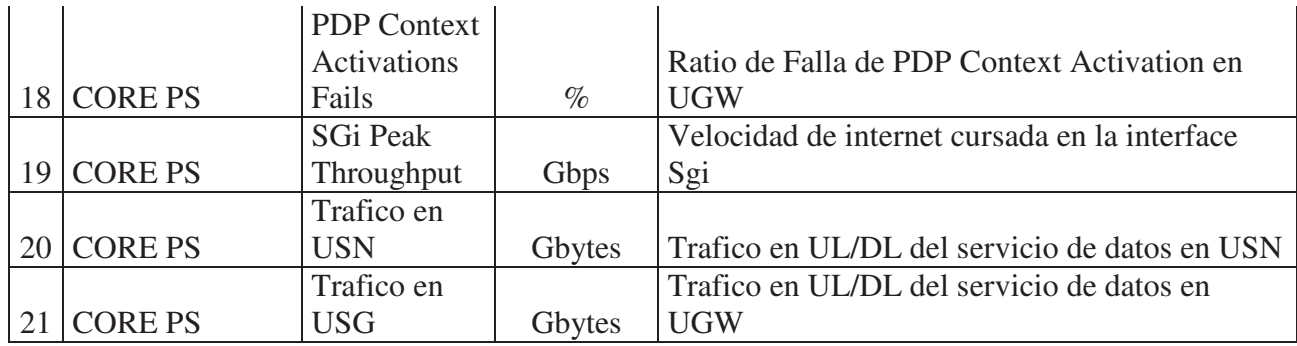

## **ANEXO V: Lista de Métricas para la red móvil 2G/3G – Elementos de Core CS**

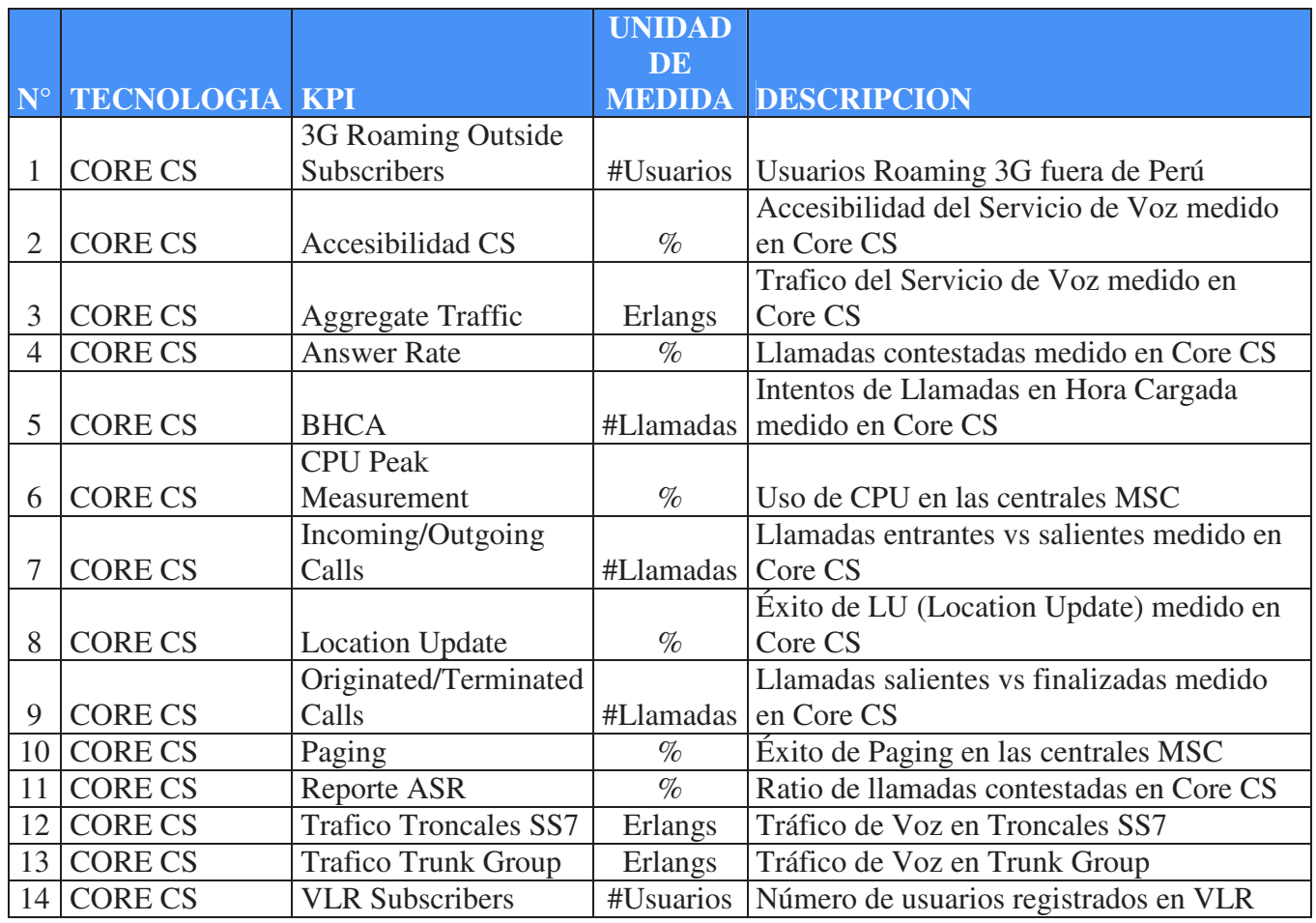

## **ANEXO IV: Flujograma de proceso ETL**

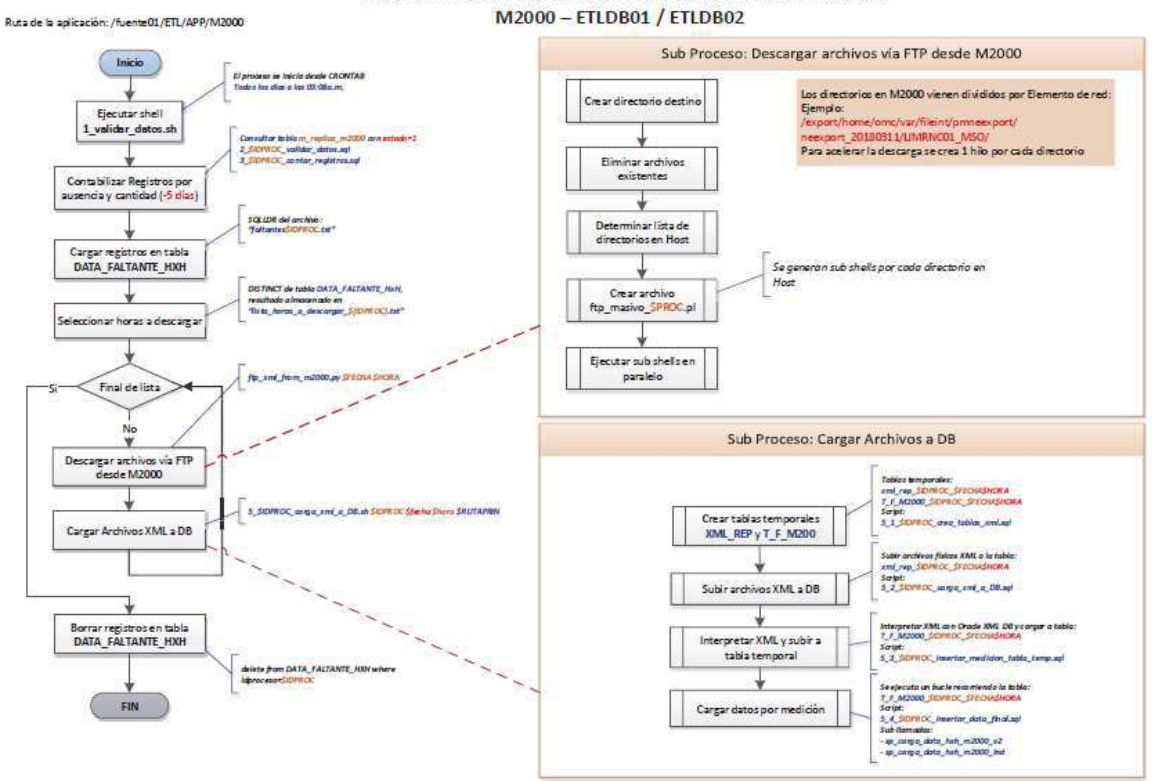

## ANEXO VII: Catalogo de dependencias de tablas resumen vs tablas fuente

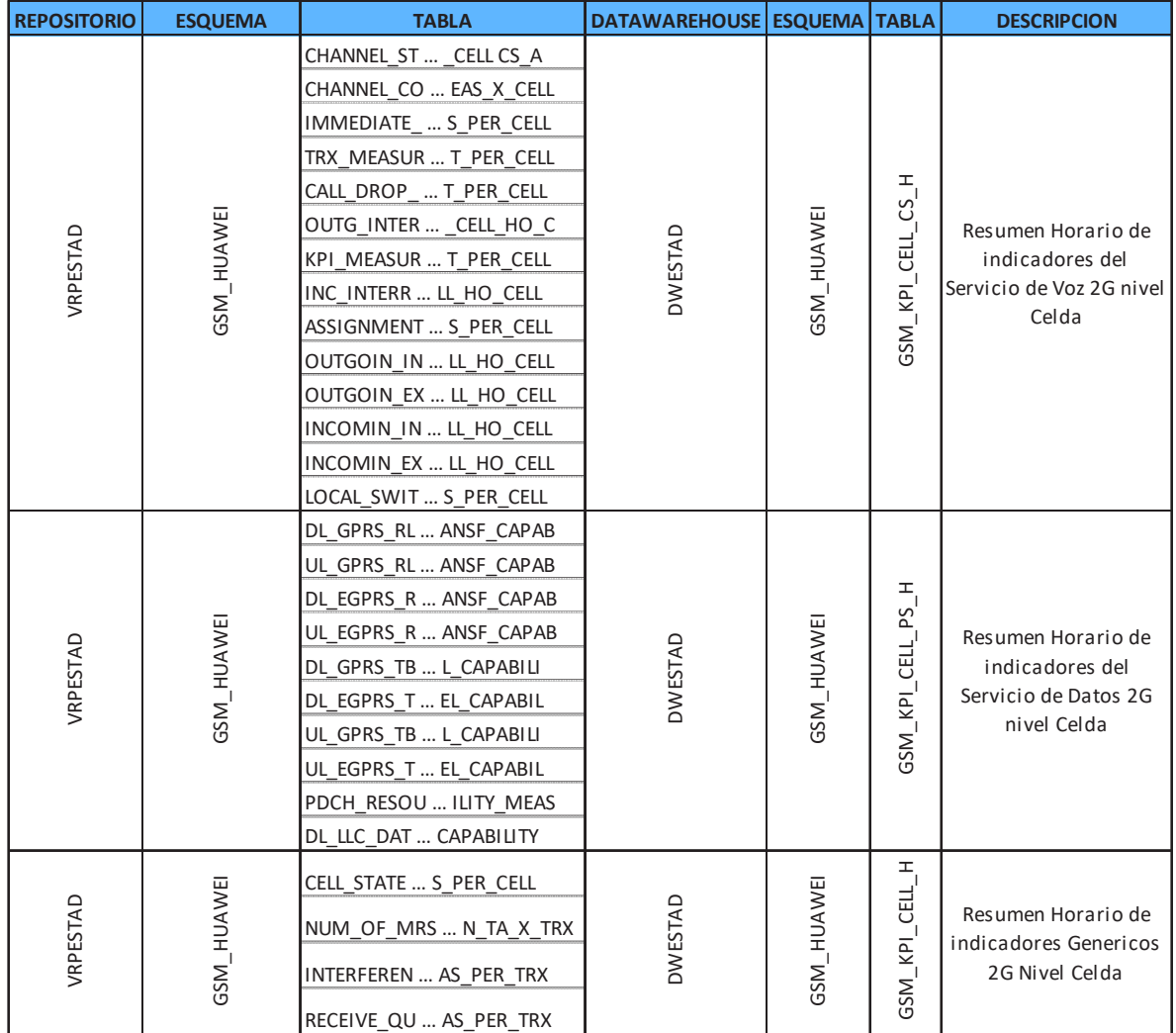

#### Tablas 2G GSM Nivel celda

\*El Nombre de las tablas se recortó por temas de confidencialidad

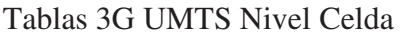

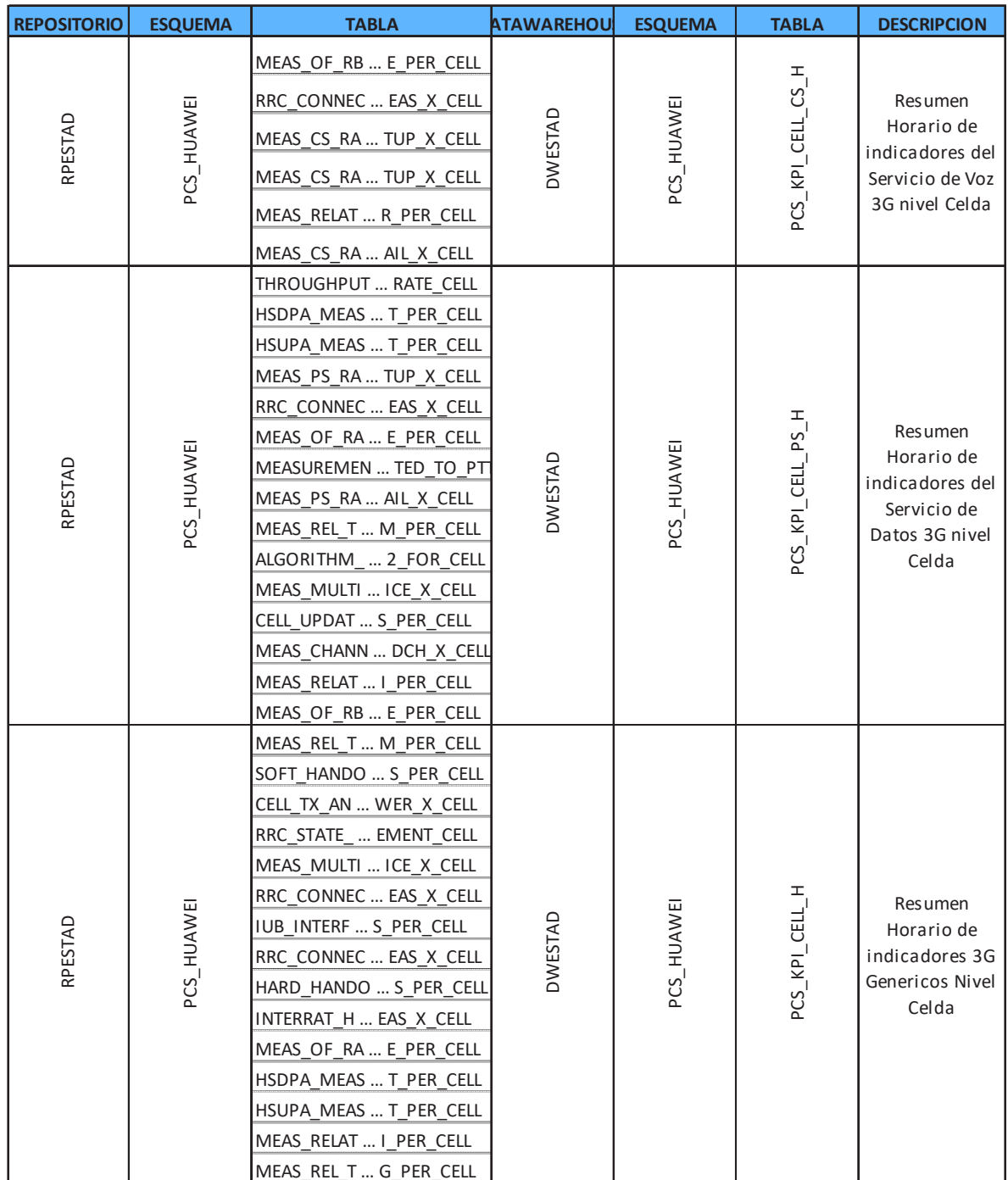

\*El Nombre de las tablas se recortó por temas de confidencialidad